**LA-NUREG-6685-MS**

**Informal Report**

●

19

 $\epsilon$ 0039

> တ္တိ ო

**NRC-8**

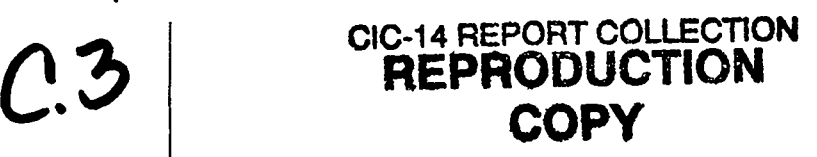

**Methods for Calculating Group Cross Sections for Doubly Heterogeneous Thermal Reactor Systems**

**Issued: February 1977**

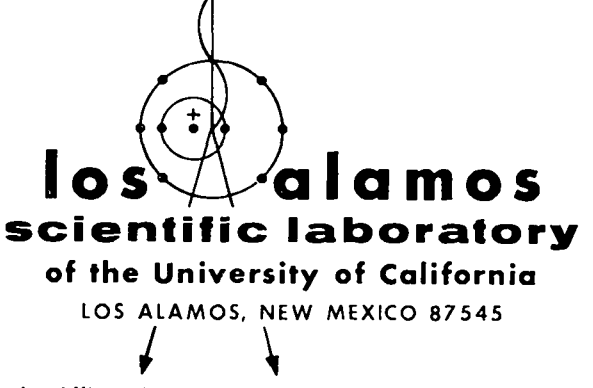

**An Affirmative Action/Equal Opportunity Employer**

uNITED sTATES ENERGY RESEARCH ANO DEVELOPMENT ADMINISTRATION CONTRACT W-7405 -ENG. 36

This work supported by the US Nuclear Regulatory Commission, Division of Reactor Safety Research.

> printed in the United States of **America.** Available from National Technical Information Service U.S. Department of Commerce 528S Port Royal Road Springfield, VA 22161 Price: Printed Copy \$4.50 Microfiche \$3.00

#### NOTICE

This report was prepared as an account of work sponsored by the United States Government. Neither the United States nor the United States Nuclear Regulatory Commission, nor any of their employees, nor any of their contractors, subcontractors, or their employees, makes any warranty, express or implied, or assumes any legal liability or responsibility for the accuracy, completeness or usefulness of any information, apparatus, product or process disclosed, or represents that its usc would not infringe privately owned rights.

**LA-NU REG-6685-MS Informal Report NRC-8**

-.

.-.

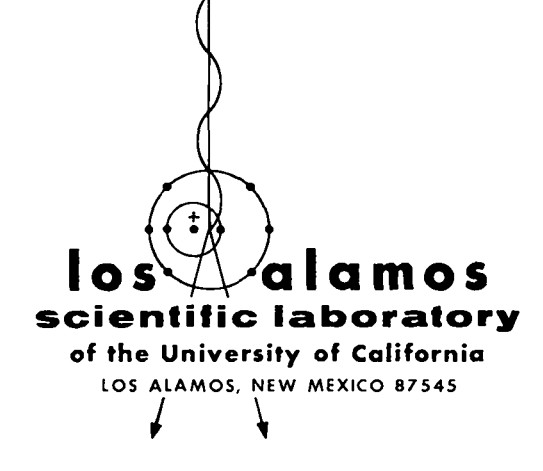

I

# **Methods for Calculating Group Cross Sections for Doubly Heterogeneous Thermal Reactor Systems**

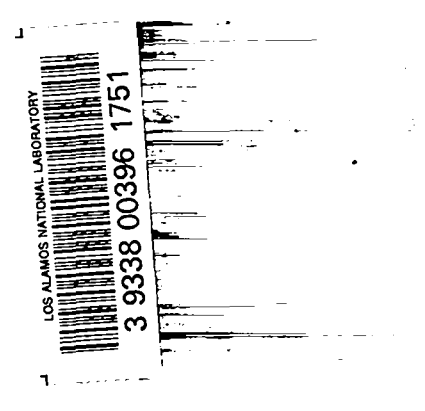

**by**

**M. G; Stamatelatos R. J. LaBauve**

**Manuscript completed: January 1977 Issued: February 1977**

.

#### METHODS FOR CALCULATING GROUP CROSS SECTIONS

FOR DOUBLY HETEROGENEOUS THERMAL REACTOR SYSTEMS

#### by

M. G. Stamatelatos and R. J. LaBauve

#### ABSTRACT

This report discusses methods used at LASL for calculating group cross sections for doubly heterogeneous HTGR systems of the General Atomic design. These cross sections have been used for the neutronic safety analysis calculations of such HTGR systems at various points in reactor lifetime (e.g.,beginning-of-life, end-ofequilibrium cycle). They were also compared with supplied General Atomic cross sections generated with General Atomic codes. The overall agreement between the LASL and the GA cross sections has been satisfactory.

#### **I.** INTRODUCTION

Over approximately the past two and one-half years, the Los Alamos Scientific Laboratory has been engaged in reactor safety studies for High Temperature Gas-cooled Reactor (HTGR) systems of the General Atomic design. Discussed in this report is the methodology connected with a small part of this effort, namely the calculation of multigroup cross sections for use in neutronic calculations (e.g., effective multiplication factors, temperature coefficients, etc.). The initial effort has been directed towards using generally available computer codes with minimal effort in the direction of new methods development. Unfor– tunately, however, many specialized GA codes were kept proprietary and other widely available codes were not specialized enough to correctly treat special configurations like, for example, doubly heterogeneous HTGR systems. Therefore, at some point in the cross-section development, it was decided to intensify the development of methods to treat such system peculiarities. Therefore, as it

1

will be seen in the following discussion, the final code system configuration used resembles little the initial configuration used for calculating homogeneous HTGR cross sections.

#### HOMOGENEOUS CROSS SECTIONS TT.

In the initial stages of the cross-section generation process, a number of code systems were explored and these are discussed here mostly for the sake of "historic" completeness. Although these systems are quite different from the final system used, they are nevertheless valid options for generating homogenized-medium cross sections or cross sections for media with one allowed level of heterogeneity. Approximate ways of incorporating the effects of the second level of heterogeneity (fuel grains in a fuel rod) have been explored, as will be seen later, but the final system chosen has proved to be superior to the others in all respects including accuracy and flexibility.

The initial data flow system (including options) for generating homogeneousmedium few-group cross sections is shown in Fig. 1. The starting point has always been the basic Evaluated Nuclear Data Files (ENDF/B) cross sections (initially version III; later several version IV elements were included). The few-group neutron energy structure used in all the work described in this report has been a nine-group General Atomic structure (adopted for comparison with supplied GA cross sections) shown in Table I. The initial set of tempera-

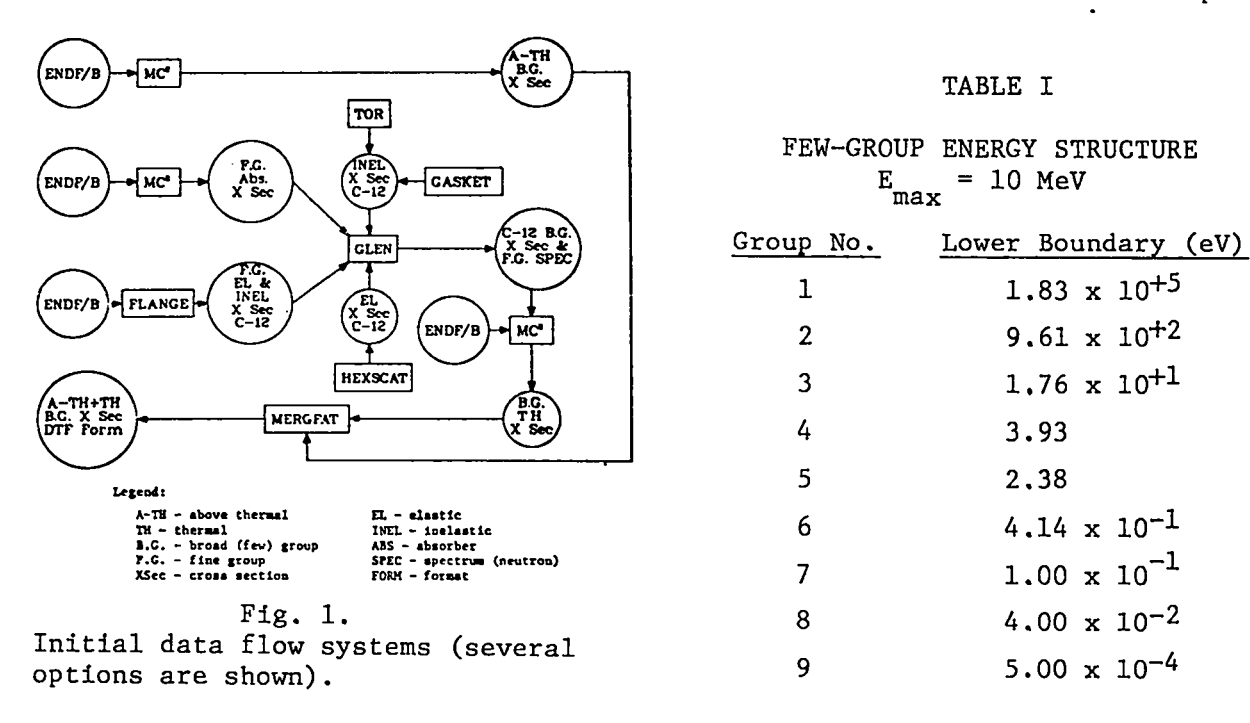

tures for which few-group cross sections were generated is: 300, 500, 800, 1200, 1700, 2300, and 3000 K. These were used for the beginning-of-life (BOL) composition. Later, several other temepratures (600, 1000, 1500, 2000, and 2600 K) were also included for a more accurate evaluation of the temperature coefficient at the end–of-equilibrium-cycle (EOEC) composition.

The above-thermal (10 MeV - 2.38 eV) cross sections of the system shown in Fig. 1 were generated with an operational LASL-modified version of  $\texttt{MC}^2\texttt{-1}^1$  code that requires special library preparation, i.e., it does not directly operate on the ENDF/B cross-section files. The preparation of such an  $MC^2$  input file . is shown in the diagram of Fig. 2.  $\,$  The RIGEL $\,$  code is used to convert ENDF/B  $\,$ data in standard BCD format (Mode 3) to an alternate binary format (Mode 2). The ETOE<sup>3</sup> code prepares a library tape for MC<sup>2</sup> including "W-tables" that are supplied by the WLIB code. Since ETOE provides pointwise elastic-scattering cross sections for MC $^2$ , temperature must be an input parameter to ETOE which means that a different  $\text{MC}^2$  library tape must be prepared for each temperature. The various MC<sup>2</sup> libraries are then merged with an auxiliary code, MERMC2, not shown in Fig. 1. There are certain limitations connected with the MC $<sup>2</sup>$  code,</sup> some of which have proved to be so hard to circumvent, unless considerable effort was put in modifying the code, that  $MC^2$ -I was removed from the final data flow system to be discussed later. First, because of storage limitations, fine-group cross sections for the entire energy range (10 MeV –  $10^{-5}$  eV) cannot be generated in one pass, so that separate but slightly overlapping problems were run for the "high" (10 MeV - 0.414 eV) and "low" (2.38 - 5 x  $10^{-4}$  eV) energy ranges. Second, the maximum energy value in  $MC^2-I$  is fixed (10 MeV) and one is also forced to use a fixed-lethargy grid in one of two available options, "all-fine" with  $\Delta u =$ 0.25 and "ultra-fine" with  $\Delta u = 1/120$ . Since the second option was found to be **too** time-consuming and costly without the benefit of considerable increase in

Fig. 2.

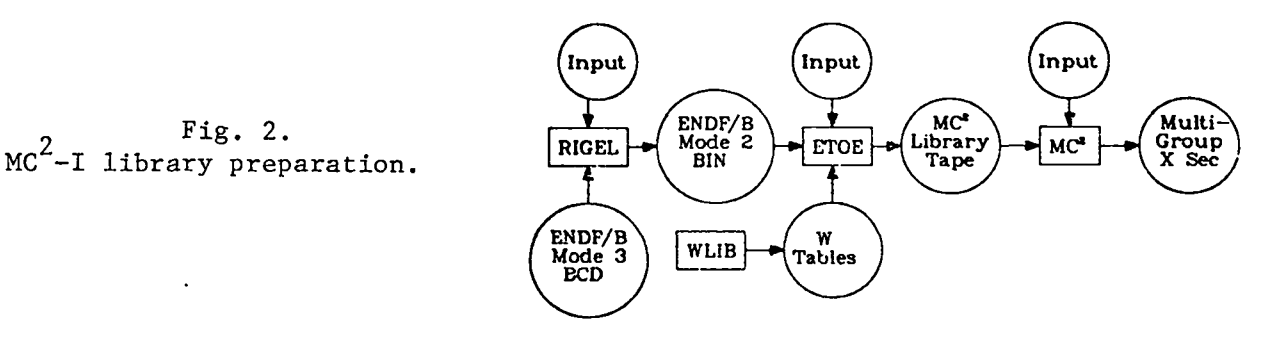

output cross-section quality, the "all-fine" option was chosen for generating both above–thermal and thermal fine-group cross sections in the GAM-I constantlethargy structure of 0.25. The spectrum-weighting function specified for the derivation of fine-group cross sections was chosen to be  $1/E$  for the abovethermal region and a "properly hardened Maxwellian" for the thermal region. The latter was calculated by the thermal code GLEN.<sup>4</sup>

The graphite cross sections in the thermal region were treated separately. Initially, the FLANGE<sup>5</sup> code was used to interpolate (both energy-wise and temperature-wise) preprocessed graphite thermal inelastic–scattering cross sections available in ENDF/B format (MAT 1065, MF4and 7). This process has proved costly and inefficient by comparison with directly calculating the  $S(\alpha,\beta)$  data from codes like GASKET $^6$  or TOR. $^7\,$  The graphite coherent elastic cross section was calculated with a modified version of the HEXSCAT  $8$  code which now calculates Legendre elastic-scattering components up to the order 5. All fine-group thermal cross sections were collapsed with the GLEN code to the required fewgroup set.  $MC^2$  was used to collapse the above-thermal fine-group cross sections to the corresponding few-group set. An auxiliary code MERGFAT (Appendix C) was used to merge the fast and thermal few-group cross sections in the proper format required by the DTF-IV $^9$  neutronics transport code.

Several modifications to  $MC^2-I$  were made. An important one was in the multigroup averaging method for the resolved–resonance capture cross sections. The  $\text{MC}^2$ -I method is given by the following equations:

$$
\left(\overline{\sigma}_{c_J}^{bg}\right)_{\text{resolved}} = \frac{\sum_{j \text{ in } J} \prec \sigma > j \text{ resolved } Q_j}{\sum_{j \text{ in } J} Q_j} \tag{1}
$$

where

$$
Q_j = \int_{E_j}^{E_{j+1}} s_j^{fg} \frac{dE}{\Sigma_T(E)}
$$
 (2)

**and**

$$
s_{j}^{fg} = \sum_{k \neq j} \sum_{i=1, k}^{fg} \frac{c_{i\text{nel}}^{g} \left( \frac{c_{i\text{nel}}^{g}}{c_{i\text{nel}}^{g}} \right)}{c_{i\text{nel}}^{g}} + \sum_{k \neq j} \sum_{i=1, 2n, k}^{fg} \frac{c_{i\text{nel}}^{g}}{c_{i\text{cl}}^{g}} \left( \frac{c_{i\text{hel}}^{g}}{c_{i\text{cl}}^{g}} \right)} + c_{i\text{el}}^{fg} \left( \frac{c_{i\text{hel}}^{g}}{c_{i\text{cl}}^{g}} \right)
$$
\n
$$
+ c_{i\text{el}}^{g} \left( \frac{c_{i\text{hel}}^{g}}{c_{i\text{el}}^{g}} \right)
$$
\n
$$
(3)
$$

where superscripts fg and bg indicate fine-group and broad-group, respectively. J and j are subscripts referring to broad-group and fine–group, respectively. This method of averaging has produced unsatisfactory results and, since it had not been shown to be valid for thermal reactor systems, it was replaced by the usual spectrum-weighting method used by almost all multigrouping codes. This change has resulted in much better  $MC^2$ -I cross sections.

Regarding other codes used, one of the most important changes was made in GLEN whose original version did not allow for energy-dependent scattering cross sections of nonmoderator materials. Although for most heavy absorbers it is possible to give the thermal–scattering cross sections in terms of an average energy-independent number, some resonance elements like  $^{135}$ Xe or  $^{149}$ Sm definitely require energy–dependent scattering cross sections. Therefore, modifications were made in the GLEN code to allow the option of including energy–dependent scattering cross sections together with the only previously available option of supplying a single energy-independent scattering cross section value for each nonmoderator material. The choice of options in the modified GLEN version is made by means of a flag, ISCAT.

The homogeneous cross sections produced by the scheme of Fig. 1, including all discussed modifications, for a beginning-of-life HTGR composition were found good\* and the discrepancies between these cross sections and the supplied General Atomic (GA) cross sections produced with the proprietary MICROX **<sup>10</sup>** code were in the direction attributable to heterogeneity effects or to different initial baste data. The incorporation of double–heterogeneity effects by the MICROX method (for comparison with the GA cross sections) was found to essentially amount to reprogramming the  $MC^2$ -I code. Although alternate approximate methods of incorporating double heterogeneity effects in codes like MC<sup>2</sup>-I were developed, as

\*Comparisons were made with the MC<sup>2</sup>-II code, courtesy of H. Henryson of ANL.

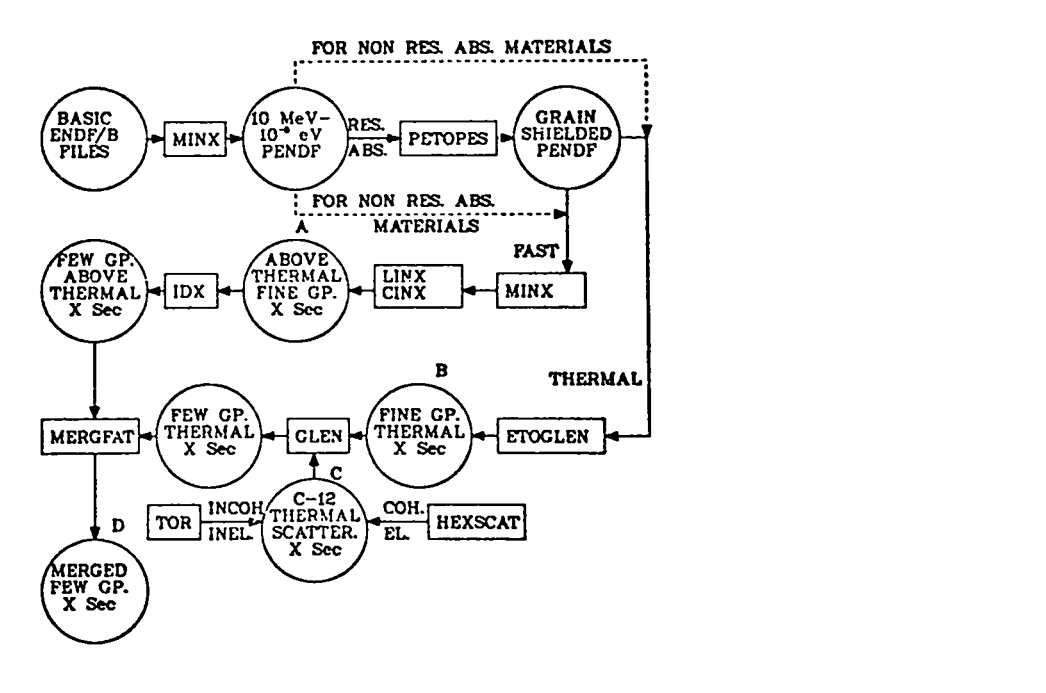

Fig. **3.** Final data flow system.

it **will** be discussed later, we have decided to adopt a totally new data flow system (Fig. 3), more modern and more flexible including the MINX $^{\rm 11}$  code which was developed at LASL.

#### 111. CROSS SECTIONS FOR DOUBLY HETEROGENEOUS HTGR SYSTEMS

The latest version of the data flow system (Fig. 3) also starts from the basic ENDF/B file. The MINX code generates temperature-broadened pointwise cross sections in the ENDF/B format (PENDF) and further collapses them to the desired fine-group structure in the Bondarenko<sup>12</sup> energy-shielding formalism. For resonance absorber materials, the PENDF cross sections are space shielded over the entire energy range according to the Wälti formalism<sup>13</sup> adopted in the GA code MICROX to account for the grain heterogeneity in HTGR fuel rods. For this purpose, a special code, PETOPES (Appendix A), was written. The fast-group cross sections were then collapsed by the MINX code to a 69–group fine-group structure (68 equal-lethargy groups from 10 MeV to 0.414 eV,plus 1 dump group) and further collapsed by the  $1\mathrm{DX}^{14}$  code to the desired broad-group structure (see Table I). Corrections for the second level of heterogeneity (fuel rods in the reactor core) were applied by the rational-approximation collision–probability method of Levine<sup>15</sup> in a modified version of the 1DX code that can handle the Bondarenko formalism provided by the MINX code.

The thermal portion of the PENDF cross sections was processed by a specially written code, ETOGLEN (Appendix B), and by the GLEN code. Since GLEN requires pointwise rather than groupwise cross sections, ETOGLEN was written to select a thermal fine-group structure in such a way as to best calculate resonance integrals by the GLEN method. GLEN calculates a properly hardened thermal neutron spectrum based on the input isotopic composition and collapses the fine-group (points) cross sections to the required few-group thermal structure. GLEN also accepts graphite elastic-scattering cross sections and scattering-law data as calculated, for example, by the HEXSCAT and TOR codes, respectively. MERGFAT (Appendix C) was used to merge the fast and thermal few-group cross sections in the required DTF-IV format.

The operation of the code system shown in Fig. 3 proceeds as follows:

- 1. Using the basic ENDF/B file as input, a pointwise ENDF/B file (PENDF) is prepared by the MINX code for each nuclide needed in the neutronic calculations. Nuclides prepared for the HTGR composition are shown in Table II. The data in the PENDF files are given at O, 300, 950, and 3000 K.
- **2.** If the cross sections of a nuclide are not to be grain shielded, the PENDF file is processed directly by the MINX code to give 69-group cross sections for input to the LINX-CINX codes.  $16,17$  The 69-group structure consists of the GAM-I group structure plus a dump group necessary to obtain the correct eigenvalue in lDX. The weighting function used in MINX for generating the 69–group set is shown in Fig. 4. It is the composite result of calculations for a typical HTGR system made with the GLEN and  $MC^2$  codes.
- **3.** For those nuclides for which grain shielding is important, the PENDF files are used as input to the PETOPES code, which generates a grain-shielded PENDF file (PENDFS). This file is then used as input to MINX to generate multigroup cross sections as indicated in 2 above.
- **4.** The LINX-CINX codes are used to combine multigroup data for all nuclides into a single data library used for input to the lDX code. This is the file designated by "A" in Fig. 3. Note that file A contains temperature– dependent f-factors for Bondarenko treatment by lDX.
- **5.** The ETOGLEN code is used to retrieve cross-section thermal data (from 5 X  $10^{-4}$ to 2.38 eV in the group structure of Table I) from the PENDF or PENDFS file for each nuclide and to supply pointwise cross sections for elastic scatter-

7

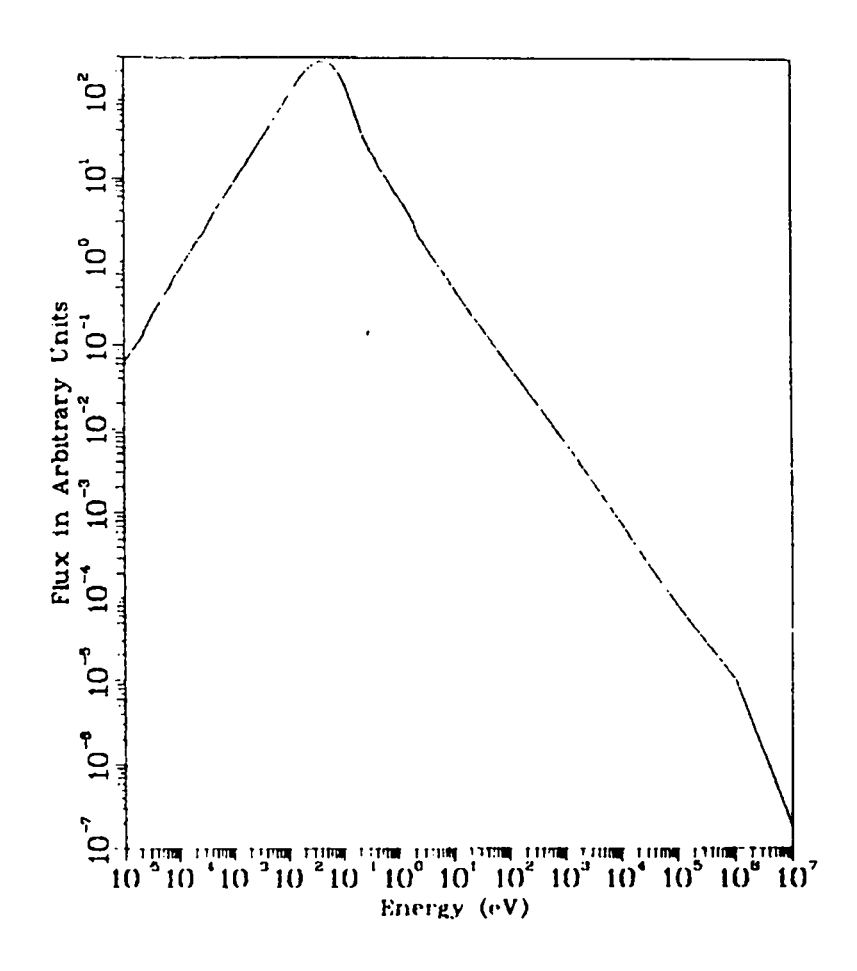

Fig. **4.** Typical HTGR spectrum used for MINX weight function.

ing, nu times fission, and absorption cross sections for the GLEN code. Data for all nuclides at several temperatures (300, 950, 3000 K for HTGR) are combined to form data file "B" in Fig. 3.

- 6. Data file "C" (graphite in the case of an HTGR) is made by combining the outputs of the TOR and HEXSCAT codes into a single file. For graphite, crystal-lattice parameters are input to HEXSCAT and a phonon distribution (Young-Koppel) is input to TOR. Library "C" contains data for each temperature of interest (see Table II for an HTGR).
- 7. The final broad-group cross sections for all nuclides at a single temperature, file "D" in Fig. 3, are created using the code MERGFAT to merge the outputs of GLEN and lDX. This is usually done in a single run for

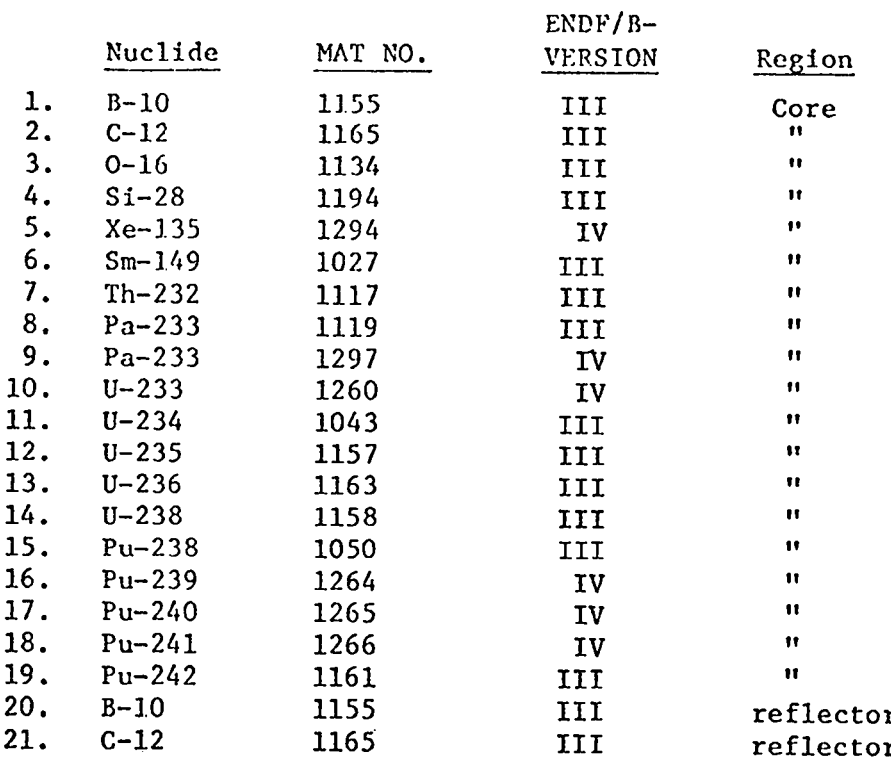

#### TABLE II

Cross sections for every nuclide in the above list are available for 12 temperatures: 300, 500, 600, 800, 1000, 1200, 1500, 1700, 2000, 2300, 2600, and 3000 Kelvin.

efficiency purposes. As cross sections at additional temperatures are generated, the data are added to the broad-group cross-section library by means of the UPDATE feature of the LASL cDC-7600 operating software.

#### Iv. DOUBLE-HETEROGENEITY SPACE SHIELDING

**14. 15.**

Two methods of space shielding cross sections for a doubly heterogeneous reactor' system are discussed here. The first method consists of the application of Walti's $^{13}$  method of grain shielding to pointwise (PENDF) cross sections followed by the application of the Levine<sup>15</sup> formalism of "gross" (fuel-rod) space shielding to collapsed grain-shielded fine-group cross sections. The

grain shielding was implemented in the PETOPES code and the gross heterogeneity correction was made in a modified lDX code.

The second method of space shielding cross sections is a newly developed method based on rational approximations and collision probabilities which accounts for both levels of heterogeneity at the fine-group cross-section level. It, therefore, bypasses the time-consuming pointwise grain-shielding process and it serves as independent reference, since it produces results in close agreement with the first method.

#### A. First Method

1. Grain-Shielding Treatment. Walti's grain-shielding method has been incorporated in the GA code MICROX and produces, according to Walti's claims, results in close agreement with the detailed Nordheim integral method (NIT)  $^{18}$   $^{18}$  and the GGC-5 codes.

In the Walti procedure, the grain-shielded absorption cross section is given by

$$
\sigma_{\mathbf{1}}^{\text{eff}}\left(\mathbf{E}\right) = \sigma_{\mathbf{1}}\left(\mathbf{E}\right) \frac{\Gamma\left(\mathbf{E}\right)}{1 - \mathbf{r}^{3}[1 - \Gamma\left(\mathbf{E}\right)]}\tag{4}
$$

where

- $\sigma$ <sub>(</sub>E) = unshielded energy-dependent cross section for the i-th heavy nuclide;
	- r= ratio of fuel-to-moderator radii in a two-concentric-sphere model (inner = fuel; outer = moderator) representing a uniform grain distribution in the fuel rod; and
	- $\Gamma(E)$  = self-shielding factor, i.e., the ratio of average neutron fluxes in the grain and in the moderator,  $\overline{\phi}_0/\overline{\phi}_1$ , where subscripts 0 and 1 refer to the grain and the surrounding moderator regions, respectively.

If, due to the presence of large amounts of moderator material, isotropic angular fluxes are assured for regions O and 1, the neutron balance equations for the two regions yield

$$
\Gamma(E) = \frac{\overline{\Phi}_0}{\overline{\Phi}_1} = \frac{1 + \rho_0 [1 + w \overline{\ell}_1 (\Sigma_{a,1} + \Sigma_{\text{out},1})]}{1 + \rho_0 + w \overline{\ell}_0 (\Sigma_{a,0} + \Sigma_{\text{out},0})},
$$
(5)

where

$$
\rho = \frac{\ell_0}{\overline{\ell}_1} = \frac{V_0}{V_1} = \text{volume ratio of regions 0 and 1,}
$$
  
\nQ = ratio of spatially averaged source densities in regions 0 and 1,  
\n
$$
W = 1 + \overline{H}_0(\Sigma_{t,0}) + \overline{H}_1(\Sigma_{t,1})
$$
  
\n
$$
\overline{\ell}_0, \overline{\ell}_1 = \text{mean chord lengths in regions 0 and 1, respectively;}
$$
  
\n
$$
\overline{\ell}_j = \frac{4Vj}{S_j}, j = 0,1
$$

The first-collision "augment" for region j,  $\overline{\mathrm{H}}_{z}$  is given by J

$$
\overline{H}_{j}(\Sigma_{t,j}) = \frac{1 - \overline{P}_{j}}{\overline{\mathcal{L}_{j}P}_{j}\Sigma_{t,j}} , j = 0,1 , \qquad (7)
$$

and  $\mathbf{\Sigma}_{\mathbf{a},\mathbf{j}},$   $\mathbf{\Sigma}_{\mathbf{out},\mathbf{j}},$  and  $\mathbf{\Sigma}_{\mathbf{t},\mathbf{j}}$  are the macroscopic absorption, outscatter, and total group cross sections, **respectively,** for **region <sup>j</sup> (() or 1),**

Augment  $\overline{H}_1(\Sigma_t)$  can be approximated by  $\overline{H}_1(0)$  which is given by the following expression

$$
\overline{H}_{1}(0) = \left(\frac{x}{r}\right)^{2} \left\{ \left(1 - r^{2}\right)^{2} \left(1 + \frac{1}{4} \ln \frac{1+r}{1-r}\right) - \frac{r}{2} \left(1 - r\right)^{2} + \left(\frac{2}{3r}\right)^{2} \left[ \left(1 - r^{2}\right)^{3} - 3\left(1 - r^{3}\right)^{2} + 2\left(1 - r^{3}\right)\left(1 - r^{2}\right)^{3/2} \right] \right\}
$$
\n(8)

where

$$
\gamma = \frac{3r^2}{4(1 - r^3)}
$$
 (9)

The escape probability function  $P_0$  is given by the expression of Case et al.<sup>20</sup>

$$
P_0(\Sigma_{t,0}) = \frac{3}{8x^3} [2x^2 - 1 + (1 + 2x) \exp(-2x)] , \qquad (10)
$$

where

$$
X = \frac{3}{4} \overline{\ell}_0 \Sigma_{t,0} \tag{11}
$$

Source density ratio Q can be calculated from

$$
Q = \frac{\xi_{0,pot} \Sigma_{S,0}^{pot}}{\xi_{1,pot} \Sigma_{S,1}^{pot}}
$$
 (12)

and the self–scattering cross section at the pointwise level is approximated by

$$
\Sigma_{SS,j}(E) \approx \frac{1 - \xi_j(E)}{\xi_1^{pot}} \Sigma_{S,j}(E) , j = 0, 1 , \qquad (13)
$$

where the average logarithmic energy decrement  $\xi_{\dagger}(\mathbf{E})$  is given by

$$
\xi_{j}(E) = \frac{\sum_{i} \xi_{j}^{1} \Sigma_{S,j}^{1}(E)}{\sum_{S,j} (E)}, \quad j = 0, 1 \quad , \tag{14}
$$

i being the nuclide index.

The derivations of these equations and the justifications for the approximations made can be found in Walti's paper. $^{13}$  The above summary of the theory has been included only for readers' convenience. The programming of the equations in the PETOPES code is discussed in Appendix A.

2. Fuel–Rod Heterogeneity Treatment. The escape probability from a regular array of fuel (absorber) lumps, each assumed to be homogeneous in composition, is given by the Nordheim expression

$$
P_{esc}^{*} = P_{esc} \frac{1 - C}{1 - C(1 - \Sigma_{F} \overline{\lambda}_{F} P_{esc})}
$$
 (15)

where

 $P_{esc}$  = escape probability from one lump,  $C = Dancoff factor (Appendix D), and$  $\overline{\ell}_{\overline{n}}$  = fuel-rod mean chord length.

Equations for  $P_{esc}$  for different lump geometries have been derived by many investigators (e.g., see Refs, 20, 21, 22). Wigner<sup>23</sup> has proposed a "rational" approximation to  $P_{esc}$  which gives the correct value in the two limiting cases of very large and very small lumps. For better approximations between these two extreme limits, various Wigner–like approximations have been proposed. One such popular approximation is due to Levine<sup>15</sup> and is given by the following expression

$$
P_{\text{esc}} = \frac{1}{1 + \frac{\Sigma_{\text{F}} \ \overline{\chi}_{\text{F}}}{A}} \tag{16}
$$

where  $A =$  Levine factor (fuel-rod-geometry dependent). Equation (16) preserves the convenient form of the Wigner rational expression at the two extreme limits and, in addition, it provides good values of  $P_{esc}$  for intermediate-size lumps. Incidentally, for A equal to unity, Eq. (16) reduces to Wigner's approximation,

For cylindrical rods, Otter $^{24}$  has found that the energy-independent value of 1.35 for A works quite well for a wide range of fuel-rod radii. When Eq. (16) is substituted into Eq. (15), the resulting expression for  $_{\rm esc}^{\rm p}$  is

$$
P_{\text{esc}}^* = \frac{1}{1 + \frac{\Sigma_F}{\Sigma_e}}
$$
 (17)

where the effective cross section  $\Sigma_e$  is given by

$$
\Sigma_{\rm e} = \frac{A(1 - C)}{\overline{\ell}_{\rm F}[1 + C(A - 1)]}
$$
 (18)

the given heterogeneous system and a corresponding homogenized system for which the moderator cross section equals the moderator cross section in the fuel rod The advantage of the rational form of Eq. (17) is the equivalence between

of the heterogeneous system plus the effective cross section  $\sum_{\alpha}^{25}$ , 26 This implies that fuel–rod heterogeneity corrections to homogeneous cross sections can be made by adding  $\Sigma_{\alpha}$  to the fuel-rod moderator cross section and treating the reactor system as homogeneous.

This formalism has been discussed in detail elsewhere<sup>25,26,27</sup> and has been included in a modified version of the lDX code.

#### B. Second Method

The second method *is* in a way an extension of the fuel–rod heterogeneity correction and accounts for both levels of heterogeneity by means of collision probabilities and rational approximations.

From results of the first method, we have found that corrections associated with the "fine" (grain) heterogeneity in HTGR rods of the type under consideration (containing low-volume fractions of 200- to 500-µm-diam grains) is considerably smaller than the "gross" (fuel-rod) heterogeneity correction. Consequently, it would be possible to extend the rational-approximation collisionprobability methods of the "gross" heterogeneity correction in order to account for both levels of heterogeneity. The method is briefly *as* follows.

Let us first define the following quantities:

\*  $\texttt{P}_{\texttt{E}}$  = neutron escape probability from the fuel in the reactor core,

- $\tt P_{\alpha}$  = escape probability from one grain for neutrons uniformly and isotropically produced in that homogeneous grain,
- $\tt P_E$  = escape probability from a homogenized fuel rod for neutrons produced uniformly and Isotropically in that fuel rod,
- **'o =** volume fraction of the grains in one fuel rod,
- $\tt P_{\mathbf{v}}$  = probability that a neutron incident on a fuel rod collides in that fuel rod,
- ${\tt P}_{\tt M}$  = probability that a neutron leaving a fuel rod collides in the moderator outside that rod,
- $\mathtt{P}_\mathsf{O}$  = probability that a neutron incident on a fuel grain collides in that grain,
- $\texttt{P}_{\texttt{1}}$  = probability that a neutron leaving a fuel grain collides in the moderator outside it but inside the fuel rod in which the grain is,
- $\texttt{P}_{\texttt{E}}^{\phantom{\dag}}$  = neutron escape probability from a fuel rod for neutrons produced in the grains of that fuel rod,
- P<sub>ge</sub> = probability that a neutron from the moderator outside any grain will escape from the fuel rod in which that grain is.

From these definitions, it immediately follows that

$$
C = 1 - PM
$$
 (19)

and

$$
C_0 = 1 - P_1 \t\t(20)
$$

where

- $C =$  Dancoff factor of the regular array of fuel rods in the reactor core, and
- **co =** Dancoff factor of the grains in a fuel rod, i.e., the probability that a neutron leaving a grain will next collide with another grain of the same fuel rod.

From reciprocity theorems,  $^{20}$  it also follows that

$$
P_F = \Sigma_F \overline{\Sigma}_F P_E \tag{21}
$$

and

$$
P_0 = \Sigma_0 \overline{\mathcal{L}}_0 P_e \tag{22}
$$

where

 $\Sigma_{\Omega}$  = macroscopic fuel-grain cross section, 4V()  $x_0 = \frac{1}{s}$  = mean chord length of a grain of volume V<sub>0</sub> and surface area S<sub>0</sub>;<br>for a spherical grain of radius R,  $\bar{x}_0 = (4/3)$  R.

The overall neutron escape probability is given by:

$$
P_{E}^{*} = P_{E}^{*}[P_{M} + (1 - P_{M})(1 - P_{F})P_{M} + \cdots] = P_{E}^{*}\frac{P_{M}}{1 - (1 - P_{M})(1 - P_{F})},
$$
(23)

or, combining Eqs. (19), (21), and (23), one obtains

$$
P_{E}^{*} = P_{E} \frac{1 - C}{1 - C(1 - \Sigma_{F} \overline{\lambda}_{F} P_{E})}
$$
 (24)

15

The rational approximations for  $P_E$  and  $P_e$  are

$$
P_E = \frac{1}{1 + \frac{\Sigma_F \overline{\Sigma}_F}{A}}
$$
 (25)

and

$$
P_e = \frac{1}{1 + \frac{\Sigma_0 \overline{\ell}_0}{a}} \tag{26}
$$

where A is the rod-geometry-dependent Levine  $^{\rm 15}$  with the recommended value<sup>24</sup> of 1.35 for cylindrical rods. Parameter "a" can be obtained by "rationalizing" Eq. (10) to give

$$
P_e^{\rm sph} \simeq \frac{1}{1 + \frac{9}{16} \Sigma_0 \overline{\chi}_0} \qquad , \tag{27}
$$

i.e., assigning the value of 16/9 to the Levine-like parameter "a."

We can evaluate  $P_F'$  from the series: .

$$
P_E' = P_e[P_1P_{ge} + (1 - P_1)(1 - P_0)P_1P_{ge} + \cdots] = P_e \frac{P_1P_{ge}}{1 - (1 - P_1)(1 - P_0)},
$$
 (28)

which, after combining Eqs. (20), (26), (22), and (28), yields

$$
P_E' = \frac{P_{ge}}{1 + \Sigma_0 \overline{\Sigma}_0 \left[\frac{1}{a} + \frac{C_0}{1 - C_0}\right]}
$$
 (29)

If we now treat the grains-in-the–fuel-rod configuration as a perturbation of the homogeneous rod model, we can replace Eq. (29) by the approximate expression

$$
P_E' \approx \frac{P_E}{1 + \Sigma_F \overline{\lambda}_0 \left[\frac{1}{a} + \frac{C_0}{1 - C_0}\right]} \tag{30}
$$

Equations (24), (25), and (30) can be combined to give:

$$
P_{E}^* = \frac{1}{\left[1 + \Sigma_{F} \bar{\lambda} \left(\frac{1}{a} + \frac{C_0}{1 - C_0}\right)\right] \left[1 + \Sigma_{F} \bar{\lambda}_{F} \left(\frac{1}{A} + \frac{C}{1 - C}\right)\right]}
$$
(31)

which after neglecting second-order terms yields

$$
P_{E}^* = \frac{1}{1 + \sum_{F} \overline{\ell}_F \left(\frac{1}{A^*} + \frac{C}{1 - C}\right)}
$$
 (32)

where

$$
\frac{1}{A^*} = \frac{1}{A} + \frac{\overline{\ell}_0}{\overline{\ell}_F} \left( \frac{1}{a} + \frac{C_0}{1 - C_0} \right) \quad . \tag{33}
$$

Equation (32) preserves the rational form of Eq. (16) and corrects for both levels of heterogeneity provided that the Levine parameter A is replaced by the new grain-dependent parameter  $A^*$  given by Eq. (33). Equation (33) can be written as

$$
P_E^* = \frac{1}{1 + \frac{\sigma_F}{\sigma_{eff}}}
$$
 (34)

where

$$
\sigma_{\text{eff}} = \frac{1}{N_{\text{F}} \overline{\chi}_{\text{F}} \left(\frac{1}{A} + \frac{C}{1 - C}\right)}\tag{35}
$$

 $N_F$  = absorber atomic density in the fuel rod. All the  $\sigma$ 's are microscopic cross sections per absorber atom. The new quantity  $\sigma_{\text{eff}}$  can then replace  $\Sigma_e/N_{\text{F}}$ of Eq. (18) in the single-heterogeneity correction discussed in Sec. IV.A.2 to yield double-heterogeneity corrections.

17

This method can be easily incorporated in codes like MC  $-1$  or IDX without need of pointwise cross sections as required by the first double-heterogeneity shielding method discussed in Sec. IV.A.l.

A similar space shielding method was developed earlier and is discussed in Ref. 28. The grain Dancoff factor calculation necessary for Eq. (33) is derived in Refs. 28 and 29 and is given by:

$$
C_0 = \frac{\sum_{\mathbf{E}}}{\sum_{\mathbf{f}} \left\{ 1 - \left[ 1 + \frac{\sum_{\mathbf{f}} \overline{\mathcal{L}}_{\mathbf{F}}}{m+1} \right]^{-\left(m+1\right)} \right\} ,
$$
 (36)

where

$$
\Sigma_{\mathbf{g}} = \overline{\mathbf{n}\sigma}_{0} \tag{37}
$$

$$
\Sigma_{f} = \Sigma_{g} + \Sigma_{mod} \qquad , \qquad (38)
$$

$$
\Sigma_{\text{mod}} = N_1 \sigma_1 \tag{39}
$$

and

 $\texttt{N}_{1}$  = atomic density of fuel-rod moderator outside the grains,  $\sigma_1$  = fuel-rod moderator microscopic cross section,  $n = f_0/V_0$  = number of grains per unit volume of the fuel rod,  $\sigma_{\mathbf{0}}$  $m = 3.58$ . **—= 'o**  $\frac{a}{4}$  = average "geometric" cross section of the grain**s,** 

If scattering effects in the fuel grains are considered, parameter "a" should be replaced<sup>28,29</sup> by group parameter  $\stackrel{*}{\sim}$ :

$$
a^* = \frac{a}{1-q} \qquad , \tag{40}
$$

where q is the ratio of the self-scattering cross section to the total cross section in a particular group. Scattering effects in fuel grains are generally of relatively small importance for the HTGR rods under consideration.

## **c.** Comparisons and Discussion

The above double-heterogeneity space-shielding methods were used for generating above-thermal few-group  $^{232}$ Th,  $^{235}$ U, and  $^{233}$ U cross sections for a 3000-MW(th) HTGR system with fuel rods containing 500-and 200-µm-diameter ThO<sub>2</sub> and UC<sub>2</sub> grains, respectively, in a graphite matrix. The most affected in the abovethermal region is the  $^{232}$ Th absorption cross section of group 3 (in the group structure of Table I), which incorporates all resolved resonances of Thorium. Table III shows a comparison of the group-3 absorption cross sections at 3 tem– peratures (300, 800, and 1200 K) as calculated by the first method (Sec. IV.A), by the second method (Sec. IV.B), and by the GA code MICROX (GA results supplied **to** LASL on magnetic tape). A non-grain-shielded absorption cross section (NGSX) is also' included for comparison. The grain-shielding effect is seen to be of the order of 4-5% by comparison with the fuel-rod shielding effect, which was seen to be ~25%. In the thermal region, the space shielding of the  $^{233}$ U and  $^{235}$ U absorption cross sections ( $^{232}$ Th is not important in the thermal region) was seen to be considerably less important.

#### TABLE III

## RESOLVED-RESONANCE–GROUP ABSORPTION CROSS SECTION IN  $^{232}$ Th (b)

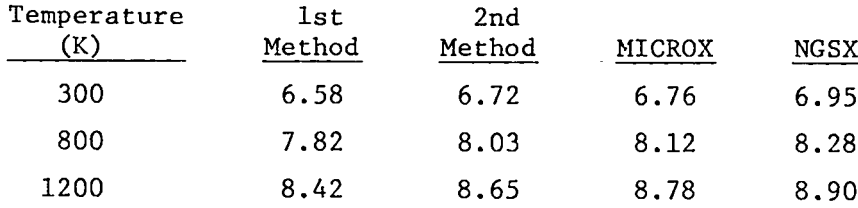

#### APPENDIX A

#### PETOPES PROGRAM

The purpose of the PETOPES program is to change a PENDF tape to a PENDF shielded tape; that is, to produce a pointwise tape in the ENDF/B format containing grain–shielded cross sections from a pointwise ENDF/B tape originally produced by the MINX<sup>1</sup> code. The shielded data can then be used as input to the MINX code to obtain multigroup grain-shielded cross sections.

The grain-shielding technique used in PETOPES is that suggested by  $W\ddot{\text{a}}$ lti.<sup>13</sup> Although the theory is discussed in detail in the text, the formulas used in the Wälti treatment are repeated here in a notation mnemonically compatible with that used in the code. Grain shielding may be accounted for by noting that the effective resonant material (e.g.,thorium in the HTGR) cross section is given by

$$
\sigma_{\text{Th}}^{\text{eff}} = \sigma_{\text{Th}} \frac{V_{f}}{V_{c}} \frac{\Gamma(E)}{1 + \frac{V_{p}}{V_{c}} \Gamma(E)}, \qquad (A - 1)
$$

where  $\sigma_{\text{Th}}$  is the unshielded cross section,  $V_{f}$ ,  $V_{p}$ , and  $V_{c}$  are the relative volumes of fuel, particle, and moderator regions, respectively, and  $\Gamma(E)$  is the energy-dependent disadvantage factor for the particle relative to the remainder of the fuel element.  $\Gamma(E)$  depends on the energy-dependent total and scattering cross sections of the resonant material and on other parameters which are insensitive to energy.  $\Gamma(\text{E})$  is given by Walti as

$$
\Gamma(E) = \frac{1 + \frac{V_P}{V} Q(1 + \tau_{x,c}W)}{1 + \frac{V_P}{V_C} Q + \tau_{x,p}W}
$$
 (A-2)

where  $p$  refers to the particle region,  $c$  refers to the moderator region,  $\xi$ 's are

$$
\tau_{x,j} = \tau_{t,j} \left[ 1 - \left( 1 - \frac{\xi_j}{\xi_c^{pot}} \right) \frac{\Sigma_{sj}}{\Sigma_{tj}} \right] \qquad j = p, c \qquad , \qquad (A-3)
$$

the logarithmic slowing-down decrements for each region, and  $\Sigma_{\text{S}}$  and  $\Sigma_{\text{t}}$  are macroscopic scattering and total cross sections, respectively, for the resonant material in each region. Note that for region c the potential scattering cross section is used to evaluate  $\xi$ , so that this quantity is energy independent in the moderator region.

$$
\tau_{t,j} = \frac{4v_j}{s_j} \Sigma_{t,j} \qquad , \quad j = p, c \qquad , \tag{A-4}
$$

where S refers to the surface areas of the regions.

.

$$
W = 1 + \tilde{H}_0(\tau_{t,p}) + \tilde{H}_1(\tau_{t,c}) \qquad (A-5)
$$

$$
\tilde{H}_0(\tau_{t,p}) = \frac{1 - \tilde{P}_0(\tau_{t,p})}{\tau_{t,p} \tilde{P}_0(\tau_{t,p})} \qquad . \qquad (A-6)
$$

$$
\tilde{P}_0(\tau_{t,p}) = \frac{3}{8x^3} [2x^2 - 1 + (1 + 2x)e^{-2x}] , \quad x = \frac{3}{4} \tau_{t,p} . \tag{A-7}
$$

$$
\tilde{H}_{1}(\tau_{t,c}) = \left(\frac{\gamma}{r}\right)^{2} \left\{ \left(1 - r^{2}\right)^{2} \left(1 + \frac{1}{4} \ln \frac{1+r}{1-r}\right) - \frac{r}{2} \left(1 - r\right)^{2} + \left(\frac{2}{3r}\right)^{2} \left[ \left(1 - r^{2}\right)^{3} - 3\left(1 - r^{3}\right)^{2} + 2\left(1 - r^{3}\right)\left(1 - r^{2}\right)^{3/2} \right] \right\}.
$$
\n(A-8)

$$
r = R_0/R_1 \qquad , \qquad (A-9)
$$

where  $R_0$  and  $R_1$  are outer radii of regions p and c, respectively.

$$
\gamma = \frac{3r^2}{4(1 - r^3)}
$$
 (A-10)

$$
Q = \frac{\xi_{\text{pot}}^{\text{pot}} \Sigma_{\text{pot}}^{\text{pot}}}{\xi_{\text{c}}^{\text{pot}}} \qquad (A-11)
$$

*21*

Also, the cross-section weighted logarithmic decrements for the mixtures in each region are given by

$$
\xi_{\mathbf{j}} = \frac{\sum_{\mathbf{k}} \xi_{\mathbf{k}} \mathbf{N}_{\mathbf{k}}^{\mathbf{j}} \sigma_{\mathbf{sk}}}{\sum_{\mathbf{k}} \mathbf{N}_{\mathbf{k}}^{\mathbf{j}} \sigma_{\mathbf{sk}}},
$$
 (A-12)

where the N<sub>k</sub> are the concentration and  $\sigma_{\rm sk}$  the scattering cross sections for isotopic constituents of the regions.

The basic input to the PETOPES code is a PENDF file output by the MINX code. This file usually consists of the cross-section data for a particular nuclide  $(e.g., <sup>232</sup>Th)$  given for several temperatures. The object of the PETOPES code is to calculate a grain-shielding factor (Eq. A-1) at each energy point in the PENDF file, multiply this factor by the cross section at the given energy, and prepare a new file of the grain-shielded cross sections. This is done for every temperature on the tape. If there is more than one nuclide in a mixture contributing to the grain shielding, a preparatory routine, DBLSHLD, is called which prepares a cross-section file used in calculating the shielding factors according to the formula:

$$
\sigma_{\text{eff}} = \sum_{i=1}^{n} N_i \sigma_i \qquad , \tag{A-13}
$$

where  $\sigma_{eff}$  is the effective cross section for calculating the self-shielding factor at a particular energy point; n the number of nuclides in the mixture contributing to the self-shielding;  $N_i$  the fraction of the i-th nuclide in the mixture, and  $\sigma$ <sub>i</sub> the cross section of the i-th nuclide at the energy point in question.

In the data input to the PETOPES code, only the cross-section data for the material for which grain-shielded cross sections are being prepared are assumed to be energy dependent. Total and potential cross sections as well as logarithmic decrements for other materials in the mixtures are assumed to be energy independent. Other input parameters are the radii of the particle and moderator regions and the concentrations of the constituents of particle and surrounding moderator regions. Also the energy range over which the grain shielding is applied is specified. Input specifications are given in Table A-I.

#### TABLE A-I

### PETOPES INPUT SPECIFICATIONS

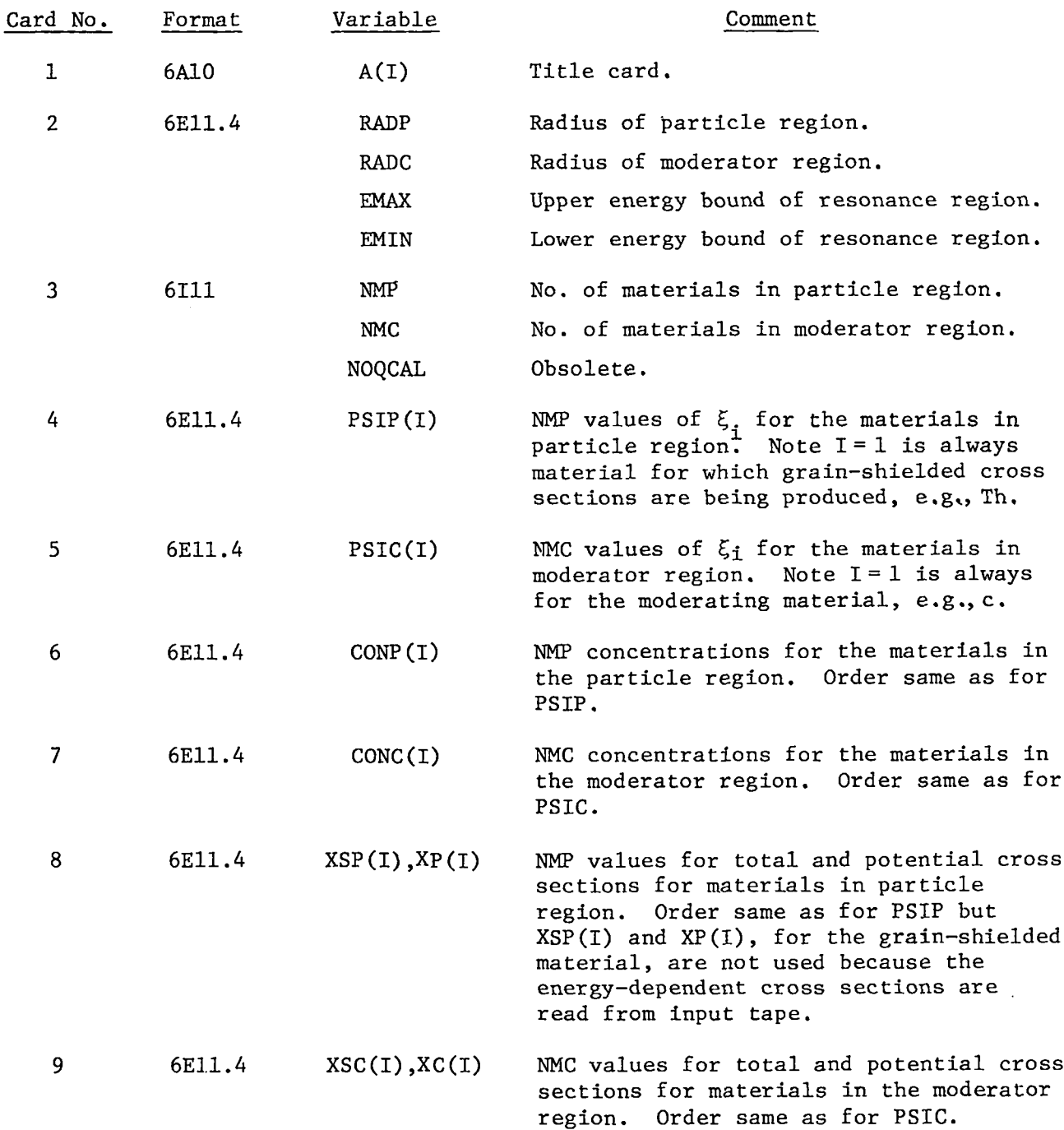

 $\mathbf{r}$ 

.

Comparison of  $\Gamma(E)$  as computed by the PETOPES with a calculation of Walti's<sup>13</sup> for the 21.8 and 23.5 eV <sup>232</sup>Th resonances for ThC<sub>2</sub> particles is shown in Fig. A-1. The agreement is good and differences are attributed to the fact that a different evaluation for  $^{232}$ Th (ENDF/B-III) was used in the PETOPES code from that used by Walti. This is evident from the fact that the resonances occur at slightly different energies. Figure A-2 shows the variation of  $\Gamma(E)$ with temperature for the same two resonances.

A listing of the PETOPES code is given at the end of this appendix. In addition to the grain-shielded file output by the code, printed output includes the input and a limited number of grain-shielding factors and values of  $\Gamma(E)$  for each temperature. Plots are also made of these for the various temperatures.

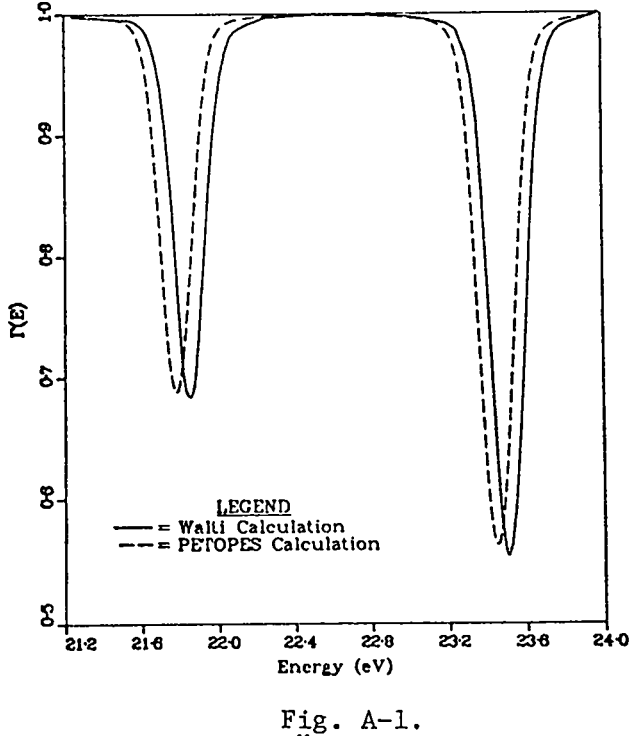

Comparison of Walti and PETOPES calculations for  $\Gamma(E)$  for the 21.8-and 23.5-eV resonances of 232Th at 300 K.

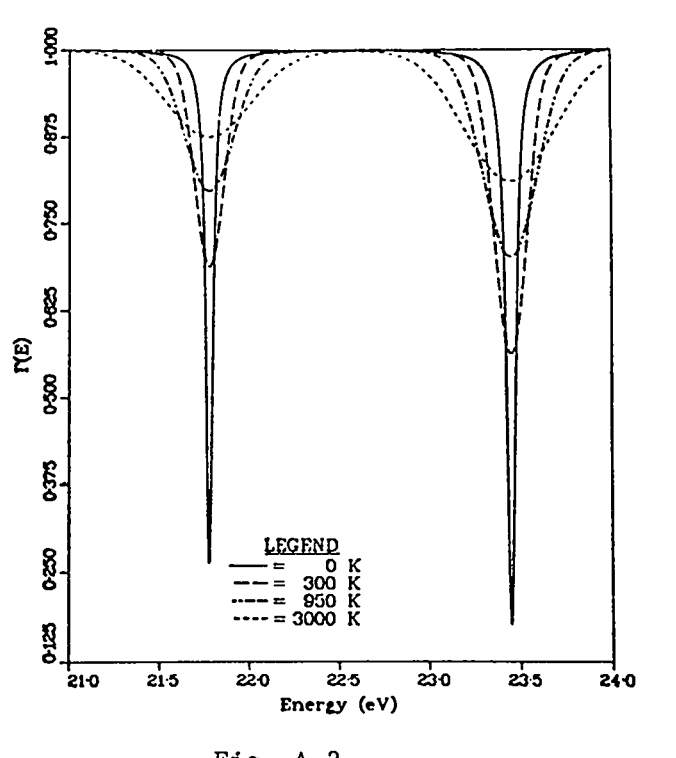

Fig.  $A-2$ .  $\Gamma(E)$  for 0, 300, 950, and 3000 K for the 21.8-and 23.5-eV resonances of  $232Th.$ 

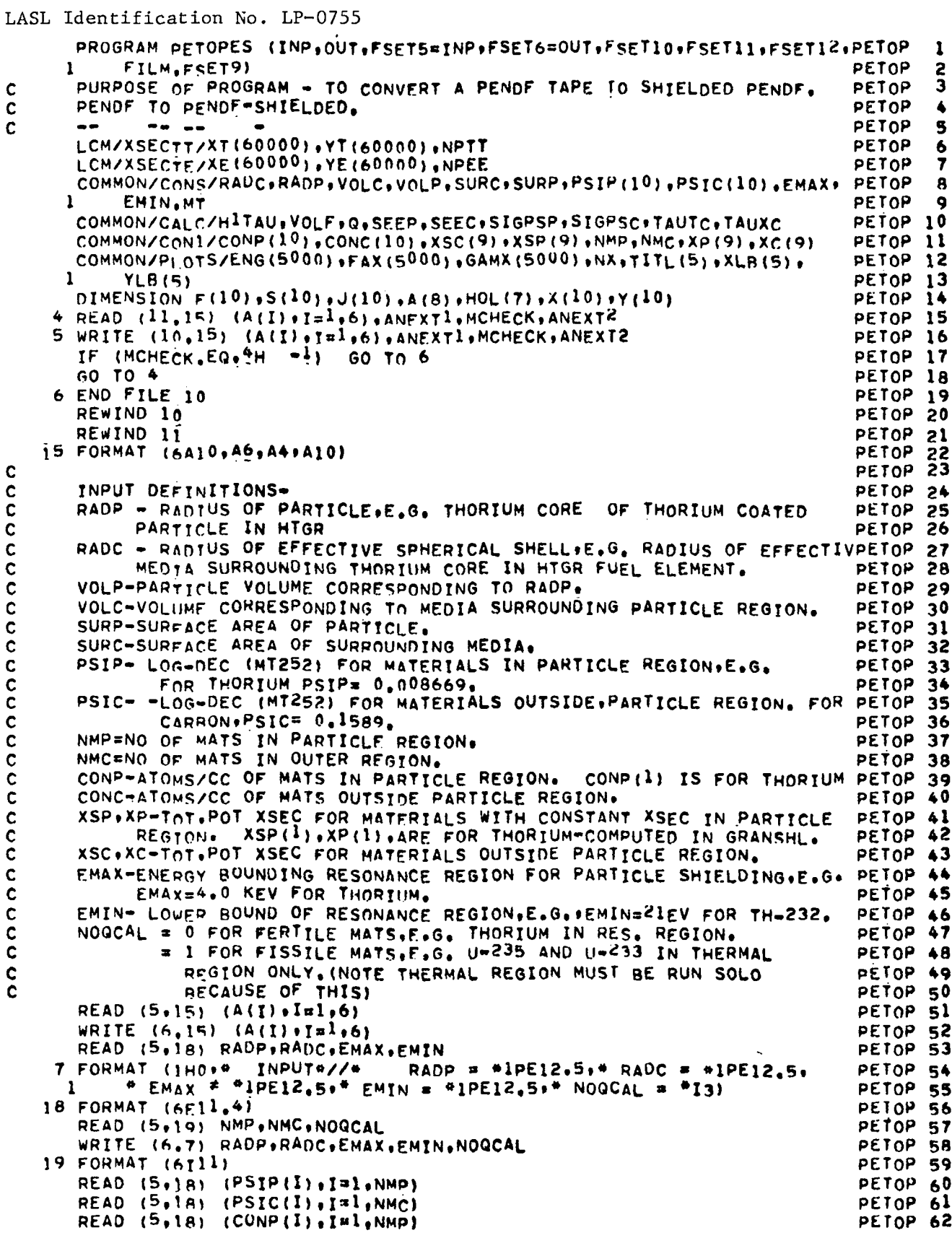

25

```
PETOP 63
      READ (5,18) (CONC(I), I=1, NMC)
                                                                              PETOP 64
      READ (5.18) (XSP(I), XP(I), T=1, NMP)
                                                                              PETOP 65
      READ (5,18) (XSC(1), XCC(1)), 7\pi, NMCPETOP 66
      THESE CONSTANTS ARE NEEDED IN SUBROUTINE GRANSHL.
                                                                              PETOP 67
                                                                              PETOP 68
                                                                              PETOP 69
      VOLP=4./3. $3.14159*RADP**3
      VOLC=4,/3, +3, 14159*RADC**3 -VOLP
                                                                              PETOP 70
      SURP=4.47.141594RADP492PETOP 71
                                                                              PETOP 72
      SURC=SURP
                                                                              PETOP
      R=RADP/RADC
                                                                                    73
      GAM=34R+27(4.0*(1.0-R+3))PETOP
                                                                                    - 74
      TRMl=(1,0_p**2)**2°(1,0+0,25*ALOG((1,0+R)/(1,0-R)))+
                                                                                    75
                                                                              PETOP
           0.54R4(1.0-R) 942PETOP
                                                                                     76
     1
      TRM2=(2,0/(3,0+R)) *** 2
                                                                              PETOP
                                                                                    -77
      TRM3=(l.n=R&#2)##3=3,0#{l.n=R##3)##2+2,0#(l.0=R##3)#(l.0=R##2)##l.PETOP
                                                                                     78
                                                                              PETOP 79
     1<sub>5</sub>HITAU=(GAM/R) ** 2* (TRM1 * TRM2 * TRM3)
                                                                              PETOP 80
                                                                              PETOP 81
      VOLF=VOLC+VOLP
                                                                              PETOP 82
                                                                              PETOP 83
      CALCULATE O.
                                                                              PETOP 84
                                                                              PETOP 85
      SEENUM=0.
                                                                              PETOP
       SIGPSP=0.
                                                                                    86
      DO 130 I=1.NMP
                                                                              PETOP
                                                                                    A7
      SEENUM=PSIP(I) *CONP(I) *XP(I) +SEENUM
                                                                              PETOP 88
                                                                              PETOP 89
      SIGPSP=COMP(I)*XP(I)*SIGPSP9<sup>0</sup>130 CONTINUE
                                                                              PETOP
                                                                              PETOP 91
      Q=SEENUM
                                                                              PETOP 92
      SEEP=SEENUM/SIGPSP
                                                                              PETOP Q3
      SEENUM=0.
      SIGPSC=0.
                                                                              PETOP 94
      sIGTC=0<sub>o</sub>PETOP 95
                                                                              PETOP 96
      DO 140 I = I. NMC
      SEENUM=PSIC(I)*CONC(I)*XC(I)+SEENUM
                                                                              PETOP 97
                                                                              PETOP 98
      SIGPSC=CONC(I)*XC(I)+SIGPSC
                                                                              PETOP 99
      SIGTC=CONC(I)*XSC(I)+SIGTC
  140 CONTINUE
                                                                              PETOP100
      SEEC=SEENUM/SIGPSC
                                                                              PETOP101
      Q=Q/SEENUM
                                                                              PETOP102
      TAUTC=4.0#VOLC*SIGTC/SURC
                                                                              PETOP103
                                                                              PETOP104
      TAUXC=TAUTC
                                                                              PETOP105
                                                                              PETOP106
      END OF Q CALCULATION
                                                                              PETOPlo7
\mathbf cTITL(1)=johGAMMA PLOT
                                                                              PETOP108
                                                                              PETOP109
      TITL(2)=10H TO COMPAR
                                                                              PETOP110
      TITL(3)=10HE WITH OTH
                                                                              PETOP111
      TITL(4)=10HR METHODS.
                                                                              PETOP112
      XLB(1)=10HENERGY IN
      XLB(2) = 10HF*V* UNITSPETOP113
                                                                              PETOP114
   10 READ (11,20) (HOL(I), I=1,7), MAT, MF, MT, NSEQ
                                                                              PETOP115
      HOL(1) = 10H THIS TAP
      HOL (2) = 10HF HAS BEEN
                                                                              PETOP116
      HOL(3) = 10H CHANGED T
                                                                              PETOP117
                                                                              PETOPI18
      HOL(4) = 10H0 A PENDF-
                                                                              PETOP119
      HOL (5)=lnHSHIELDED F
                                                                              PETOP120
      HOL(6) = InHILE20 FORMAT (6410, 46, I4+12, I3, I5)
                                                                              PETOP121
      WRITE (12.20) (HOL(I) = I=1.7) = MAT.MF.MT.NSEQ
                                                                              PETOP122
      READ (10,50) DUN
                                                                               PETOP123
                                                                               PETOP124
      READ (10,80) ZA,AWR
                                                                               PETOP125
      CALL STORXS
```

```
\mathbf c\mathbf c\mathbf c
```
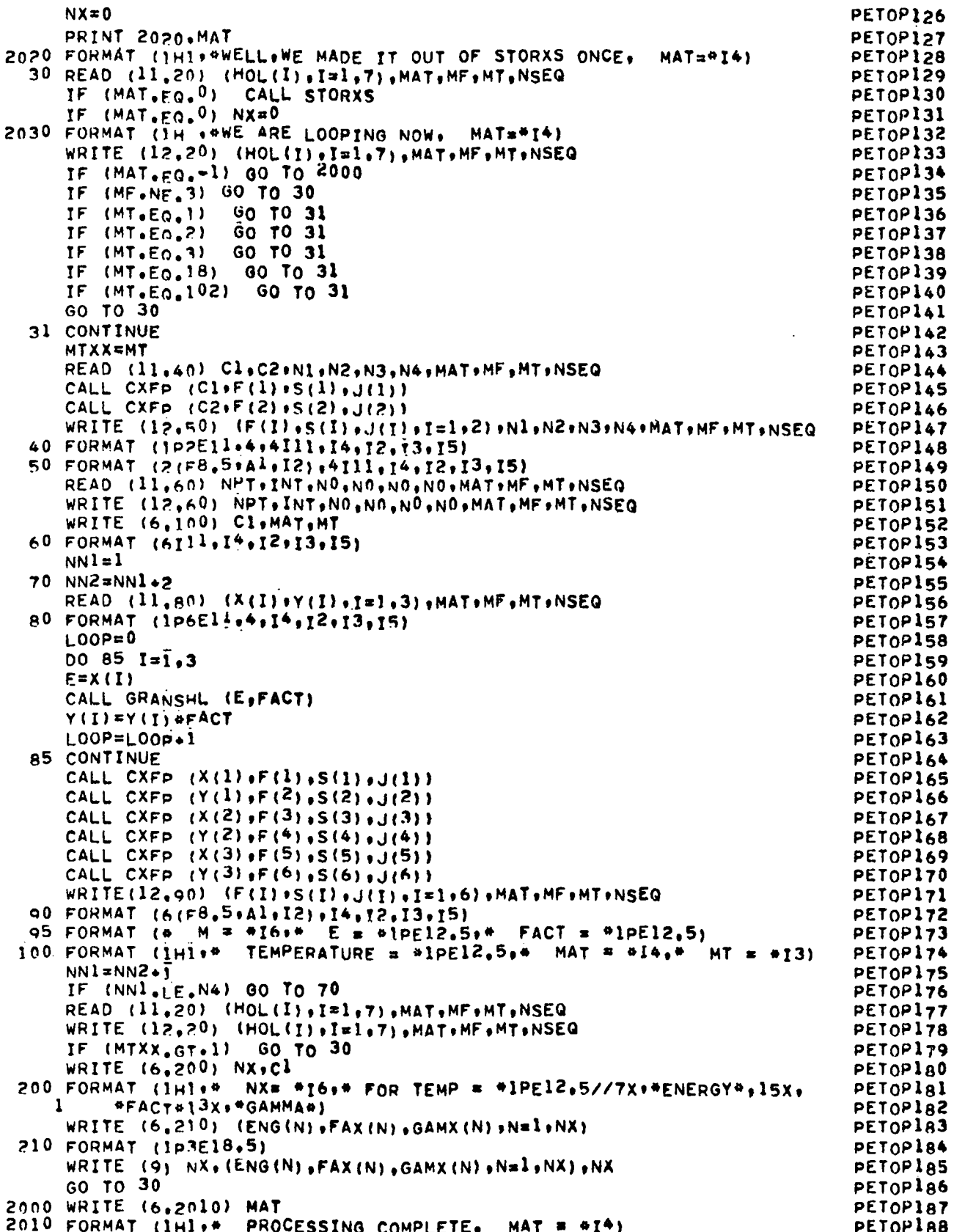

 $\ddot{\phantom{a}}$ 

 $\ddot{\phantom{0}}$ 

 $\hat{\boldsymbol{\gamma}}$ 

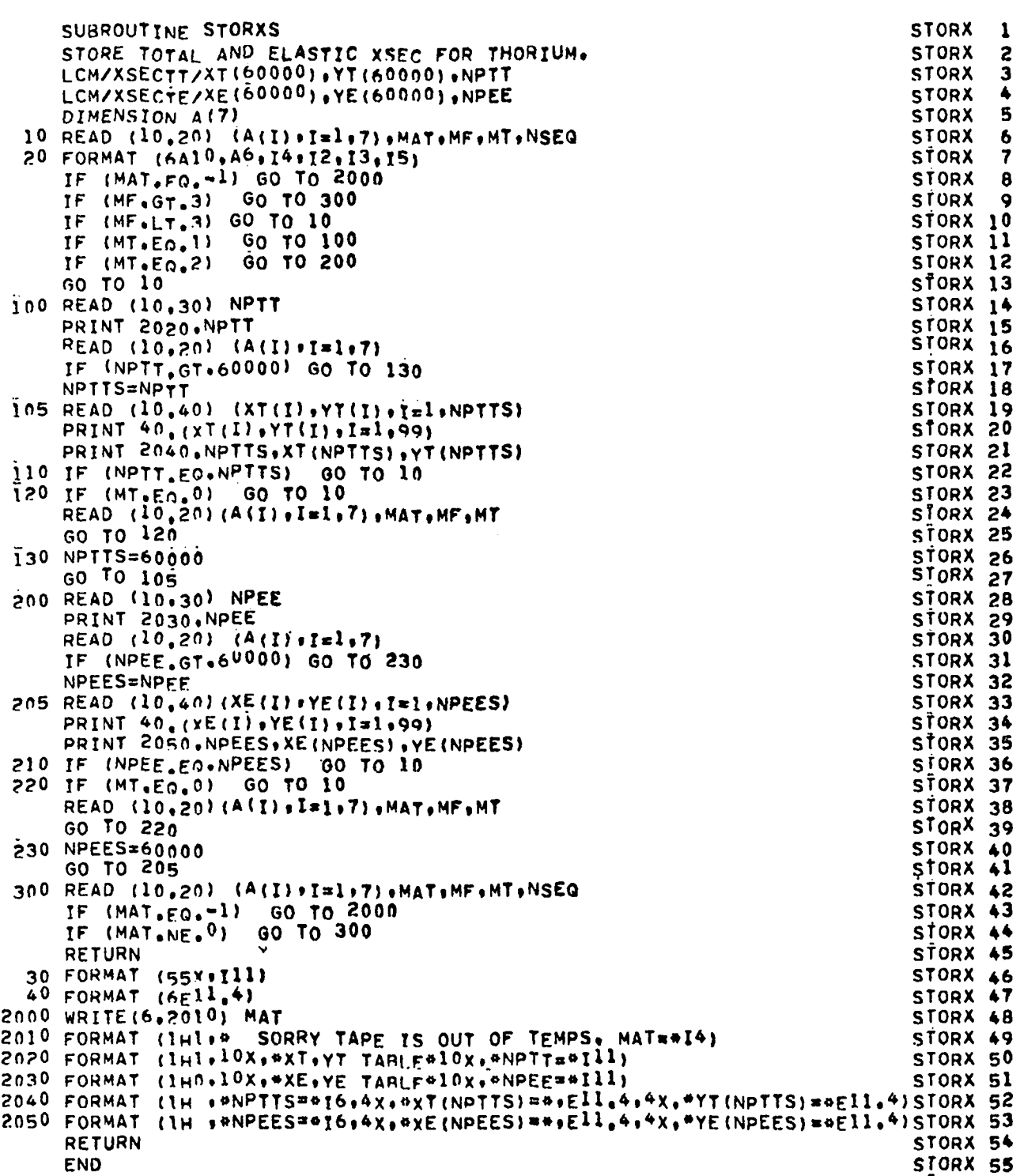

 $\mathbf c$ 

```
SUBROUTINE GRANSHL (E,FACT)
                                                                                  GRANS
                                                                                          1
      PURPOSE = TO CALCULATE SHIELDING FACTOR FOR TWO REGION PARTICLE.
                                                                                          \mathbf{z}\mathbf cGRANS
\mathbf cGRANS
                                                                                          \overline{\mathbf{3}}LCM/XSECTT/XT(60000).YT(60000).NPTT
                                                                                  GRANS
                                                                                          4
      LCM/XSECTE/XE(60000),YE(60000),NPEE
                                                                                  GRANS
                                                                                          5
      COMMON/CONS/RADC+RADP+VOLC+VOLP+SURC+SURP+PSIP(10)+PSIC(10)+EMAX+ GRANS
                                                                                          6
     \mathbf{1}\overline{7}EMIN.MT
                                                                                  GRANS
      COMMON/CALC/H1TAU+VOLF+Q+SEEP+SEEC+SIGPSP+SIGPSC+TAUTC+TAUXC
                                                                                  GHANS
                                                                                          \mathbf{a}COMMON/CONI/CONP(10), CONC(10), XSC(9), XSP(9), NMP, NMC, XP(9), XC(9)
                                                                                  GRANS
                                                                                          ۹
      COMMON/PLOTS/ENG(5000) +FAX(5000) +GAMX(5000) +NX+TITL(5) +XLB(5) +
                                                                                  GRANS 10
     \mathbf{1}YLB(5)GRANS 11
                                                                                  GRANS 12
                                                                                  GRANS 13
      CONDITIONAL RETURNS
                                                                                  GRANS 14
      IF (E.GT.1.0E-10) GO TO 10
                                                                                  GRANS 15
      E = 0.
                                                                                  GRANS 16
      FACT=0.
                                                                                  GRANS
                                                                                        \overline{17}RETURN
                                                                                  GRANS 18
   10 CONTINUE
                                                                                  GRANS 19
                                                                                  GRANS 20
      IF (E.LT.EMAX) GO TO 20
      FACT = 1.0GRANS 21
      RETURN
                                                                                  GRANS 22
   20 CONTINUE
                                                                                  GRANS<sub>23</sub>
      QQ = QGRANS 24
      IF (E.LT.EMIN) QQ=0.
                                                                                  GRANS 25
                                                                                  GRANS<sub>26</sub>
      FIND TOTAL AND ELASTIC CROSS SECTIONS CORRESPONDING TO ENERGY E.
                                                                                  GRANS 27
                                                                                  GRANS 28
      CALL LOCTI(E, ILK, ILOT)
                                                                                  GRANS 29
      IHIT=ILOT+1
                                                                                  GRANS 30
      CALL LOCT? (E.ILK.ILOE)
                                                                                  GRANS 31
      IHIE=ILOF+1
                                                                                  GRANS 32
      DXTL=XT(TLOT)
                                                                                  GRANS 33
      DYTL=YT(TLOT)
                                                                                  GRANS 34
      DXTH=XT(THTT)GRANS 35
      DYTH=YT(THTT)GRANS 36
      CALL TERP1 (DXTL,DYTL,DXTH,DYTH,E,ST,2,1)
                                                                                  GRANS 37
      DXEL=XE(TLOE)GRANS 38
      DYEL=YE(TLOE)
                                                                                  GRANS 39
      DXEH=XE(THIE)
                                                                                  GRANS 40
      DYEH=YE(THTE)
                                                                                  GRANS 41
      CALL TERPI (DXEL.DYEL.DXEH.DYEH.E.SE.2.2)
                                                                                  GRANS 42
                                                                                  GRANS 43
      XP(1)=SEGRANS 44
      XSP(1)=S\tilde{T}GRANS 45
       SIGPSPl=0.
                                                                                  GRANS 46
      SIGTP = 0.
                                                                                  GRANS 47
      SEENUM=0
                                                                                  GRANS 48
      DO 30 I=1.NMP
                                                                                  GRANS 49
      SEENUM=PSIP(I)*CONP(I)*XP(I)+SEENUM
                                                                                  GRANS 50
      SICPSPI = \overline{CONP(I) * XP(I) * SIGPSPI}GRANS 51
      SIGTP=CONP (I) ** SP (I) + SIGTP
                                                                                  GRANS 52
   30 CONTINUE
                                                                                  GRANS 53
      SEEP1=SFFNUM/SIGPSP1
                                                                                  GRANS 54
      TAUTP=4,0#VOLP#SIGTP/SURP
                                                                                  GRANS 55
      TAUXP=TAUTP*(1,0-(1,0-SEEP1/SEEC)*SIGPSP1/SIGTP)
                                                                                  GRANS 56
      x=3.08TA(1)TP/4.0GRANS 57
      p0TAU=3,0/(8,0*X**3)*(2,0*X**2=1,0*(1,0*2,0*X)*EXP{=2,0*X)}
                                                                                  GRANS 58
      H0TAU = (1, 0 - P0TAU) / (TAUTP4P0TAU) - 1, 0GRANS 59
      W = 1.0 + H0TAU + H1TAUGRANS 60
                                                                                  GRANS 61
      RHOG=VOLP/VOLC#QQ
      UPPER=1.0+RHOQ* (1.0.TAUXC*W)
                                                                                  GRANS 62
```
 $\mathbf c$  $\mathbf c$ C

 $\mathbf c$ C

C

 $\mathbf c$ 

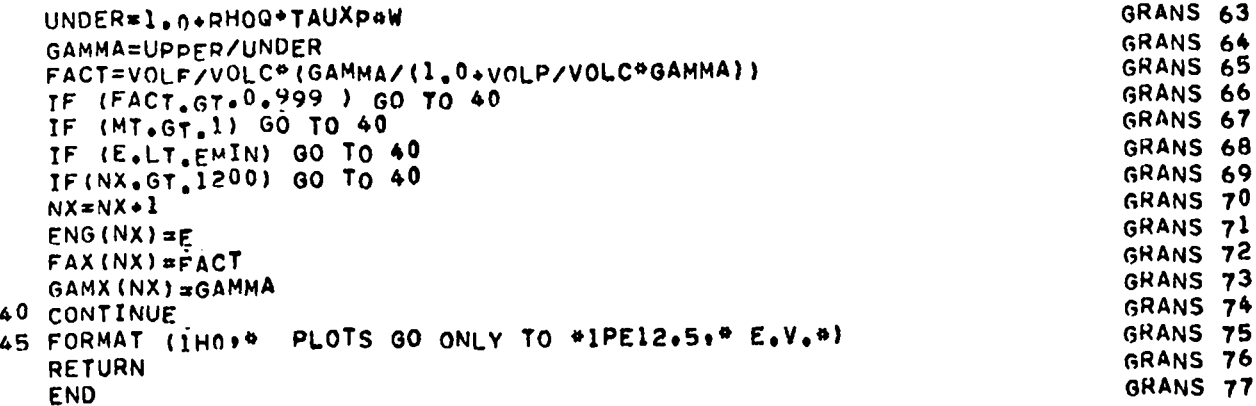

 $\mathcal{L}^{\text{max}}_{\text{max}}$  ,  $\mathcal{L}^{\text{max}}_{\text{max}}$ 

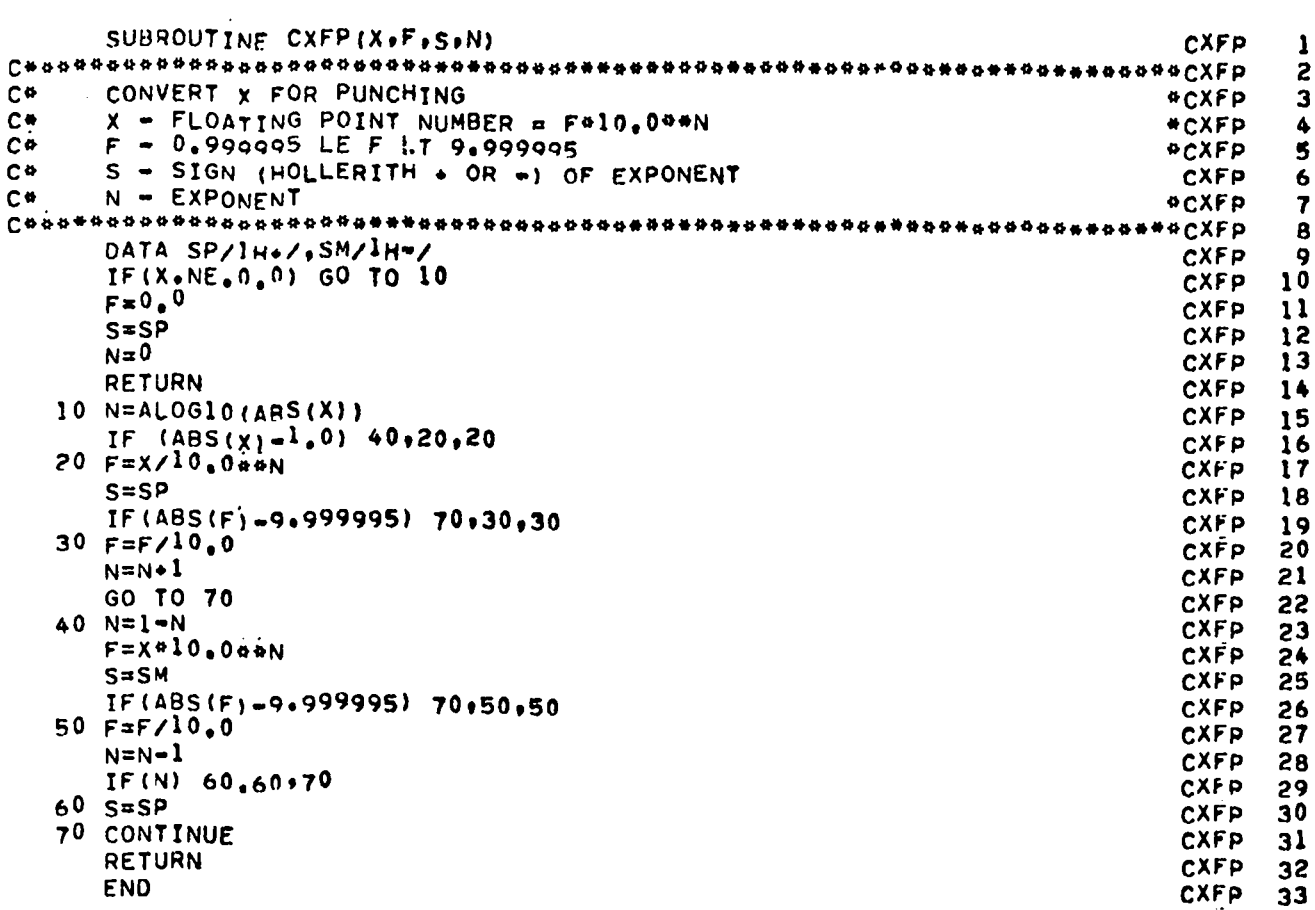

 $\sim$ 

```
SUBROUTINE TERP1 (X1, Y1, X2, Y2, X, Y, I, NERR)
                                                                                  TERP1
     ===== INTERPOLATE ONE PT. =====
                                                                                  TERP1
     (X1+Y1) AND (X2+Y2) ARE END PTS. OF THE LINE
                                                                                  TERP1
     (X.Y) IS INTERPOLATED POINT
                                                                                  TERP1
     I=INTERPOLATION CODE
                                                                                  TERP1
     NOTE - IF A NEGATIVE OR ZERO ARGUMENT OF A LOG IS DETECTED, THE
                                                                                  TERP1
             INTERPOLATION IF AUTOMATICALLY CHANGED FROM LOG TO LINEAR. TERP1
     ERROR STOPS - 301 (X1=X2, DISCONTINUITY)
                                                                                  TERP1
                     302 (INTERPOLATION CODE IS OUT OF RANGE)
                                                                                  TERPI
                     303 (ZERO OR NEGATIVE ARGUMENT FOR INTERPOLATED PT.)TERP1 10
  5 \text{ } xA = x1TERP1 11
    YA = YITERP1 12
    XB=XZTERPI 13
    YB = Y<sub>2</sub>TERP1 14
    XP = XTERP1 15
    II = ITERP1 16
    IF ((XB-xA) \cdot GT \cdot 1 \cdot E \cdot 10) GO TO 7
                                                                                  TERP1 17
    IF (X.EQ.XA) Y=YA
                                                                                  TERP1 18
    PRINT 6.XA.YA.XB.YB.X.Y.I.NERR
                                                                                  TERP1 19
  6 FORMAT (1HO, a ERROR STOP 301 alp6E12.5,213)
                                                                                  TERP1 20
    RETURN
                                                                                  TERP1 21
  7 CONTINUE
                                                                                  TERP1 22
    IF (II) \bar{10,10:15}TERP1 23
 10 CALL ERROR (302)
                                                                                  TERP1 24
 15 IF (II-5) 20,20,10<br>20 GO TO (25,30,35,60,75), II
                                                                                  TERP1 25
                                                                                  TERP1 26
 25 YP = YATERP1 27
    IF (XP.EQ.XB) YPAYB
                                                                                  TERP1 28
    GO TO 10<sub>5</sub>TERP1 29
 30 YP=YA+(XP-XA) *(YB=YA)/(XB=XA)
                                                                                  TERP1 30<br>TERP1 31
    GO TO 105
 35 IF (XA) 30.30.40
                                                                                  TERP1 32<br>TERP1 33
 40 IF (XB) 30.30.45
 45 IF (XP) 50.50,55
                                                                                  TERP1 34
 50 CALL ERROR (3<sup>0</sup>3)TERP1 35
 55 YP=YA+ALOG(XP/XA) * (YB=YA)/ALOG(XB/XA)
                                                                                  TERP1 36
    GO TO 105
                                                                                  TERP1 37
 60 IF (YA) 30.30.65<br>65 IF (YB) 30.30.70
                                                                                  TERP1 38<br>TERP<sup>1</sup> 39
 70 YP=YA*EXP((XP=XA)*ALOG(YB/YA)/(XB=XA))
                                                                                  TERP1 40
    GO TO 105
                                                                                  TERP1 41
 75 IF (YA) 35.35.80
                                                                                  TERP1 42
 80 IF (YB) 35,35,85
                                                                                  TERP1 43
 85 IF (XA) 70.70,90
                                                                                  TERP1 44
 90 IF (XB) 70.70.95
                                                                                  TERP1 45
 95 IF (XP) 50.50,100
                                                                                  TERP1 46
100 YP=YA*EXP(ALOG(XP/XA)*ALOG(YB/YA)/ALOG(XB/XA))
                                                                                  TERP1 47
105 Y=YP
                                                                                  TERP1 48
    RETURN
                                                                                  TERP1 49
```

```
\mathbf c\mathbf ccccc
\mathbf c
```
 $\mathbf c$ 

**END** 

TERP1 50

 $\mathbf{1}$ 

 $\overline{c}$ 

3

 $\blacklozenge$ 

5

6

7

ß

 $\bullet$ 

```
SUBROUTINE TERP1 (X1, Y1, X2, Y2, X, Y, I, NERR)
      ===== INTERPOLATE ONE PT. =====
\mathbf c(X1+Y1) AND (X2+Y2) ARE END PTS. OF THE LINE
\mathbf c(X.Y) IS INTERPOLATED POINT
\mathbf cI=INTERPOLATION CODE
\mathbf cNOTE - IF A NEGATIVE OR ZERO ARGUMENT OF A LOG IS DETECTED, THE
\mathbf c\mathbf cINTERPOLATION IF AUTOMATICALLY CHANGED FROM LOG TO LINEAR. TERP1
\mathbf cERROR STOPS - 301 (X1=X2, DISCONTINUITY)
                       302 (INTERPOLATION CODE IS OUT OF RANGE)
\mathbf c303 (ZERO OR NEGATIVE ARGUMENT FOR INTERPOLATED PT.)TERP1 10
C
    5 \text{ XA} = \text{X1}YA=Yl
       XB=XZYB = Y<sup>2</sup>XP = XII=IIF ( (XB - xA) \cdot GT \cdot 1 \cdot E = 10) GO TO 7
       IF (X.EQ.XA) Y=YA
       PRINT 6.XA.YA.XB.YB.X.Y.I.NERR
    6 FORMAT (1H^0)* ERROR STOP 301 *1P6E12.5.213RETURN
    7 CONTINUE
       IF (II) 10.10.1510 CALL ERROR (302)
   15 IF (II-5) 20,20,10
   20 60 TO (25.30, 35.60, 75), II
   25 YP=YAIF (XP.EO.XB) YP=Y8
       GO TO 105
   30 YP=YA+(Xp-xA)*(YB-YA)/(X8-XA)
       GO TO 105
   35 IF (XA) 30.30.40
   40 TF (XB) 30.30,45
   45 IF (XP) 50.50.55
   50 CALL ERROR (303)
   55 YP=YA+ALOG(XP/XA) *(YB=YA)/ALOG(XB/XA)
       GO TO 105
   60 IF (YA) 30.30.65
   65 IF (YB) 30,30,70
   70 YP=YA*EXP((XP=XA)*ALOG(YB/YA)/(XB=XA))
       GO TO 105
   75 IF
          (YA) 35.35.80
```
TERP1

**TERP1** 

**TERP1** 

**TERP1** 

TERPI

**TERP1** 

**TERP1** 

**TERP1** 

TERP1 11 TERP1 12

TERP1 13

**TERP1 14** 

TERP1 16

TERP1 17

TERP1 18

TERP1 19

TERP1 20 TERP1 21

**TERP1 22** 

**TERP1 23** TERP1 24

TERP1 25

TERP1 26

TERP1 27 TERP1 28

TERP1 29

**TERP1 30** 

TERP1 31

TERP1 32

TERP1 33 TERP1 34

TERP1 35 TERP1 36

TERP1 37

TERP1 38<br>TERP1 39

TERP1 40

TERP1 41 **TERP1 42** 

**TERP1 43** 

TERP1 44

TERP1 45

TERP1 46 TERP1 47

TERP1 48 TERP1 49

TERP1 50

TERPI

 $\mathbf 1$ 

2

 $\overline{\mathbf{3}}$ 

4  $\overline{\mathbf{5}}$ 

6

7

8

 $\ddot{\mathbf{Q}}$ 

15

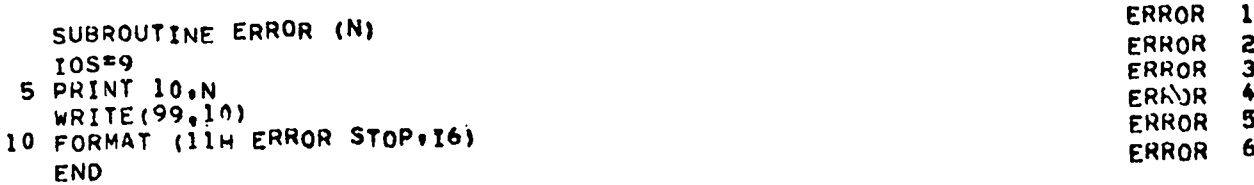

 $(Y8)$  35, 35, 85

100 YP=YA@EXP(ALOG(XP/XA)@ALOG(YB/YA)/ALOG(XB/XA))

85 IF (XA) 70.70.90

90 IF (XB) 70.70.95 95 IF (XP) 50.50,100

**BO IF** 

 $105$   $Y=YP$ 

RETURN

END

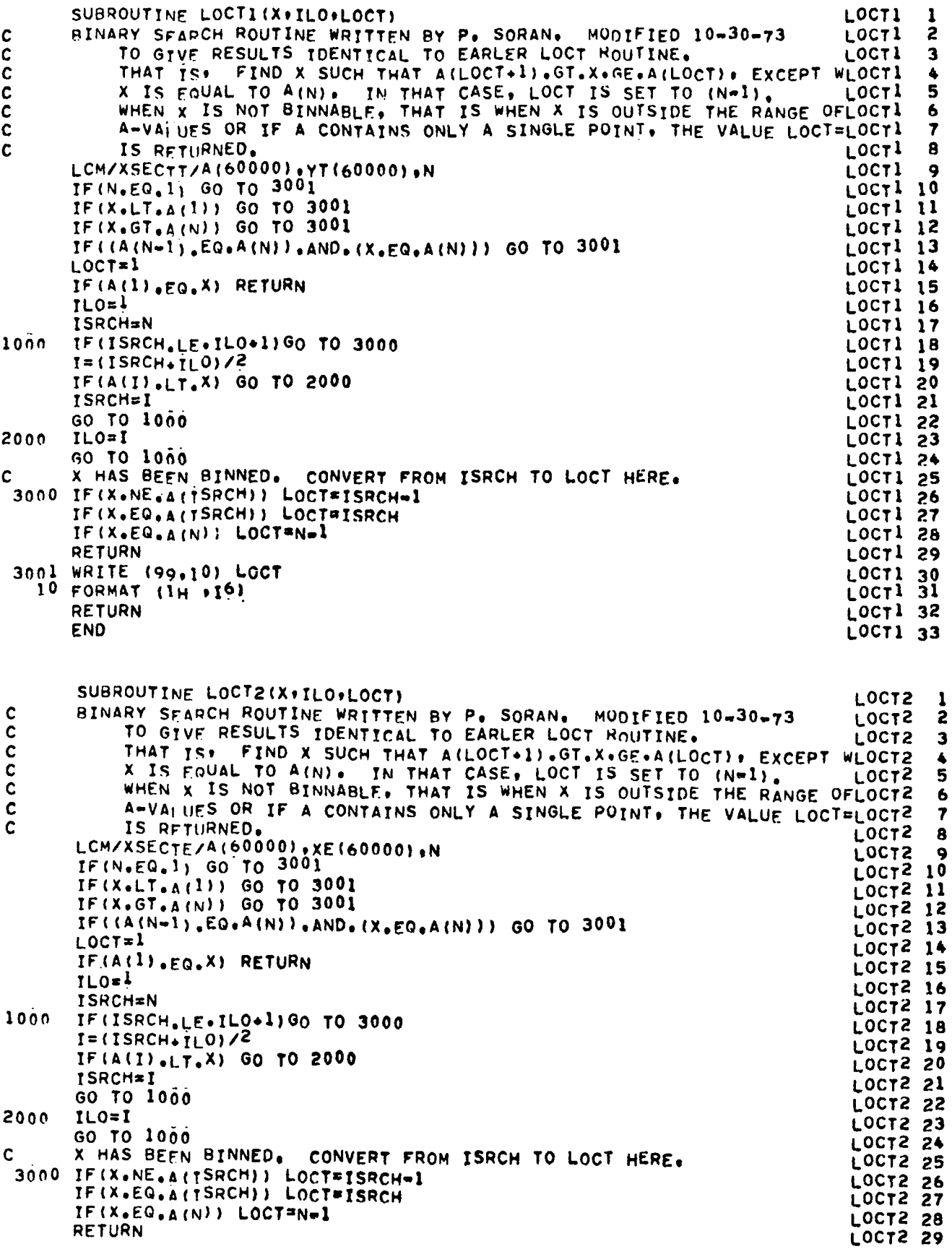

 $\sim$ 

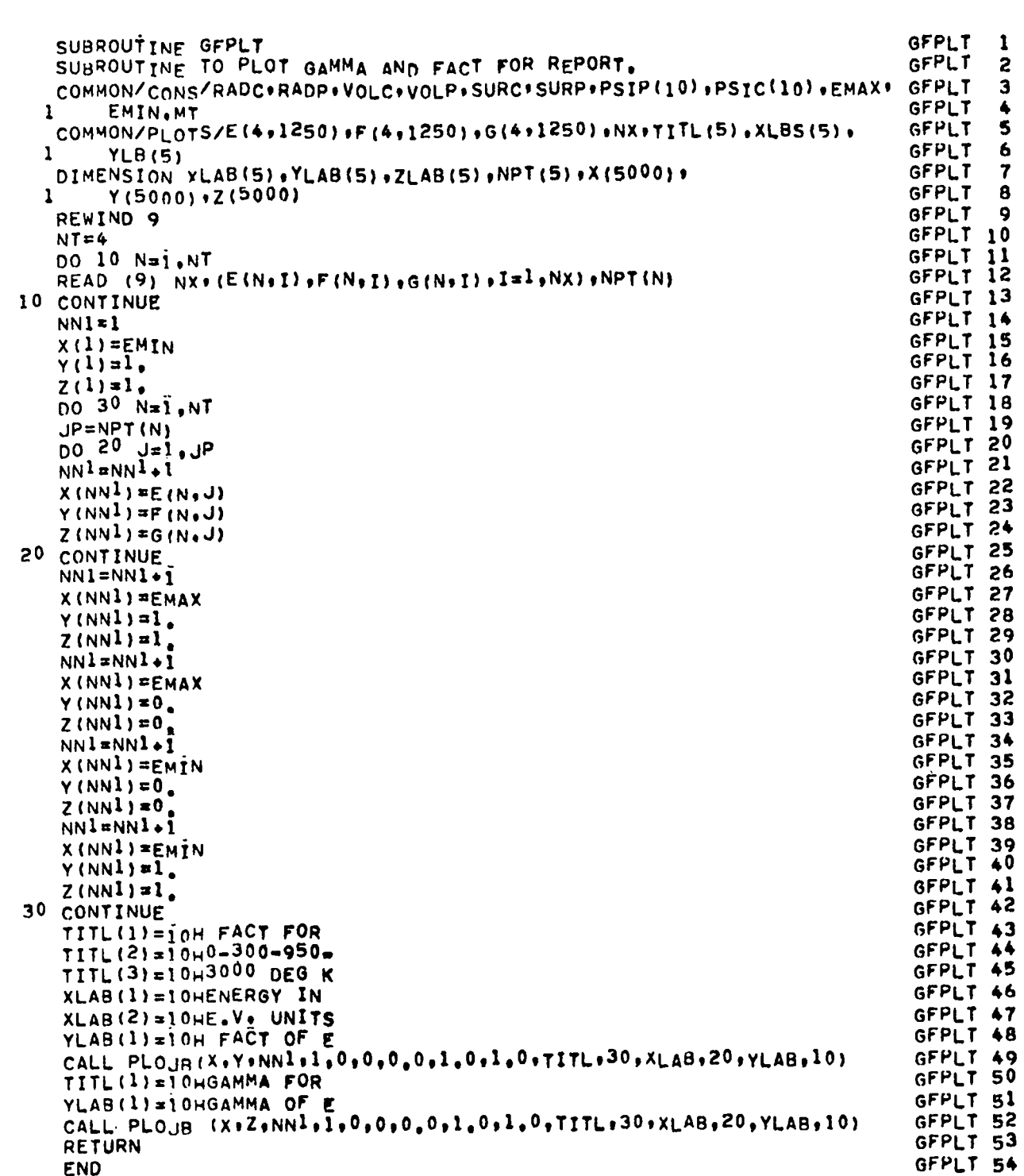

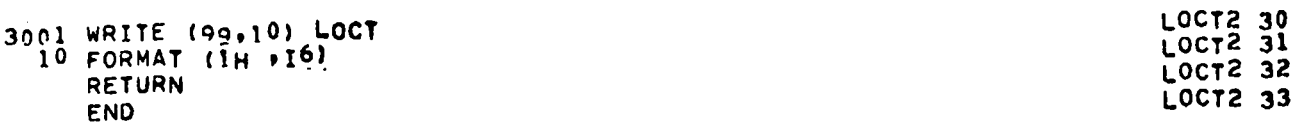

 $\mathbf{c}$ 

#### APPENDIX B

#### ETOGLEN

A code to prepare absorber cross-section input for the GLEN code -  $ENDF/B$  to GLEN.

In addition to microscopic cross-section data for the moderating materials, which are supplied by the TOR code, the GLEN thermal multigroup-averaging code also requires pofntwise data for elastic scattering, fission, and absorption cross sections for the absorbing materials in the reactor model being calculated. These need be only supplied in the thermal energy range, e.g., up to 2.38 eV for the HTGR but, because of storage limitations in present versions of GLEN, the data must be restricted to fewer than 88 energy cross-section pairs for each reaction. Consequently, some care must be taken in choosing a fine energy grid for a particular problem that adequately reproduces the shapes of the cross sections for all materials present and preserves the resonance integral of the principal constituents.

The purpose of the ETOGLEN code is : a) retrieve pointwise cross-section data from a pointwise ENDF/B file (PENDF), created by the MINX code; b) assist the user in choosing a fine energy grid for a problem by allowing flexible grid input, by providing comparison plots of the selected grid vs the ENDF/B . points, and by calculating weighted resonance integrals over specified intervals for data on both the selected grid and the original ENDF/B grid; and c) output absorber cross-section data in the format required by the GLEN code.

The selected grid need not be a subset of the original ENDF/B grid, as the code will interpolate on any given mesh. If a representative spectrum is taken for the weighting function for the resonance integral calculations and broadgroup boundaries are taken for the calculational intervals, one obtains the error in the broad-group cross sections incurred by grid selection.

The code calculates an energy grid on the basis of a set of incremental values of lethargy (or velocity increments in another version of ETOGLEN) specified for several energy intervals. To these are added additional points, input by the user, such as peaks and valleys of important resonances and the cut points for the broad group cross sections which are required by the GLEN code,

Normally cross sections for several temperatures are given on a PENDF. ETOGLEN will automatically process the cross sections for all temperatures given. These temperatures are initially chosen to span the range of interest and at intervals frequent enough to represent cross sections at a number of neighboring

35

-

temperatures. For the HTGR problem, for example, cross sections for 12 temperatures were required over a range from 300 to 3000 K. PENDF cross sections were generated at O, 300, 950, and 3000 K, and Table B-I shows which of the PENDF values were used for each of the 12 temperatures. Table B-II describes the input specifications for ETOGLEN, and a listing of the code appears at the end of this appendix.

Sample results from ETOGLEN are shown in Table B-III and Figs. B-1 and B-2. These are for  $^{233}$ U, MAT-1260; for this problem, an 86-point energy grid was previously optimized for the thermal resonances of  $^{235}$ U. The graphical output from ETOGLEN (Figs. B-1 and B-2) demonstrates the accuracy with which the resonance structure is reproduced with the coarser grid,and the weighted averaging done in the code indicates the amount of error incurred in the multigroup cross sections by using the coarser grid (Table B-III). Also note in this table the small effect of temperature on average cross sections for this isotope and this energy group structure.

#### TABLE B-I

#### PENDF TEMPERATURES USED FOR CROSS SECTIONS

#### FOR END-OF-EQUILIBRIUM CYCLE (EOEC) HTGR CASES

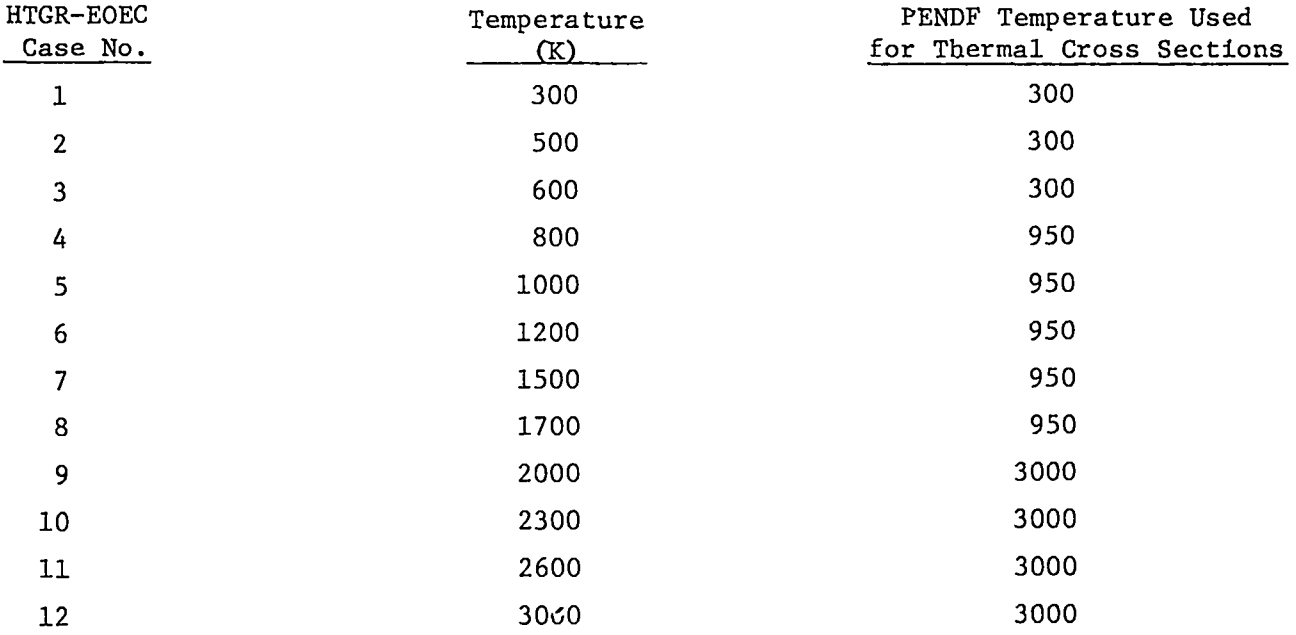

### TABLE B-II

## INPUT SPECIFICATIONS FOR ETOGLEN

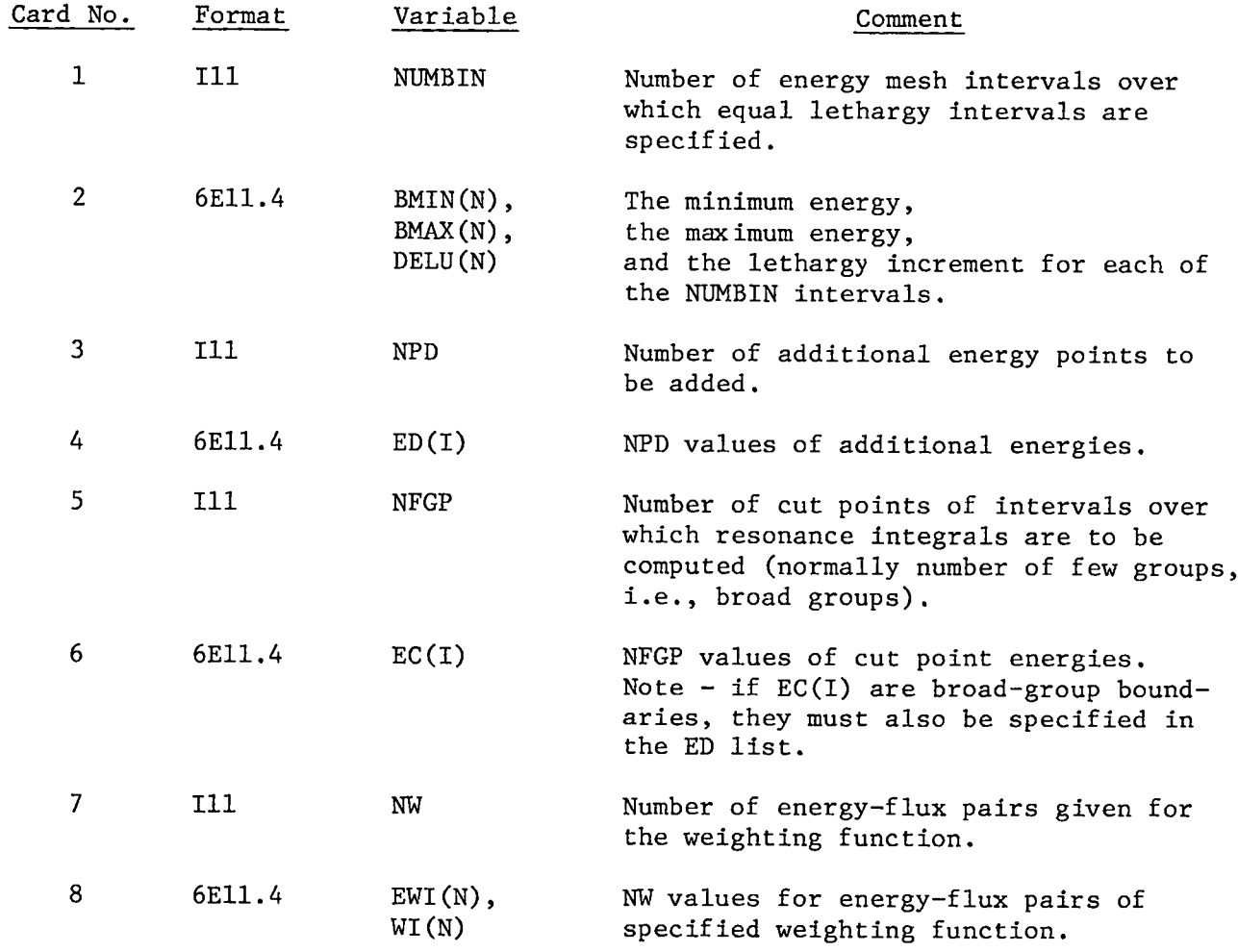

NDF is name of the file containing pointwise data at several temperatures for the absorber being processed.

#### TABLE B-III

#### WEIGHTED AVERAGE FISSION CROSS SECTIONS FOR 233U

#### $T = 300 K$

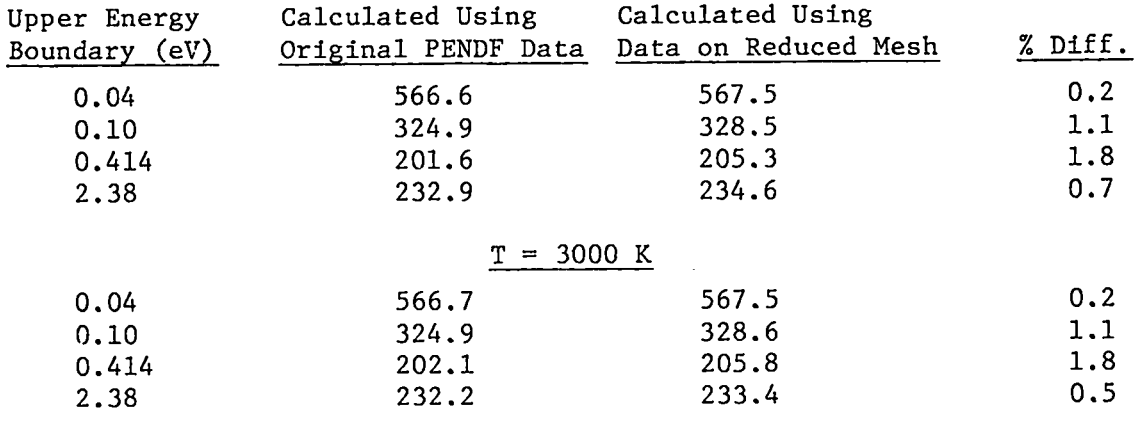

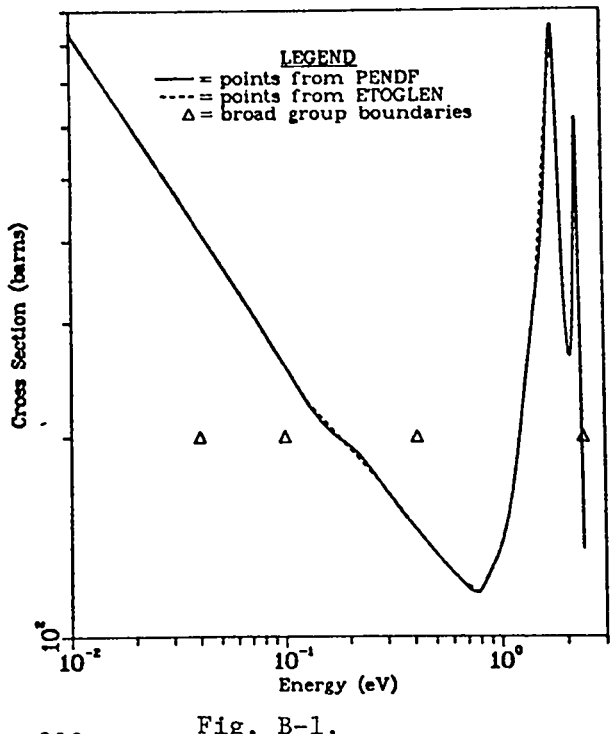

*233* Fig. B-1. U fission cross section at 300 K from 0.01 to 2.38 eV.

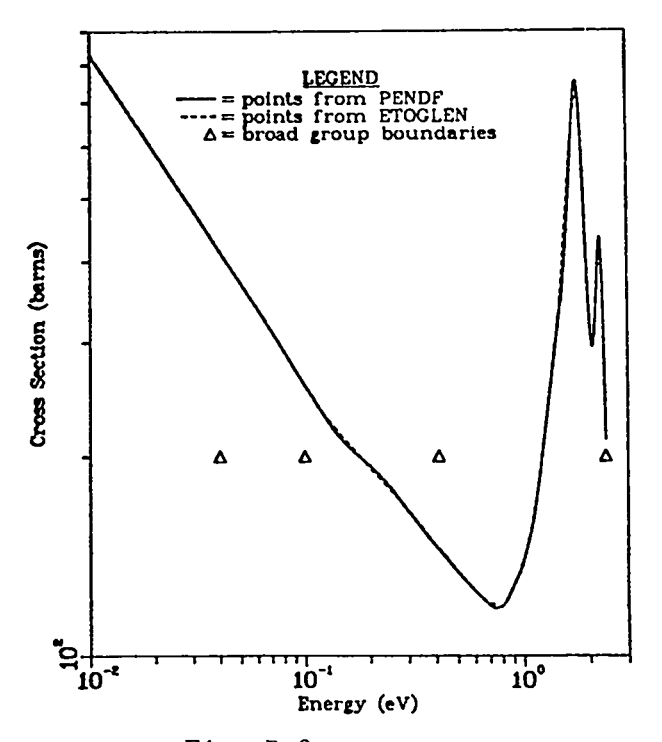

Fig. B-2. 233U fission cross section at 3000 K from 0.01 to 2.38 eV.

LASL Identification No. LP-0756 PROGRAM ETOGLEN(INP, OUT, PUN, FILM, FSET11, FSET12, FSET5=INP, **ETOGL**  $\mathbf{1}$  $\mathbf{1}$  $FSET6 = 0UT$ ETOGL  $\overline{c}$  $\mathbf c$ PROGRAM TO GET GLEN INPUT CROSS SECTIONS FROM PENDF TAPE.I.E. **ETOGL** 3 ENDF/B TO GLEN ETOGL 4 **ETOGL** 5  $\mathbf c$ **FTOGL** ÷ DIMENSION XFISS(200), XCAP(200) **FTOGL** 7 DIMENSION EC(200).ED(200).EM(200).INT(10).NPT(10).E(2000).S(2000).ETOGL<br>HOL(10).SM(200).TITL(10).XLAB(10).YLAB(10).ER(2000).EMR(200). ETOGL<br>SC(200).SR(2000).WI(200).W(2000).WM(200).EWI(200).NECT(10). ETOGL 8  $\mathbf{1}$ **ETOGL**  $\bullet$  $\overline{c}$ ETOGL 10  $\overline{\mathbf{a}}$  $NEMCT(10)$ ,  $SBD(10)$ ,  $SMBD(10)$ ,  $BMIN(12)$ ,  $BMAX(12)$ ,  $DELU(12)$ ETOGL 11 ETOGL 12 DIMENSION XP(500), YP(500) ETOGL 13 ETOGL 14 E. IS BASIC CALCULATED MESH, ED ARE ADDITIONAL POINTS TO BE ADDED, ETOGL 15 E.G. BROAN GROUP MESH BREAK POINTS IN GLEN, RESONANCE PEAKS, ETOGL 16 VALLEYS.ETC..AND EM IS COMBINED MESH.  $E^{\dagger}$ UGL 17 FIRST READ BMIN+BMAX+DELU FOR EACH REGION (UP TO 8) FOR FTOGL 18 CALCULATION OF BASIC E MESH -- DESCENDING ORDER. FTOGL 19 EMIN IS LOWEST ENERGY BOUND, EMAX IS HIGHEST ETOGL 20 EC ARE RROAD GROUP BREAK POINTS TO BE ADDED TO PENDF MESH ETUGL 21 FOR INTEGRAL CHECK ETOGL 22  $\mathbf c$ EWI:WI ARE ENERGY: WEIGHT FUNCTION PAIRS FOR WEIGHTING ETOGL 23  $\mathbf c$ IF INTEGRAL CHECK ETOGL 24  $\mathbf c$ ETOGL 25 READ (5,30) NUMBIN  $ETOGL<sub>26</sub>$ DO  $5 N=1$ , NUMBIN ETOGL 27 READ (5,10) BMIN(N), BMAX(N), DELU(N) ETOGL 28 5 CONTINUE **ETOGL 29** 10 FORMAT (6E11.4) ETOGL 30 IF (NUMBIN.EQ.1) **60 TO 7** ETOGL 31 NUMED=NUMBIN-I ETUGL 32 DO 6 N=1, NUMED ETOGL 33 IF (BMIN(N).NE.BMAX(N+1))  $BIN(N)$  = BMAX( $N$ + 1) ETOGL 34 6 CONTINUE ETOGL 35  $7 NPC=1$ ETOGL 36 WRITE (6,12) NUMBIN ETOGL 37 12 FORMAT (1H1+17X+12+20H INPUT ENERGY GROUPS//2X+9HGROUP NO., ETOGL 38 п. 2X+14HGROUP MAX (EV)+2x+14HGROUP MIN (EV)+2x+ ETOGL 39  $\overline{\phantom{a}}$ 14HLETHARGY WIDTH) ETOGL 40 DO B N=1, NUMBIN ETOGL 41 WRITE (6,13) N#BMAX(N) \*BMIN(N) \*DELU(N) ETOGL 42 **8 CONTINUE**  $E^{\dagger}$ OGL 43 13 FORMAT (4x, I3+8X+El1, 5+5X+E11, 5+5X+El1+5)  $ETOGL$  44 DO 20 N=1, NUMBIN ETOGL 45  $U = 0$ . ETOGL 46 E(NPC) = BMAX(N) FTOGL 47  $11 \cup = 0$ +DELU(N) ETOGL 48 NPC=NPC+1 ETOGL 49  $E$ (NPC)=BMAX(N)/EXP(U)  $ETOGL$  50 IF (E(NPC), LE UMIN(N)) GO TO 20 ETOGL 51 GO TO 11 ETOGL 52 20 CONTINUE  $E^{\dagger}$ OGL 53  $E(NPC) = RMIN(N)$ ETOGL 54 EMIN=BMIN(NUMBIN) ETOGL 55  $EMAX=BMAX(1)$ **ETOGL 56**  $DO$   $2\frac{1}{7}$   $Ne\bar{1}$ ,  $NPC$ ETOGL 57  $SR(N)$  =N ETOGL 58 21 CONTINUE ETOGL 59  $\mathbf c$ ETOGL 60 READ ED MESH FROM CARDS.  $E^{\dagger}$ OGL 61 ETOGL 62

 $\mathbf c$  $\mathbf c$ 

 $\mathbf c$  $\mathbf c$  $\mathbf c$ C<br>C<br>C<br>C C

C  $\mathbf c$ 

```
ETOGL 63
       READ (5,30) NPD
                                                                                    ETOGL 64
   30 FORMAT (6111)ET0GL 65
       READ (5,10) (ED(I),I=1,NPD)ETOGL 66
\mathbf cETOGL 67
       READ BROAD GROUP ENERGIES. READ FROM HI TO LO.
\mathbf cETOGL 68
\mathbf{C}ETOGL 69
       READ (5,30) NFOP
                                                                                    ETOGL 7<sup>0</sup>
       READ (5,10) (EC(I). I = 1. NFGP)
                                                                                    ETOGL 71
C
   READ IN WEIGHT FCNS. READ IN E-LO TO E-HI. MUST BE LOG-LOG INTERP. ETOGL 72
\mathbf cETOGL 73
\mathbf cETOGL 74
       READ (5,30) NW
                                                                                    ETOGL 75
       READ (5,10) (EWI(N), WI(N), N=1, NW)
                                                                                    ETOGL 76
       TITL(1)=IOHTHERMAL WE
                                                                                    ETOGL 77
       TITL(2)=10HIGHT FUNCT
                                                                                    ETOGL 78
       TITL(3) = 10HION (GLEN)ETOGL 79
       NWPLT=-NW
                                                                                    E<sup>106</sup> 8<sup>0</sup>
       XLAB(1) = 10HENGY(EV)ETOGL 81
       YLAB(1)=10HTHERM FLUX
       CALL PLOJB (EWI»WI*NWPLT, 1,0,0,0,0,1,0,1,0,1,0,7ITL,30,XLAB,10,YLAB, ETOGL 82
                                                                                    ETOGL 84
\frac{c}{c}E<sup>106</sup>L 85
                                                                                    ETOGL 86
\overline{c}COMBINE E AND ED TO FORM EM.
                                                                                    ETUGL 87
\mathbf cETOGL 88
       CALL UNION (E.ED.NPC.NPD)
                                                                                    ETOGL 89
\mathbf cEtogL 90
       REORDER E TO GET EM
\mathbf cETOGL<sub>91</sub>C
                                                                                    ETOGL 92
       DO 25 N = \frac{1}{2}, NPC
                                                                                    ETOGL 93
       NN1 = NPC - N + 1ETOGL 94
       EM(N) = E(NNI)ETOGL 95
    25 CONTINUE
                                                                                    ETOGL 96
       JNPC = NPC - IETOGL 97
       NNTST = 0ETOGL 98
       DO 35 JI = I. JNPC
                                                                                    ETOGL 99
       DLTST = (EM)(JI + 1) - EM(J1)/EM(J1)<sup>4100</sup>.
                                                                                    ETOGL100
       IF (DLIST.GT. 1.0) GO TO 35
                                                                                    ETOGL101
       PRINT 36, JT+EM(JI)+EM(JI+1), DLTST
                                                                                    ETOGL102
       NNTST=NNTST+1
                                                                                    FTOGL103
    35 CONTINUE
    36 FORMAT (THO: " DUPLICATE ENERGIES AT *I4.""IPE12.5," AND *IPE12.5.FTOGL104
                                                                                    ETOGL105
            P(T) DIFF = P(6.3)ETOGL106
       IF (NNTST.FQ.0) PRINT 37
    37 FORMAT (1H0+* THERE ARE NO ENERGY PAIRS WITHIN ONE PERLENT.*)
                                                                                    ETOGL107
                                                                                    ETOGL108
       NPM=NPC
                                                                                    ETOGL109
    40 FORMAT (1H0+* I = *13+* E = *1PE12+5)
                                                                                    ETOGL110
C
       PUNCH ENERGY MESH FOR GLEN.
                                                                                    E<sup>togl</sup>111
\mathbf cETOGL112
\mathbf cETOGL113
       DO 45 N=1, NPM
                                                                                    ETOGL114
       NN1=NPM-N+1
                                                                                    FTOGL115
       E(N) = EM(NNI)45 CONTINUE
                                                                                    ETOGL116
                                                                                    ETOGL117
       TITL(5)=10HENERGY MES
                                                                                    ETOGL118
       TITL(6)=10HH FOR GLEN
                                                                                    ET0GL119
       PUNCH 210, (TITL(1), 1*5, 6)ETOGL120
       PUNCH 150 + (E(N) + N = 1 + NPM)EIOGLISI
C
       THERE ARE SEVERAL TEMPERATURES ON TAPE. READ NOTEMP#NO. OF TEMPS.ETOGL122
\mathbf cETOGL123
C
                                                                                    ETOGLI24
       READ (5,30) NOTEMP+MATI
                                                                                    ETOGL125
       DO 1000 NNT=1, NOTEMP
```

```
40
```

```
\mathbf cETOGL126
\mathbf cFOR EACH TEMP+GET XSEC FOR MT=2, MT=18, MT=102,
                                                                               ETOGL127
C
                                                                               ETOGL128DO 900 NMT=1,3
                                                                               ETOGL129
      MF1=3ETOGL130
      MT1=2ETOGLI31
      IF (NMT_{e}Eq_{e}2) MT1=18ETOGL132
      IF (NMT.FQ.3) MT1=102
                                                                               ET0GL133
      IF (NMT.EO.3.AND.MATI.EQ.1155) MT1#107
                                                                               ETOGL134
   50 READ (11,60) (HOL(I), [=1,7), MAT, MF, MT, NSEQ
                                                                               ETOGL135
   60 FORMAT (6A10, A6, I4, I2, I3, I5)
                                                                               ETOGL136
      IF (MAT.LT.0) GO TO 2000
                                                                               ETOGL137
      IF (MAT.LT.MAT1)
                          GO TO 50
                                                                               ETOGL138
                          GO TO 2000
      IF (MAT.GT.MAT1)
                                                                               ETOGL139
      IF (MF.NE.3) GO TO 50
                                                                               ETOGL140
      IF (MT.NF.MT1) GO TO 50
                                                                               ETOGLI41
      WRITE (6,2020) MAT:MATI, MF, MT, MTI, NMT
                                                                               ET0GL142
 2020 FORMAT (IH \rightarrow<sup>8MAT=*I4,3X,8MATI=*I4,3X,8MF=*I2,3X,8MT=*I3,3X,8MTI=*,ETOGLI43</sup>
     \mathbf{I}13,3x, *NMT=*12)
                                                                               ETOGL144
      READ (11,70) Cl.C2.N1.N2.NR.NP
                                                                               ETOGL145
   70 FORMAT(1p2E11.4,4I<sup>1</sup>1)
                                                                               ETOGL146
      TEMDS=CI
                                                                               ETOGL147
      READ (11,30) (NPT(I), INT(I), I=1, NR)
                                                                               ETOGL148
\mathbf cETOGLI49
      ASSUME THERMAL RANGE IS WITHIN FIRST 2000 PTS ON TAPE.
\mathbf cETOGL150
\mathbf cETOGL151
      NPTH=NP
                                                                               ETOGL152
      IF (NP.GT.2000) NPTH=2000
                                                                               ETOGLI53
      READ (11.10) (E(I)*S(I)*I*1*NPTH)ETOGL154
   80 READ (11,60) (HOL(I), I=1,7), MAT, MF, MT, NSEQ
                                                                               ETOGL155
      IF (MT.NF.0) GO TO 80
                                                                               ETOGL156
      T F
         (E(NPTH).GT.EMAX) GO TO 82
                                                                               ETOGLIS7
      WRITE (6,81) NPTH, E(NPTH)
                                                                               ETOGL158
   81 FORMAT (IHI+* EMAX NOT WITHIN *I4+* PTS. LAST ENERGY = *1PE12.5) ETOGLI59
      STOP
                                                                               ETOGL160
   A2 CONTINUE
                                                                               ETOGLI61
\mathbf cETUGL162
C
      GET XSEC.SM.CORRESPONDING TO EM.
                                                                               ET0GL163
C
                                                                               ETOGL164
      DO 100 I=1.NPM
                                                                               ETOGL165
      ILO=LOCT(E, EM(I), NPTH)ETOGLI66
      IF (ILO.EQ.-1) CALL ERROR(100)
                                                                               ETOGL167
      IHI = ILO + 1ETOGL16800.85 Ja1 \cdot NRETOGL169
      IF (IHI.LE.NPT(J)) GO TO 90
                                                                               ETUGL170
   R5 CONTINUE
                                                                               ETOGLI71
      CALL ERROR (200)
                                                                               ETOGL172
   90 CALL TERPI (E(ILO)+S(ILO)+E(IHI)+S(IHI)+EM(I)+CSEC+INT(J))
                                                                               ETOGLI73
      SM(I) = CSECETOGLI74
  100 CONTINUE
                                                                               ETOGL175
  110 FORMAT (1H0+* I=*I6+* EM = *1PE11.4+* SM = *1PE11.4)
                                                                               ETOGL176
C
                                                                               ETOGL177CHECK INTEGRALS AND MAKE COMPARISON PLOTS.
C
                                                                               ETOGL178
\mathbf cETOGL179
      CUT OFF MESH POINTS ABOVE EMAX
C
                                                                               ETOGL180
      KTHRM=0
                                                                               ETOGLIB1
      DO 120 N=1. NPTH
                                                                               ETOGL182
      IF (E(N).GT.EMAX) GO TO 130
                                                                               ETOGL183
      KTHRM=KTHRM+1
                                                                               ETOGLI84
  120 CONTINUE
                                                                               ETOGLIAS
  130 CONTINUE
                                                                               ETUGL186
      TITL(1)= IOHETOGLEN VS
                                                                               ETOGL187
      TITL(2)=10H PENDF PTS
                                                                               ETOGLI88
```

```
41
```

```
ETOGL189
      TITL(3)=10H. ELASTIC
                                                                                   ETOGL190
       TITL(4)=10HCROSS SECT
                                                                                   ETOGLIGI
       IF (NMT.FQ.2) TITL(3)=10H. FISSION
                                                                                   ETOGL192
       IF (NMT.FO.3) TITL(3)=10H. CAPTURE
                                                                                   ETOGLIG3
       NPTR=KTHRM
                                                                                   ETOGLIO4
\mathbf cETOGL195
       REVERSE E-MESH AND ADD BROAD GROUP CUT POINTS
\mathbf cETOGL196
C
                                                                                   ETOGL197
       DO 300 N=1, NPTR
                                                                                   ETOGL198
       N1 = NPTR - N + 1ETOGL199
       FR(N) = E(N)ETOGL200
  300 CONTINUE
                                                                                   ETOGL201
       CALL UNION (ER:EC:NPTR:NFGP)
                                                                                   ETOGL202
       DO 320 N=1.NPTR
                                                                                   ETOGL203
       ILO =LOCT (E.ER(N) .NPTR)
                                                                                   ETOGL204
       IF (ILO.EQ.-1) CALL ERROR(200)
                                                                                   ETOGL205
       IHI = ILO+1CALL TERPI (E(ILO) 'S(ILO) (E(IHI) (S(IHI) (ER(N) (CSEC,2)
                                                                                   ETOGL206
                                                                                   ET0GL207
       SR(N) = CSECETOGL208
  320 CONTINUE
                                                                                   ETOGL209
\mathbf{C}ET0GL210
       CUT OFF MESH POINTS BELOW EMIN
\mathbf cETOGL211
\mathbf cETOGL213
  321 DO 326 N=1.NPTR
       IF (ER(N) LIT.EMIN) GO TO 327
                                                                                   ETOGL<sub>214</sub>NSTOR=N
                                                                                   ET0GL215
  326 CONTINUE
                                                                                   ETOGL216
  327 CONTINUE
                                                                                   ETOGL217IF (ER(NSTOR).EQ.EMIN)
                                   N=NSTOR+1
                                                                                   ETOGL<sub>218</sub>NPTR=N-1ETOGL219
       KTHRM=NPTR
                                                                                   ETOGL220
C
                                                                                    ET0GL221
       REORDER LOW TO HIGH
\mathbf cETOGL222
\mathbf cET0GL223
       DO 330 N=1, NPTR
                                                                                    ETOGL224
       N1 = NPTR - N + 1ETOGL225
       E(N) = ER(N)ETOGL226
       S(N) = SR(N1)ETOGL227
  330 CONTINUE
                                                                                    ET0GL228
       PUT WT FCN ON E AND EM MESHES.
C
                                                                                    ETOGL229
C
                                                                                    ET0GL230
       DO 340 N = 1. NPTR
                                                                                    ETOGL231
       ILO=LOCT (EWI .E (N) , NW)
                                                                                    ET0GL232
       IF (1L0.Eq. -1) CALL ERROR (300)ETOGL233
       IHI=ILO+1
                                                                                    ETUGL234
       CALL TERPI (EWI(ILO), WI(ILO), EWI(IHI), WI(IHI), E(N), WSS, 5)
                                                                                    ET0GL235
       W(N) =WSS
                                                                                    ETOGL236
  340 CONTINUE
                                                                                    ETOGL237
       DO 350 N=1. NPM
                                                                                    FT0GL238
       ILO=LOCT (EWI,EM (N) .NW!
                                                                                    ET0GL239
       IF (ILO<sub>eEQ<sub>e</sub>-1)</sub> CALL ERROR(400)
                                                                                    ETOGL240
       IHI=ILO+1
                                                                                    ETOGL241
       CALL TERPI (EWI(ILO) *WI(ILO) *EWI(IHI) *WI(IHI) *EM(N) *WSS*5)
                                                                                    ET0GL242
       WM(N) ¤WSS
                                                                                    ETOGL243
   350 CONTINUE
                                                                                    ETOGL244
\frac{c}{c}ETOGL245
       REVERSE EC MESH
                                                                                    ETOGL246
\mathbf cETOGL247
       DO 345 K=1.NFGP
                                                                                    ETOGL248
       SC(K) = EC(K)ET0GL249
   345 CONTINUE
                                                                                    ET0GL250
       DO 346 K=1, NFGP
                                                                                    ETOGL251
       Kl = NFGP - K + 1
```

```
EC(K)=SC(K1)ETOGL252
  346 CONTINUE
                                                                             ET0GL253
C
                                                                             ETOGL254
\mathbf cFIND BROAD GROUP CUT POINTS IN E AND EM MESHES.
                                                                             ETOGL255
\mathbf cETOGL256
      NN1=0ETOGL257
      DO 370 I=1, NFGP
                                                                             ETOGL258
      DO 360 N=1.NPM
                                                                             ET0GL259
                                                                             ETOGL260
      IF ((EM(N) - ECH)), NE_00_0) (30 TO 360
      NNl = NNl + 1ETOGL261
      NEMCT (NN1) =N
                                                                             ETOGL262
      GO TO 370
                                                                             ETOGL263360 CONTINUE
                                                                             ET0GL264
  370 CONTINUE
                                                                             ETOGL265
      WRITE (6,3R0) (NEMCT(N)(Nz), NFGP)
                                                                             ET0GL266
  380 FORMAT (1H0+* BROAD GROUP CUT POINTS *//5X,1016)
                                                                             ETOGL267
      NN1=0ET0GL268
      DO 400 I=1.NFGP
                                                                             ETOGL269
      DO 390 N=1. NPTR
                                                                             ETOGL270
      IF (E(N), NE. EC(I)) GO TO 390
                                                                             ETOGL271
      NNl = NNl + 1ETOGL272
      NECT (NN)j = N
                                                                             ET0GL273
      GO TO 400
                                                                             ETOGL274
  390 CONTINUE
                                                                             ETOGL275
  400 CONTINUE
                                                                             ET0GL276
      WRITE (6.3A0) (NECT(I) . I=1.NFGP)
                                                                             ETOGL277
      WRITE (6,405) (TITL(I) I=3,4), NNT
                                                                             ETOGL278
  405 FORMAT (IHI+* GLEN POINTS FOR *2A10+* . TEMP NUMBER *, IZ.
                                                                             ETOGL279
     \mathbf{1}1/4 PT. NO_0<sup>44X</sup>. AENERGY4BXETOGL280
     2
          #CROSS SECTION#4X+#WEIGHT FUNCTION#)
                                                                             FTOGL281
 407 FORMAT (INI++ PENDF POINTS FOR #2A10++ , TEMP NUMBER +,12.
                                                                             ETOGL2A2
          //* PT. NO. **** ENERGY*8X.
     1
                                                                             ET0GL283
     2
          *CROSS SECTION*4X, *WEIGHT FUNCTION*)
                                                                             ETOGL284
      WRITE (6,406) (N+EM(N)+SM(N)+WM(N)+N=1+NPM)
                                                                             ETOGL285
      WRITE (6,407) (TITL(I), 1=3,4), NNT
                                                                             ETOGL286
  406 FORMAT (16.1P3E18.5)
                                                                             ETOGL287
      WRITE (6,406) (N_2E(N)_2S(N)_2W(N)_2N^2I_2NPTR)ETOGL288
C
                                                                             ETOGL289
      GET BROAN GROUP XSEC FOR BOTH PENDF AND GLEN DATA.
C
                                                                             ETOGL290
C
                                                                             ETOGL291
      NBG = NFGP - IET0GL292
      DO 430 Na1.N8G
                                                                             ETOGL293
      TOP = 0.
                                                                             ETOGL294
      DEM = 0ETOGL295
      NEI=NECT (N)
                                                                             ETOGL296
      NE2=NECT(N+1)-1ETOGL297
      NEMI=NEMCT(N)
                                                                             ETOGL298
      NEM2 = NEMCT(N+1)-1ETOGL299
      DO 410 J=NE1, NE2
                                                                             ETOGL300
      TOP=TOP+(E(J+1)=E(J))+(W(J+1)+5(J+1)+W(J)=S(J))/2,
                                                                             ETOGL301
      DEM=DEM+[(E(1+1)-E(1))+(M(1+1)+W(1)))/2,0)ETOGL302
  410 CONTINUE
                                                                             ETOGL303
      SBO(N) = Top/0EMETOGL304
      TOP = 0.
                                                                             ETOGL305
      DEM=0.
                                                                             ETOGL306
      DO 420 JENFM1.NEM2
                                                                             ETOGL307
      TOP=TOP+(EM(J++)=EM(J))#(WM(J+1)#SM(J+1)+WM(J)#SM(J))/2.
                                                                             ETOGL308
      DEM=DEM+((EM(J+1)-EM(J))+(WM(J+1)+WM(J))/2,0)
                                                                             ETOGL309
  420 CONTINUE
                                                                             ETOGL310SMBD(N) =TOP/DEM
                                                                             E^{TO}GL311
  430 CONTINUE
                                                                             ETOGL312
      WRITE (6,440) (TITL(I) (13,4), NNT
                                                                             ETOGL313440 FORMAT (IHI,20X,2AlO,", TEMP NUMBER 012,
                                                                             ETOGL314
```

```
//* RROAD GROUP ENERGY XSEC FROM PENDF XSEC FROM GLEN DATA*) ETOGL315
     \mathbf{1}FT0GL316
      WRITE (6,450) (EC(I),5BD(I),5MBD(I),1\#I*)NBB)ET0GL317
 450 FORMAT (1P3E18.5)
                                                                                  ETOGL31BN1=1ET0GL319
      XLAB(1)=10H ENERGY IN
                                                                                  ET0GL320
      XLAB(2)=10HEV*UNITSETOGL321
      YLAB(1)=10H CROSS SEC
                                                                                  ET0GL322
      YLAB(2) = 10H N(S)ET0GL323
      NPLOT=0ETOGL324
      DO 455 N=1.KTHRM
                                                                                  ETOGL325
      IF (E(N), LT.0.01) GO TO 455
                                                                                  ET0GL326
      NPLOT = NPLOT + 1ET0GL327
      XP(NPLOT) = E(N)ETOGL328YP (NPLOT) =S(N)
                                                                                  ET0GL329
  455 CONTINUE
                                                                                  ETOGL330
      NPLOT=-NPLOT
                                                                                  ETOGL331
      NI = -1CALL PLOTM (XP+YP+NPLOT+NI+0+39+0++1++1++1TL+40+XLAB+20+
                                                                                  ETOGL332
     \mathbf{1}ETOGL333
           YLAB.20)
      NPLT=NPM
                                                                                  ETOGL334
                                                                                  ETOGL335
      NPLOT=0DO 460 N=1.NPLT
                                                                                  ETOGL336
                                                                                  ETOGL337
      IF (EM(N).LT. 0.01) GO TO 460
      NPLOT=NPLOT+1
                                                                                  ETOGL338
                                                                                  ETOGL339
      XP(NPLOT) = EM(N)ET0GL340
      YP(NPLOT)=SM(N)
                                                                                  ETOGL341
  460 CONTINUE
                                                                                  ETOGL342NPLOT=-NPLOT
                                                                                  ETOGL343
      N = -1CALL PLOTH (XP+YP+NPLOT+NI+0+-37+0++1++1++TITL+40+XLAB+20+
                                                                                  ETOGL344
     \mathbf{1}ETOGL345
           YLAB, 20)
                                                                                  ETOGL346
\mathbf cREORDER FOR GLEN PUNCH
                                                                                  ET0GL347
\mathbf cETOGL348
\mathbf cETOGL349
       DO 140 N=1.NPM
                                                                                  ETOGL<sub>350</sub>NNl = NPM - N + 1ETOGL351E(N) = EM(NN1)ETOGL352
       S(N) = SM(NN)ET0GL353
  140 CONTINUE
                                                                                  ETOGL354
\mathbf cETOGL355
\mathbf cPUNCH FOR GLEN
                                                                                  E<sup>10GL356</sup>
\mathbf cET0GL357
       TITL(1) = j_0H ELASTIC
                                                                                  ETOGL358
       TITL(2)=10HCROSS SECT
       TITL(3)=10HION FOR MA
                                                                                  ETOGL359
                                                                                  ET0GL360
       TITL(4)=johTERIAL *
       IF (NMI.NE.1) GO TO 141
                                                                                  ET0GL361
                                                                                  ET0GL362
       PUNCH 200, (TITL(I) , I=1, 4) , MATI, TEMDS
                                                                                  ETOGL363
       PUNCH 150, (5(N), N=\frac{1}{2}, NPM)
  I50 FORMAT (1P4E20.12)
                                                                                  ETOGL364
                                                                                  ET0GL365
              (AA10, I4, 9 TEMP="1PE11.4,"DEG K")
  200 FORMAT
  P10 FORMAT (4A10)
                                                                                  ETOGL366
  141 CONTINUE
                                                                                   ET0GL367
                                                                                   ET0GL368
       IF (NMT.NE.2) GO TO 143
                                                                                   ETOGL369
       DO 142 N = \frac{1}{2}. NPM
                                                                                   ETOGL370
       XFTSS(N) \neq S(N)ETOGL371
  142 CONTINUE
                                                                                   ETOGL372
  143 CONTINUE
                                                                                   ET0GL373
       IF (NMT.NE.3) GO TO 147
                                                                                   ETOGL374
       DO<sub>144</sub> <math>N_{m1}</math> NPMETOGL375
       XCAP(N)=S(N)ETOGL376
  144 CONTINUE
                                                                                   ETOGL377
       DO 145 NE1. NPM
```
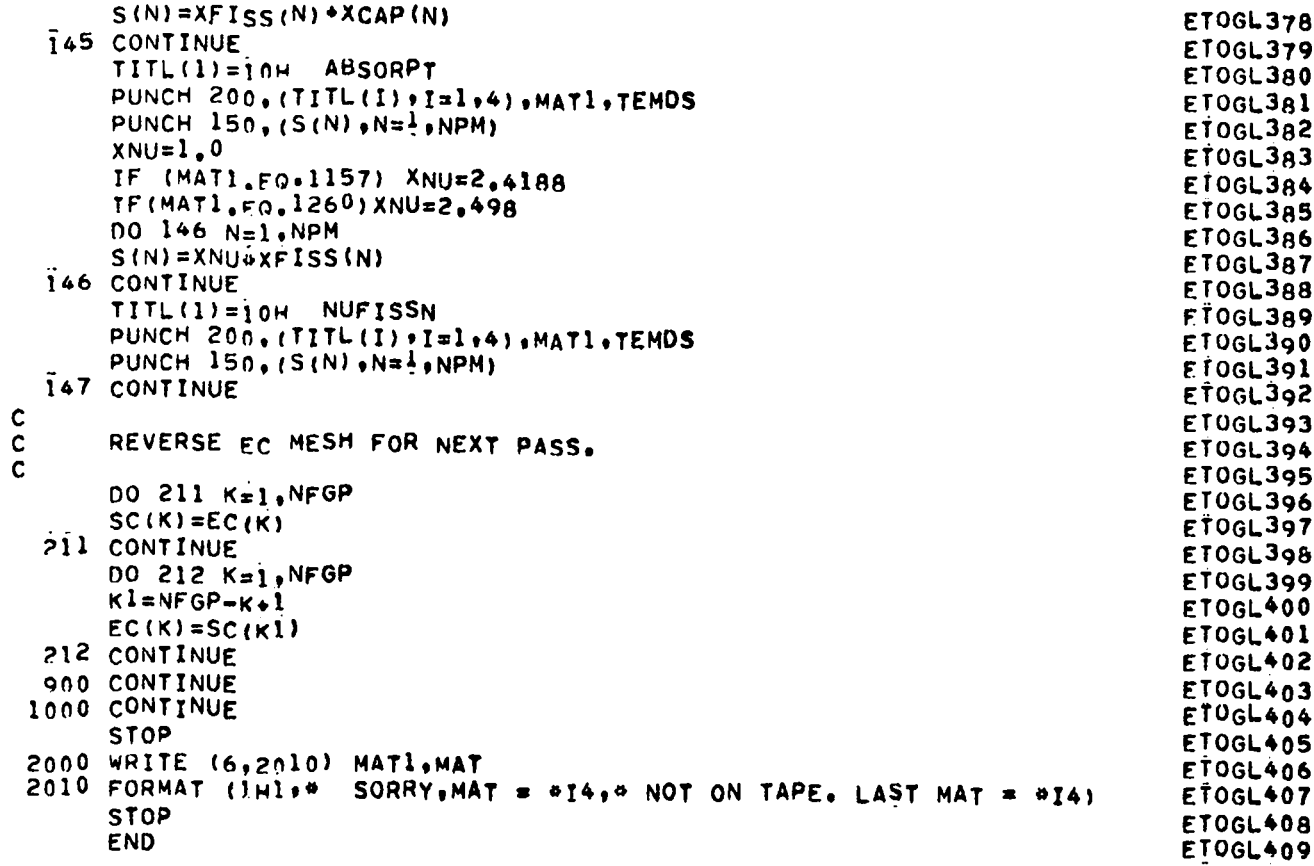

 $\sim$ 

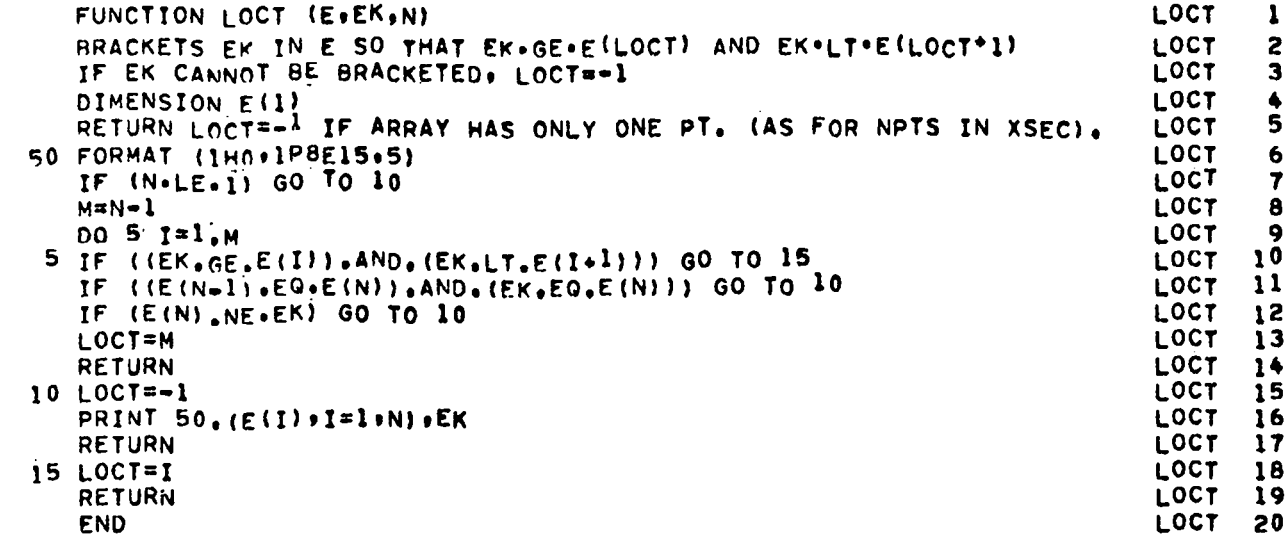

 $\ddot{\phantom{a}}$ 

 $\frac{c}{c}$ 

 $\mathbf{c}$ 

 $\ddot{\phantom{a}}$ 

```
(X.Y) IS INTERPOLATED POINT
   I=INTERPOLATION CODE
   NOTE - IF A NEGATIVE OR ZERO ARGUMENT OF A LOG IS DETECTED. THE
           INTERPOLATION IF AUTOMATICALLY CHANGED FRUM LOG TO LINEAR. TERP1
   ERROR STOPS - 301 (X1=X2+DISCONTINUITY)
                   302 INTERPOLATION CODE IS OUT OF RANGE)
                   303 (ZERO OR NEGATIVE ARGUMENT FOR INTERPOLATED PT.)TERP1 10
 5 \text{ XA} \neq 1YA=YI
   xB=x2YB = Y<sup>2</sup>xPEX
   II = IIF (XA \cdot EQ \cdot XB) CALL ERROR (301)<br>IF (II) 10.10.1510 CALL ERROR (302)
15 IF (II-5) 20,20,10
20 GO TO (25,30,35,60,75), II
25 YP=YA
   IF (XP.EG.XB) YP=YB
   GO TO 105
30 YP = YA + (XP - XA) + (YB - YA) / (XB - XA)GO TO 105
35 IF (XA) 30.30.40
40 IF (XB) 30.30.45
45
5055
```
SUBROUTINE TERP1 (X1.Y1.X2.Y2.X.Y.I)

(X1+Y1) AND (X2+Y2) ARE END PTS. OF THE LINE

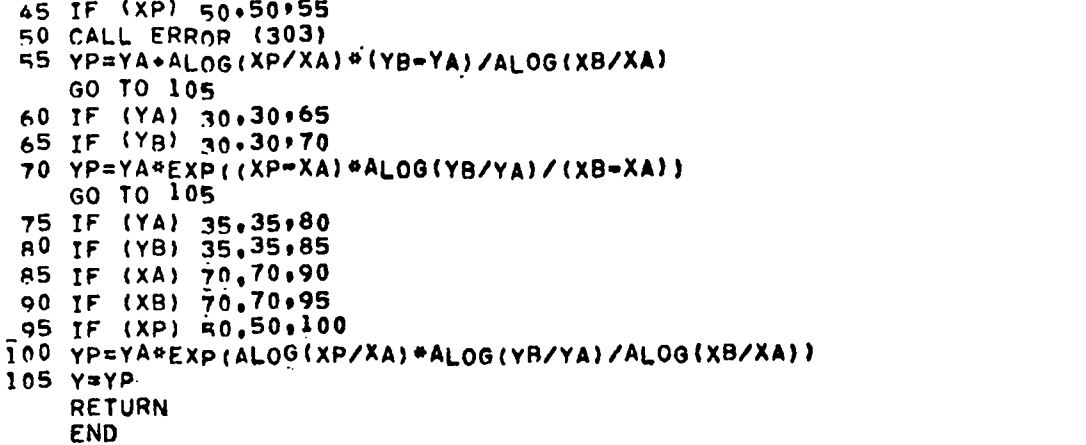

**TERP1** 

**TERP1** 

**TERP1** 

**TERP1** 

TERP1

TERPI

**TERP1** 

**TERP1** 

TERP1 11 TERP1 12

TERP1 13

TERP1 14

TERP1 15

TERP1 16

TERP1 17 TERP1 18 TERP1 19

**TERP1 20** 

TERP1 21 TERP1 22

**TERP1 23** TERP1 24

**TERP1 25** 

**TERP1 26** 

TERP1 27

**TERP1 28** 

TERP1 29

**TERP1 32 TERP1 33** 

TERP1 34

**TERP1 35** 

TERP1 36 **TERP1 37** 

TERP1 38

TERP1 39

TERP1 40

TERP1 41

TERP1 42

TERP1 43

TERP1 44 **TERP1 45** 

1

2

3

4

 $\cdot$ 5

6

30 TERP1 31

**TERP1** 

1

2

 $\overline{\mathbf{3}}$ 

4

5

6

7

8

9

```
ERROR
   SUBROUTINE ERROR (N)
                                                                        ERROR
   I0S=9
                                                                        ERROR
5 PRINT 10.N
                                                                         ERROR
   WRITE(99,10)
                                                                         ERROR
10 FORMAT (11H ERROR STOP+16)
                                                                         ERROR
   END
```
 $\mathbf c$  $\mathbf c$ **CCCCCCCC** 

```
SUBROUTINE UNION (XU, X, NPU, NP)
                                                                                   UNION
                                                                                           1
                                                                                           2
\mathbf cUNION
\mathbf cFUNCTION OF SUBROUTINE
                                                                                   UNION
                                                                                           \overline{\mathbf{3}}UNIONI COMPUTES THE UNION OF INDEPENDENT VARIABLE SETS X(IP), IP=1, UNION
Ċ
                                                                                            4
\bar{c}XU(IPI), IPI=I, NPU, AND PLACES THE UNION INTO XU(IP2), IP2=1, NPUNION
                                                                                            5
\mathbf cSTORAGE
                                                                                           6
                                                                                   UNION
       DIMENSION XU(2000) .KU(2000) .X(200)
                                                                                   UNION
                                                                                            \overline{\mathbf{r}}\mathbf cUNION
                                                                                           8
\mathbf cADD A SET X TO AN EXISTING UNION SET XU
                                                                                            9
                                                                                   UNION
       DO 106 IP=1.NPU
                                                                                   UNION 10
       KU(IP) = 0UNION 11
  106 CONTINUE
                                                                                   UNION 12
       DO 103 IP=1.NP
                                                                                   UNION
                                                                                          13(X(IP) LT.XU(NPU)) GO TO 120
       IF
                                                                                   UNION
                                                                                          14\mathbf{I}\, \mathsf{F}(X(IP), GT, XU(1)) 60 TO 130
                                                                                   UNION
                                                                                          15
      00 104 IP1=1, NPU
                                                                                   UNION
                                                                                          16IF (X(IP).EQ.XU(IPI)) GO TO 140
                                                                                   UNION 17
       IF (IPI.FO.NPU) GO TO 105
                                                                                   UNION
                                                                                          18
       IF (X(IP), LT.XU(IP1).AND.X(IP).GT.XU(IP1+1)) GO TO 150
                                                                                   UNION 19
  105 CONTINUE
                                                                                   UNION 20
  104 CONTINUE
                                                                                   UNION 21
C
                                                                                   UNION 22
       HERE NPU IS INCREMENTED BY ONE AND A POINT IS ADDED TO THE LEFT
                                                                                   UNION
C
                                                                                          23
  120 NPU<sup>E</sup>NPU+1
                                                                                    UNION 24
       XU(NPU)=X(TP)UNION 25
       KU(NPU) = j
                                                                                    UNION 26
  121 CONTINUE
                                                                                    UNION 27
       GO TO 103
                                                                                    UNION 28
C
                                                                                    UNION 29
Ċ
       HERE CONTROLS ARE SET TO ADD A POINT ON THE RIGHT
                                                                                   UNION
                                                                                          30
  130 KONREL=1
                                                                                   UNION 31
       NPMOV=NPU
                                                                                    UNION 32
      GO TO 170
                                                                                   UNION 33
\mathbf cUNION 34
       HERE NPU IS NOT INCREMENTED BY ONE .
C
                                                                                    UNION 35
 140
       CONTINUE
                                                                                    UNION 36
                                                                                    UNION 37
       KU(1P1) = \overline{1}GO TO 103
                                                                                    UNION 38
C
                                                                                    UNION 39
       HERE NPU IS INCREMENTED BY ONE AND CONTROLS ARE SET TO ADD A POINTUNION 40
C
C
            BETWEEN POINTS IPI AND IPI+1
                                                                                   UNION 41
  150 KONREL=2
                                                                                   UNION 42
       NPMOV = NPU - PIUNION 43
       GO TO 170
                                                                                    UNION 44
C
                                                                                    UNION 45
\mathbf cHERE WE FNCREMENT NPU BY ONE AND MOVE THE LEFT-MOST NPMOV POINTS IUNION 46
C
                SET ONE POSITION TO THE LEFT
                                                                                   UNION 47
  170 NPU=NPU+1
                                                                                    UNION 48
       00 171 IP2=1, NPMOV
                                                                                    UNION 49
       XU(NPU-IP2+1)=XU(NPU-IP2)
                                                                                    UNION 50
       KU(NPU-IP2+1) "KU(NPU-IP2)
                                                                                    UNION 51
  171 CONTINUE
                                                                                    UNION 52
\mathbf cUNION 53
\mathbf cHERE A NEW POINT IS ADDED
                                                                                    UNION 54
       NPADD=NPU=NPMOV
                                                                                    UNION 55
       XU(NPADD) = X(IP)UNION 56
       KU(NPADD) = 1UNION 57
  172 CONTINUE
                                                                                    UNION 58
  103 CONTINUE
                                                                                    UNION 59
  102 RETURN
                                                                                    UNION 60
       END
                                                                                    UNION 61
```
47

#### APPENDIX C

#### MERGFAT

A code to merge fast and thermal cross section sets.

Multigroup cross-section data sets for energy groups above the thermal boundary energy (2.58 eV for the HTGR) are generated by the lDX code, whereas data for those groups below this energy are generated by the GLEN code (see Fig. 3). Usually there is at least one overlapping group. MERGFAT is a small code, the purpose of which is to combine these two sets into a single set properly formatted for input to the Los Alamos  $S_n$  codes.

In addition to the files containing the fast and thermal data, the input consists of designations of groups to be merged, designations of materials to be read from the files, the final energy boundaries (which are used in the computation of the velocities needed by the  $S_n$  codes), and the final groupwise values of the fraction of the fissions in each group  $(\chi)$ , also needed in the S<sub>n</sub> calculations. Table C-I describes the input needed for MERGFAT, and a listing of the code is given at the end of this appendix.

#### TABLE C-I

#### INPUT SPECIFICATIONS FOR MERGFAT

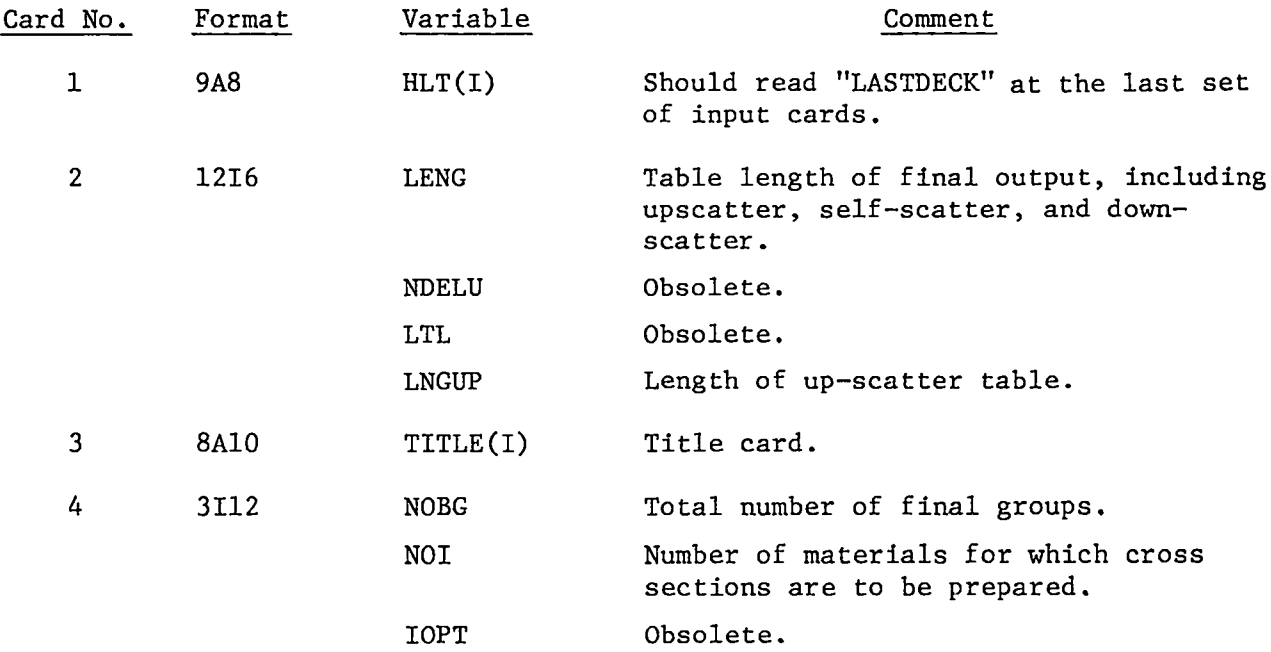

TABLE C-1 (cont)

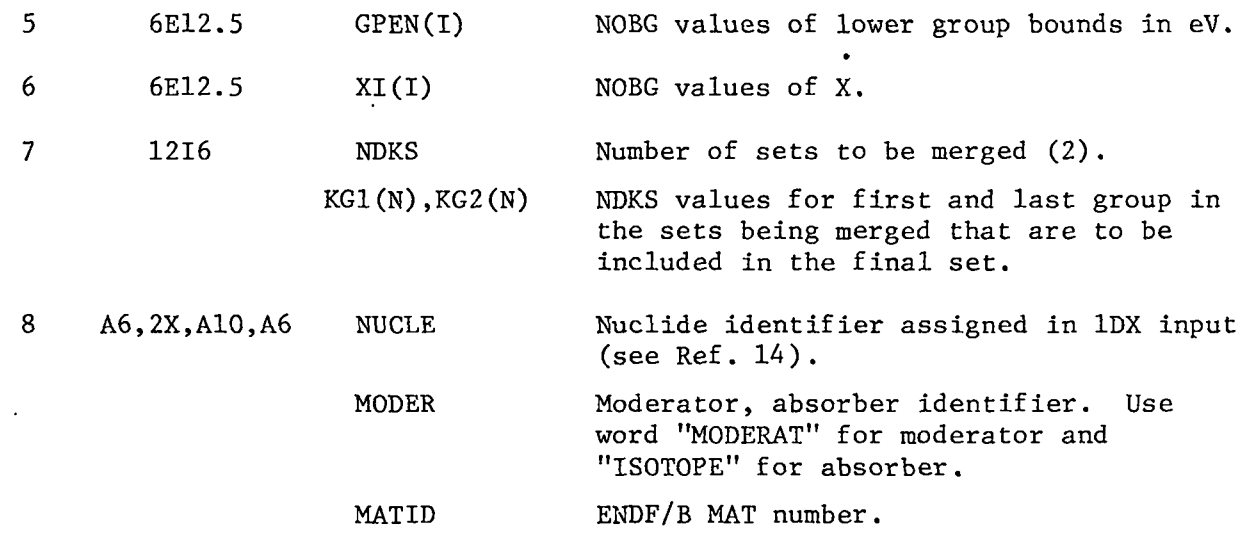

The "fast" data file output by the lDX code is designated as NTPF in MERGFAT, and the "thermal" data file is designated as NTPT. Card 8 is repeated NOI times for the number of materials to be processed in one run.

#### LASL Identification No. LP-0757

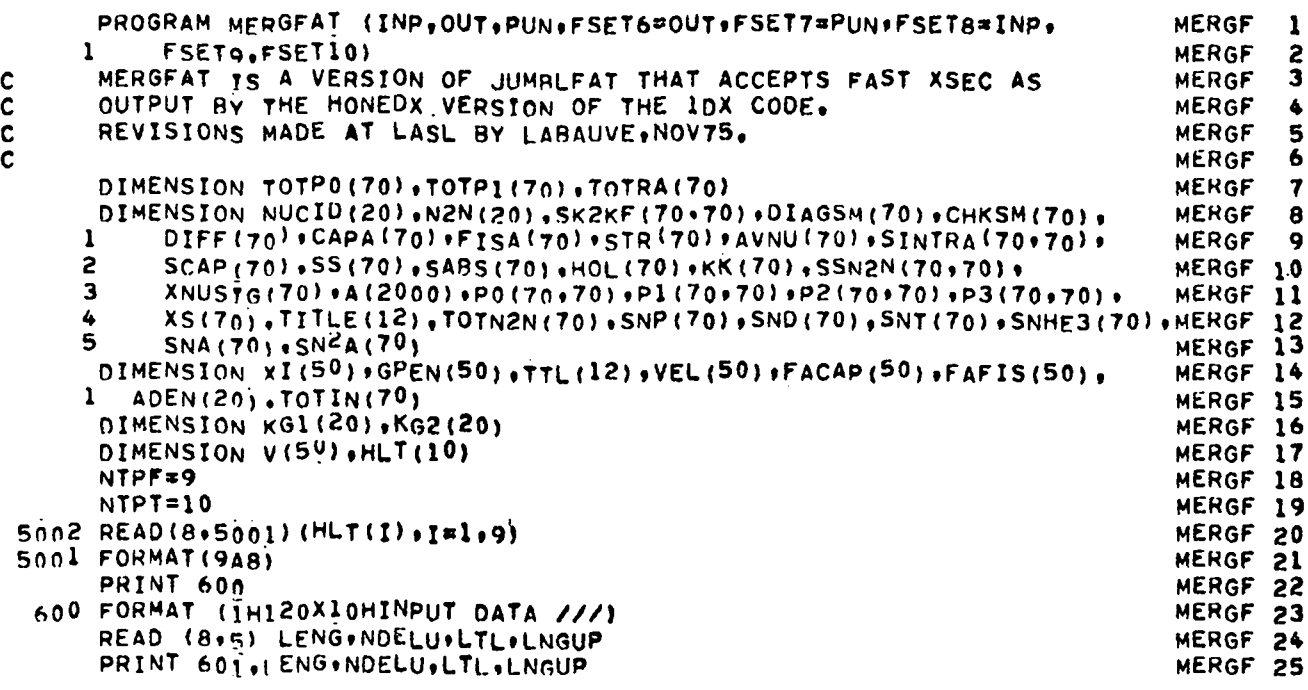

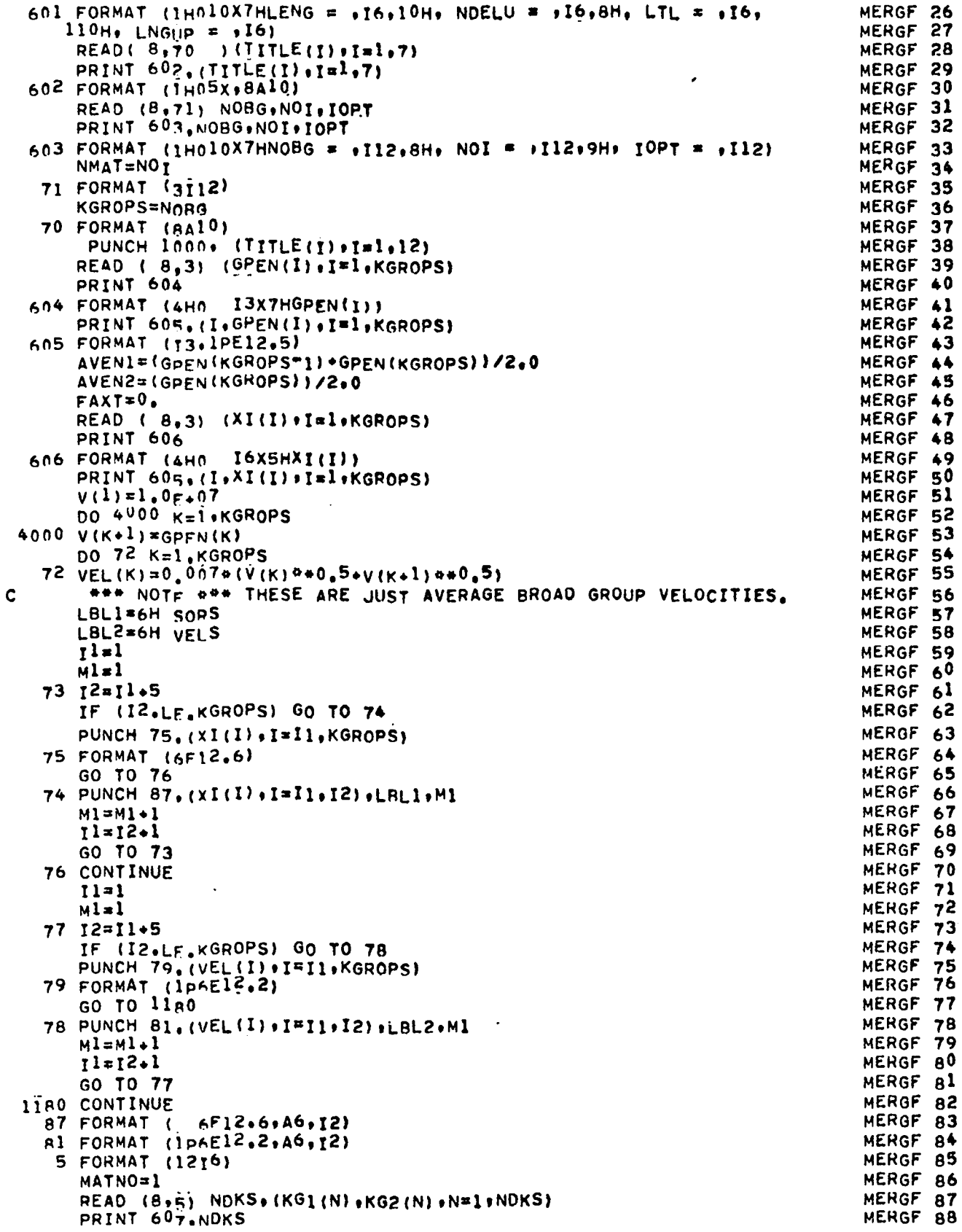

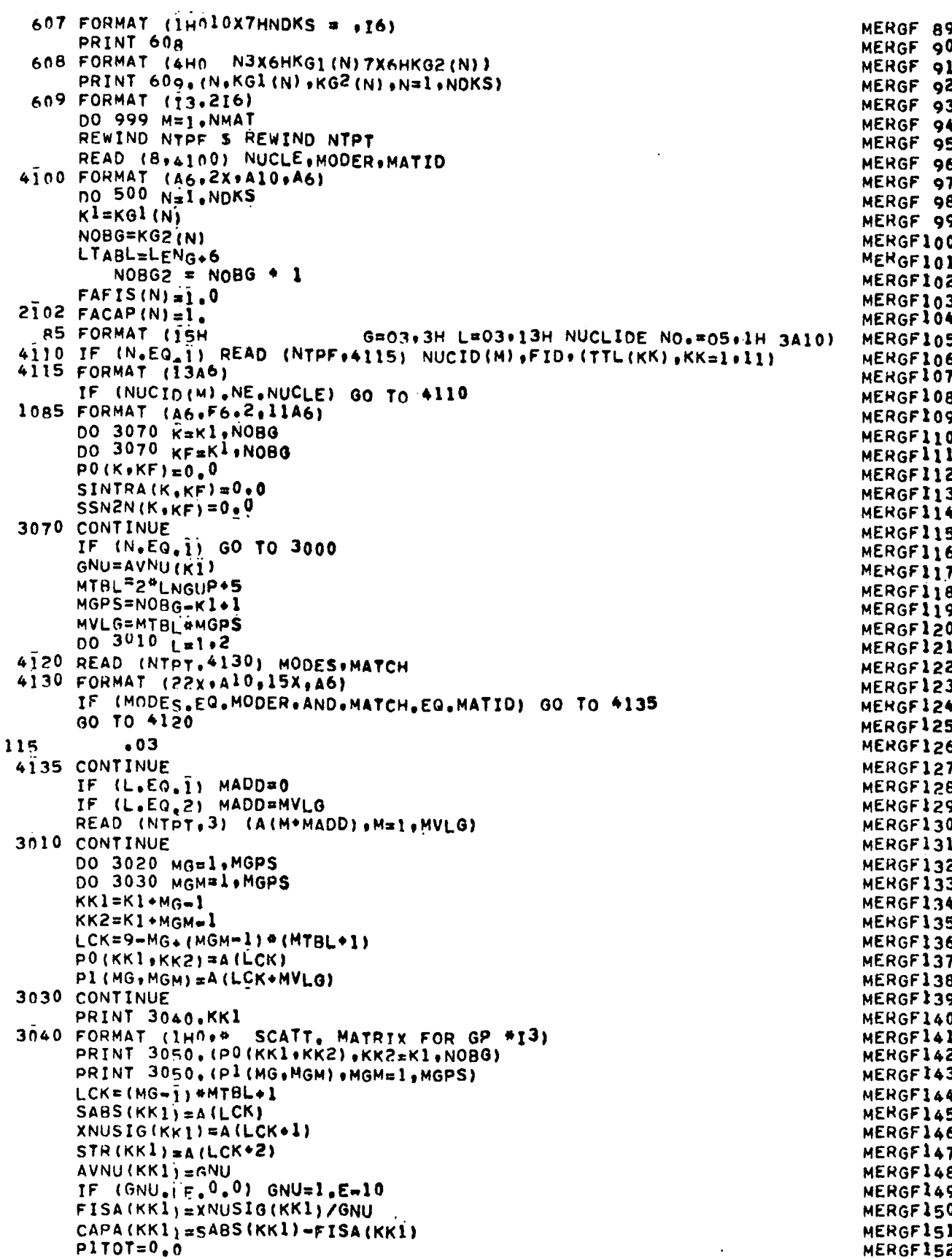

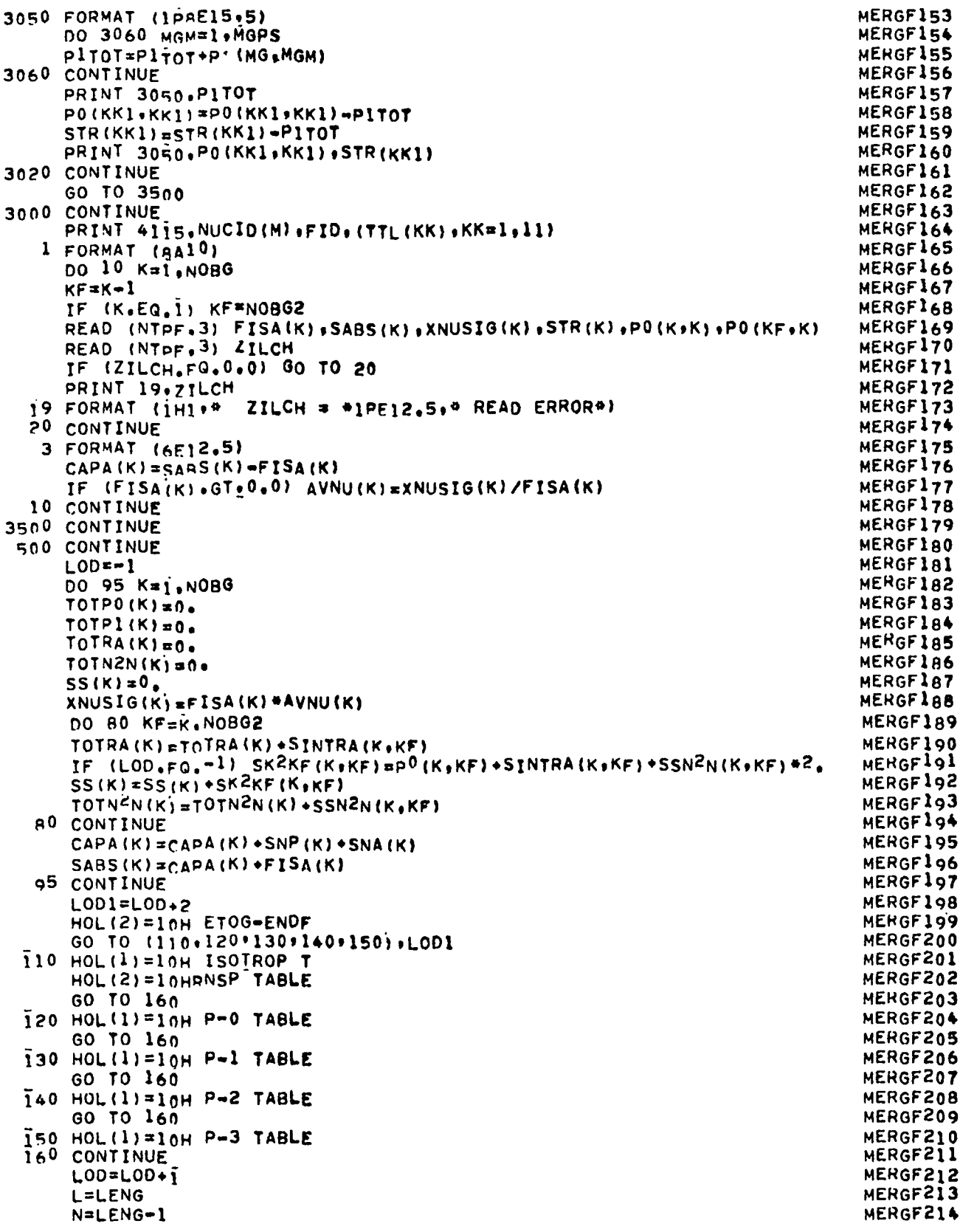

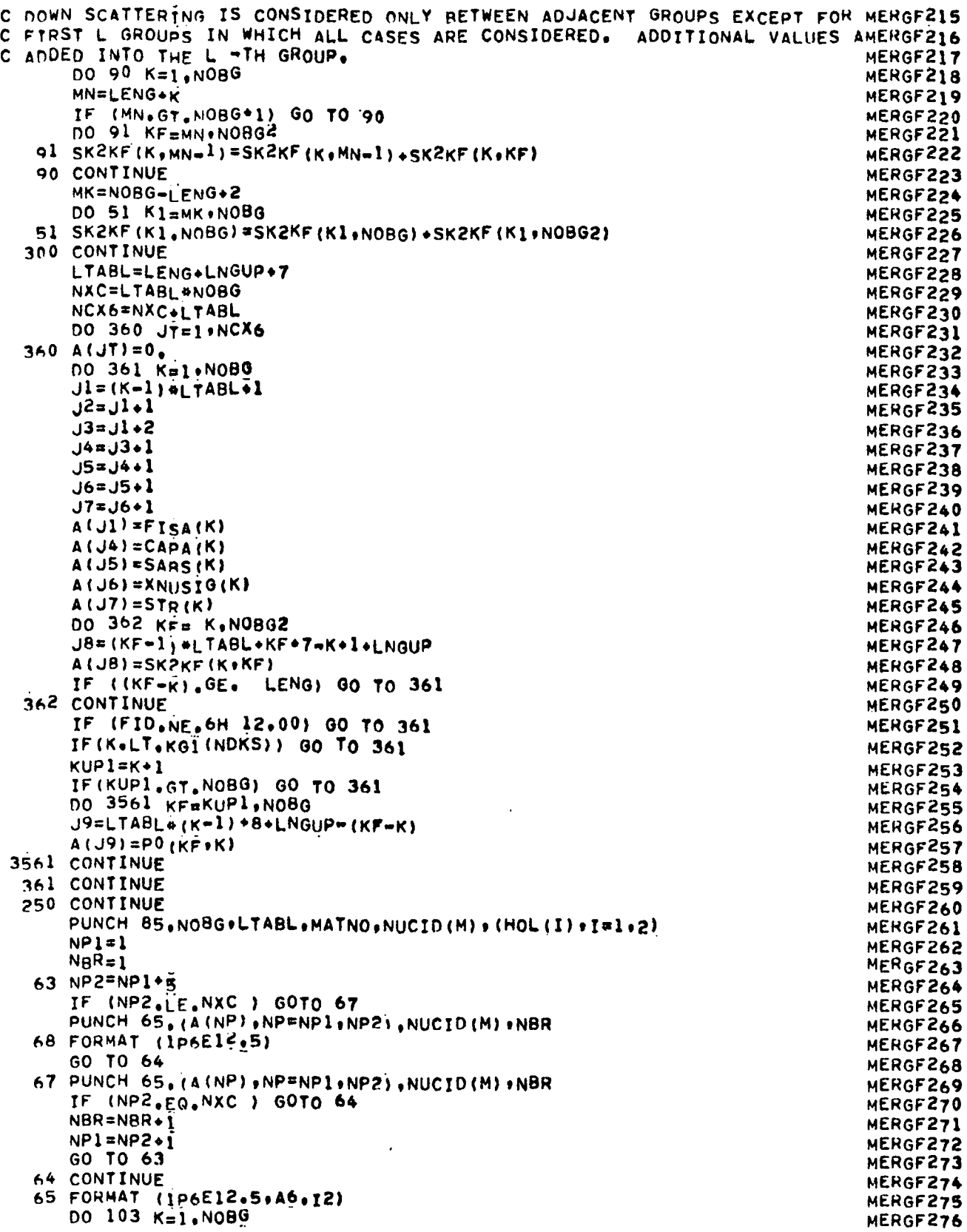

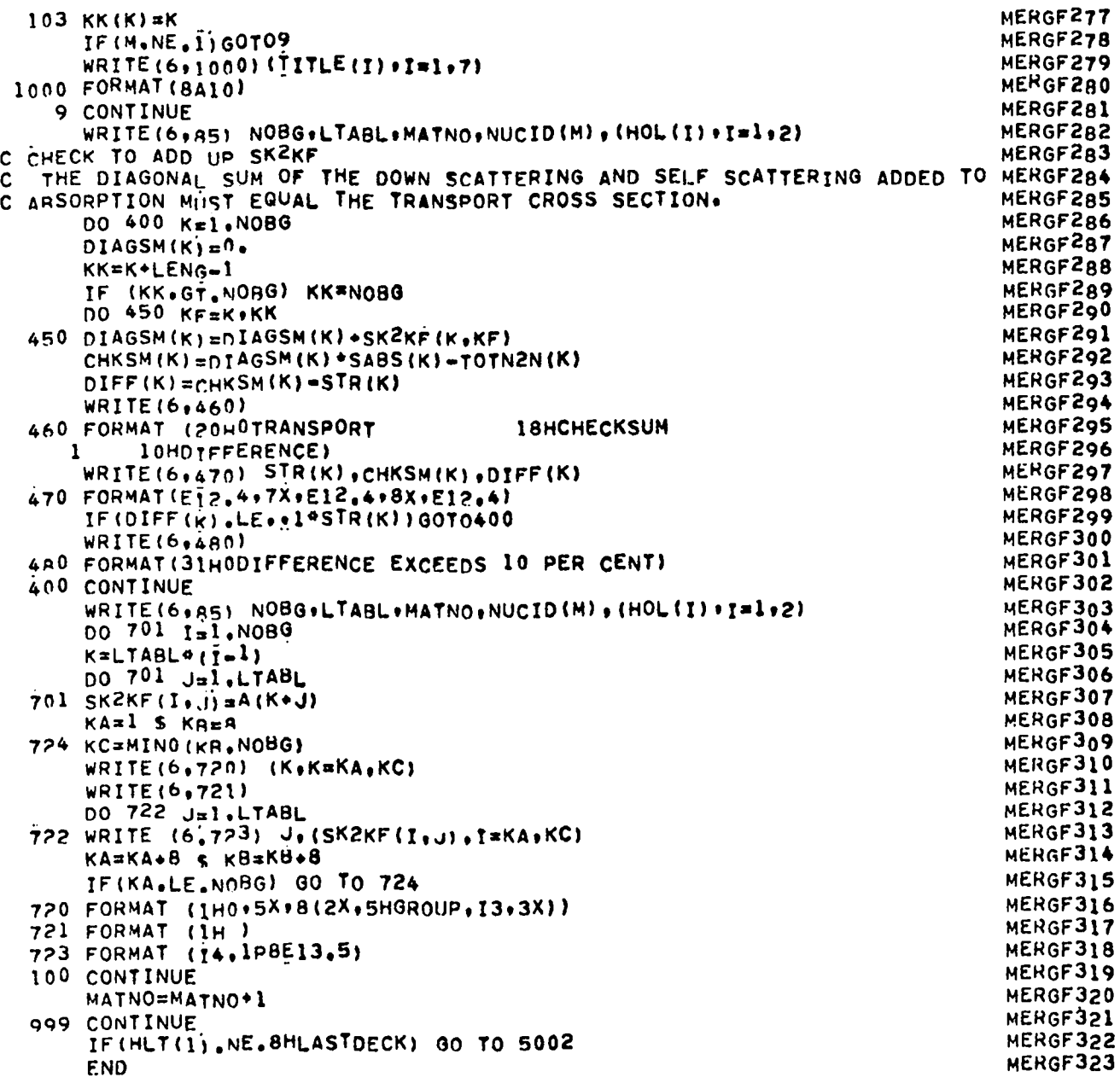

 $\ddot{\phantom{1}}$ 

#### APPENDIX D

#### DANCOFF FACTOR FOR A REGULAR ARRAY OF CYLINDRICAL FUEL RODS

The Dancoff factor is an important quantity in the Levine method of spaceshielding cross sections to account for the gross (fuel-rod) heterogeneity in the reactor core. For this purpose, a special computer program was written to calculate the Dancoff factor by three methods and to compare their results.

One method, due to Carlvik, $^{22}$ gives the Dancoff factor by exact integration:

$$
C = \frac{1}{\alpha_0} \int_0^{\alpha_0} d\alpha \frac{1}{2r} \int_{-r}^r dy \frac{Ki_3(t)}{Ki_e(0)},
$$
 (D-1)

where Ki<sub>3</sub> is the Bickley function, t is the optical length between rods, r is the radius of one rod, and  $\alpha_0$  is 30° for a hexagonal lattice.

For a hexagonal lattice, y = r/d, where d is the lattice pitch and y is re– lated to the mean chord length  $\bm{\ell}$  in the moderator through

$$
\overline{\ell} \equiv \frac{4V_m}{S} = \frac{2d}{\pi y} \left( \frac{\sqrt{3}}{2} - \pi y^2 \right) \qquad . \tag{D-2}
$$

Sauer  $30$  has found a good approximation for C:

$$
C = \frac{e^{-t\sum \overline{\mathcal{L}}}}{1 + (1 - t)\sum \overline{\mathcal{L}}}, \qquad (D-3)
$$

where  $\Sigma$  is the moderator cross section and, for a hexagonal lattice

$$
t = \frac{\pi}{2} y \frac{1 - 2y}{\frac{\sqrt{3}}{2} - \pi y^2} - 0.12
$$
 (D-4)

Bonalumi31 has pointed out that Sauer's Dancoff correction is bad approxi– mation for very large moderator cross sections in the two cases of very large and very small volume ratios, i.e., for y near O and near 0.5.

Bonalumi has, therefore, suggested the following modification:

$$
C = \frac{e^{-t\sum \overline{\ell}}}{1 + (1 - t_1)\sum \overline{\ell}}, \qquad (D-5)
$$

where

$$
t_1 = t + \frac{\Sigma \overline{\Sigma}}{7 + \beta \Sigma \overline{\Sigma}}
$$
 (D-6)

and  $\beta$  = 2.125 for a hexagonal lattice.

For the HTGR core configurations under study, all three methods of calculating the Dancoff factor have been found good, yielding very close answers. The listing of the computer program used for this comparison is included at the end of this appendix.

#### LASL Identification No. LP-0758

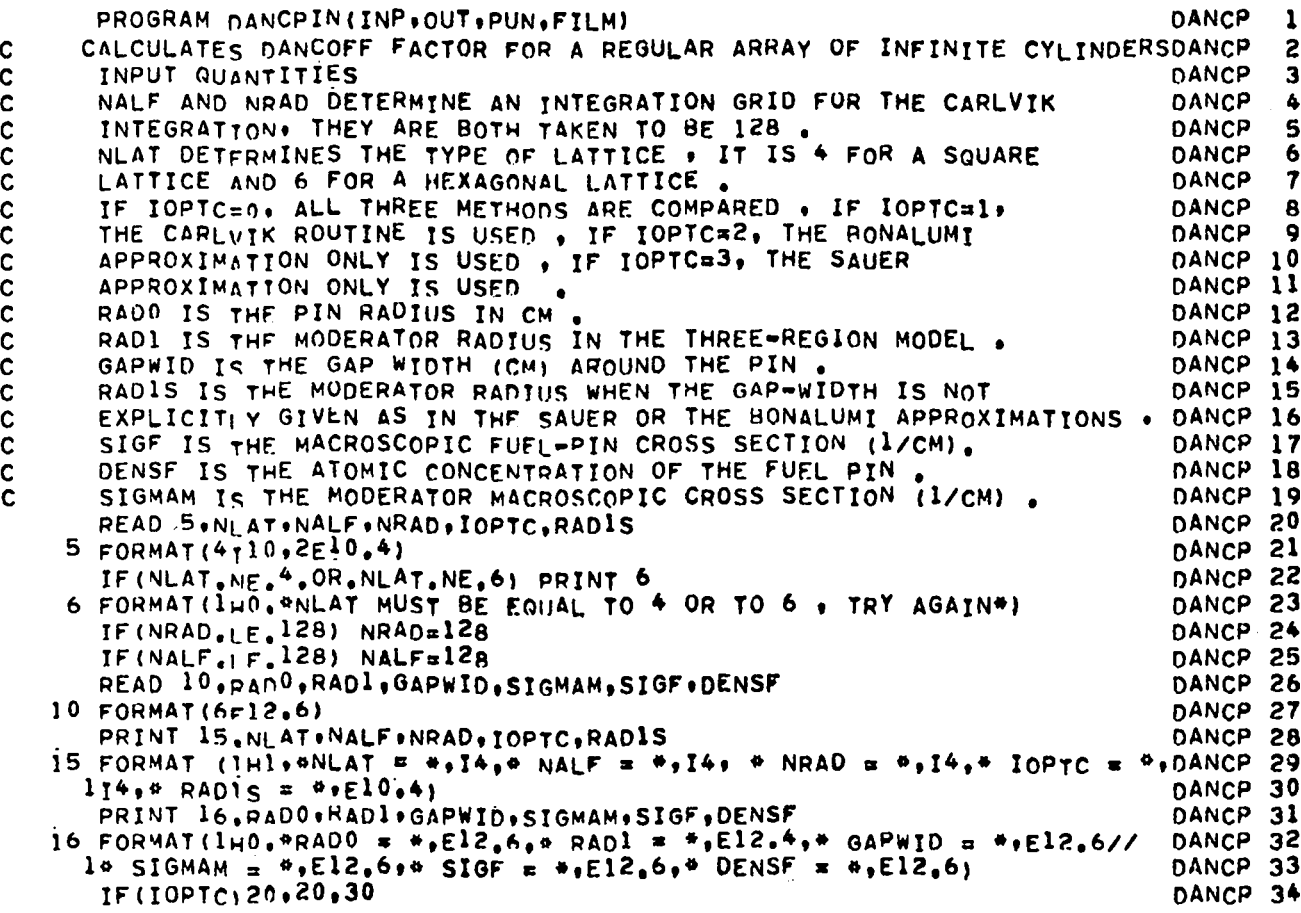

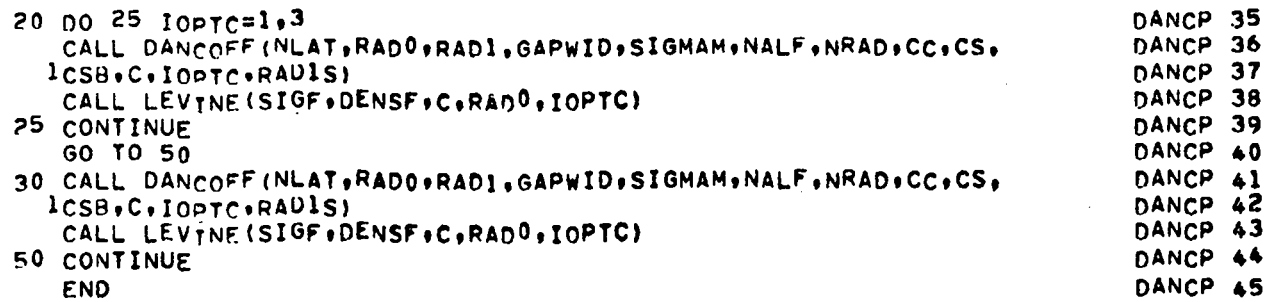

 $\ddot{\phantom{a}}$ 

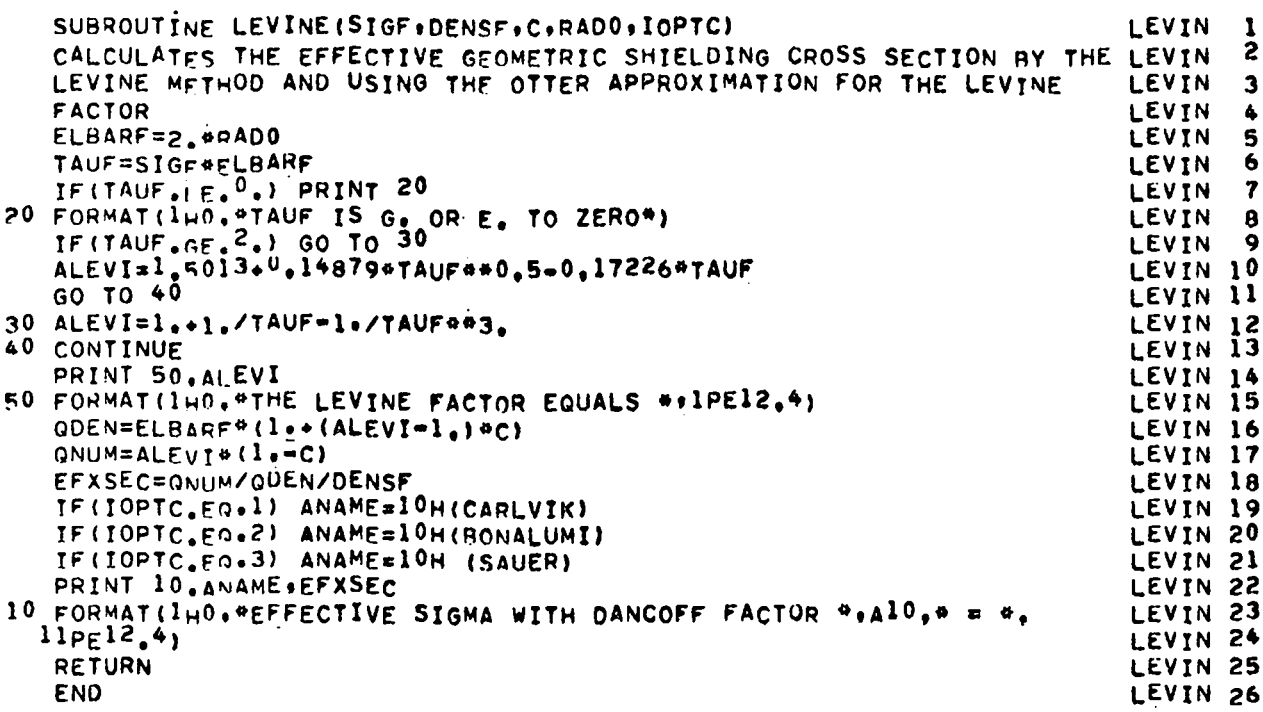

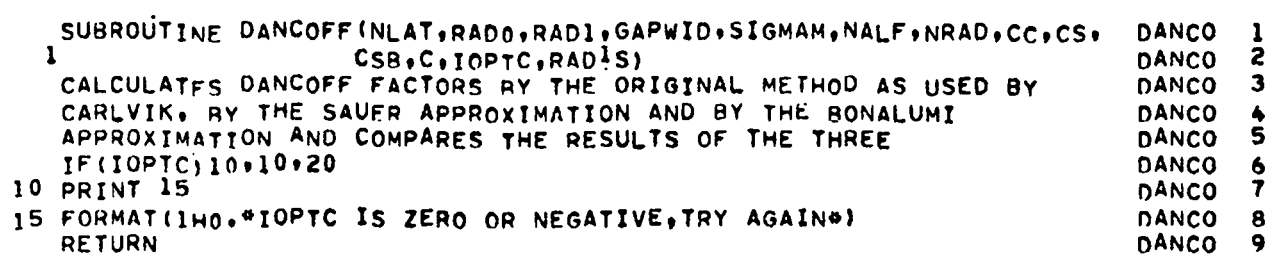

 $\begin{matrix} 1 \\ 2 \\ 3 \end{matrix}$ 

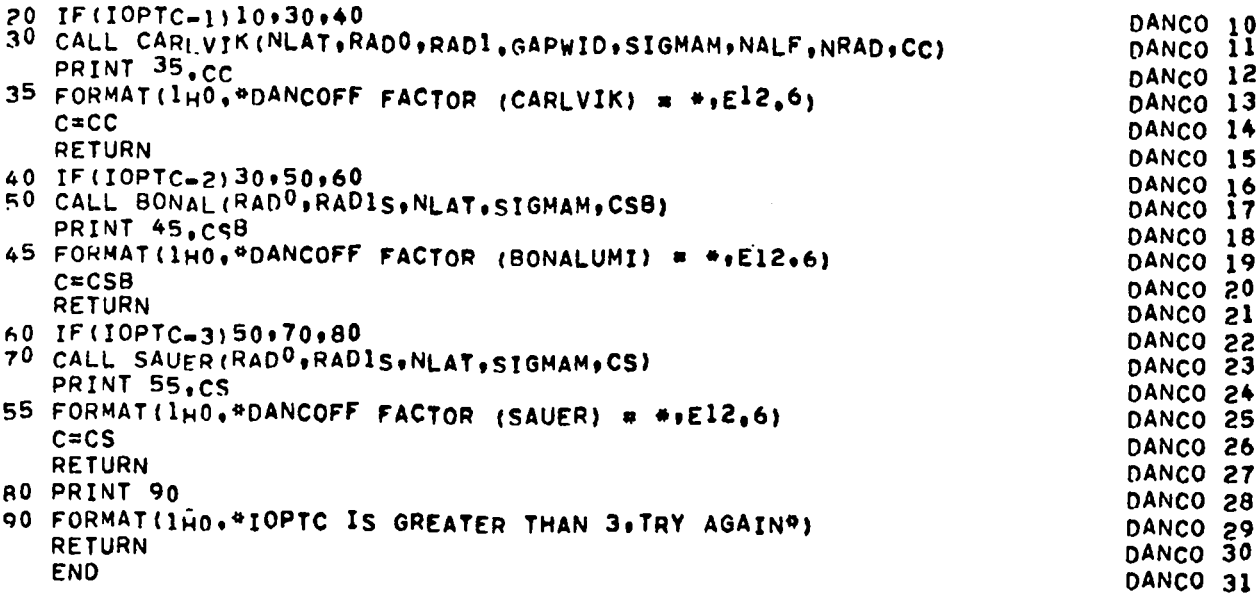

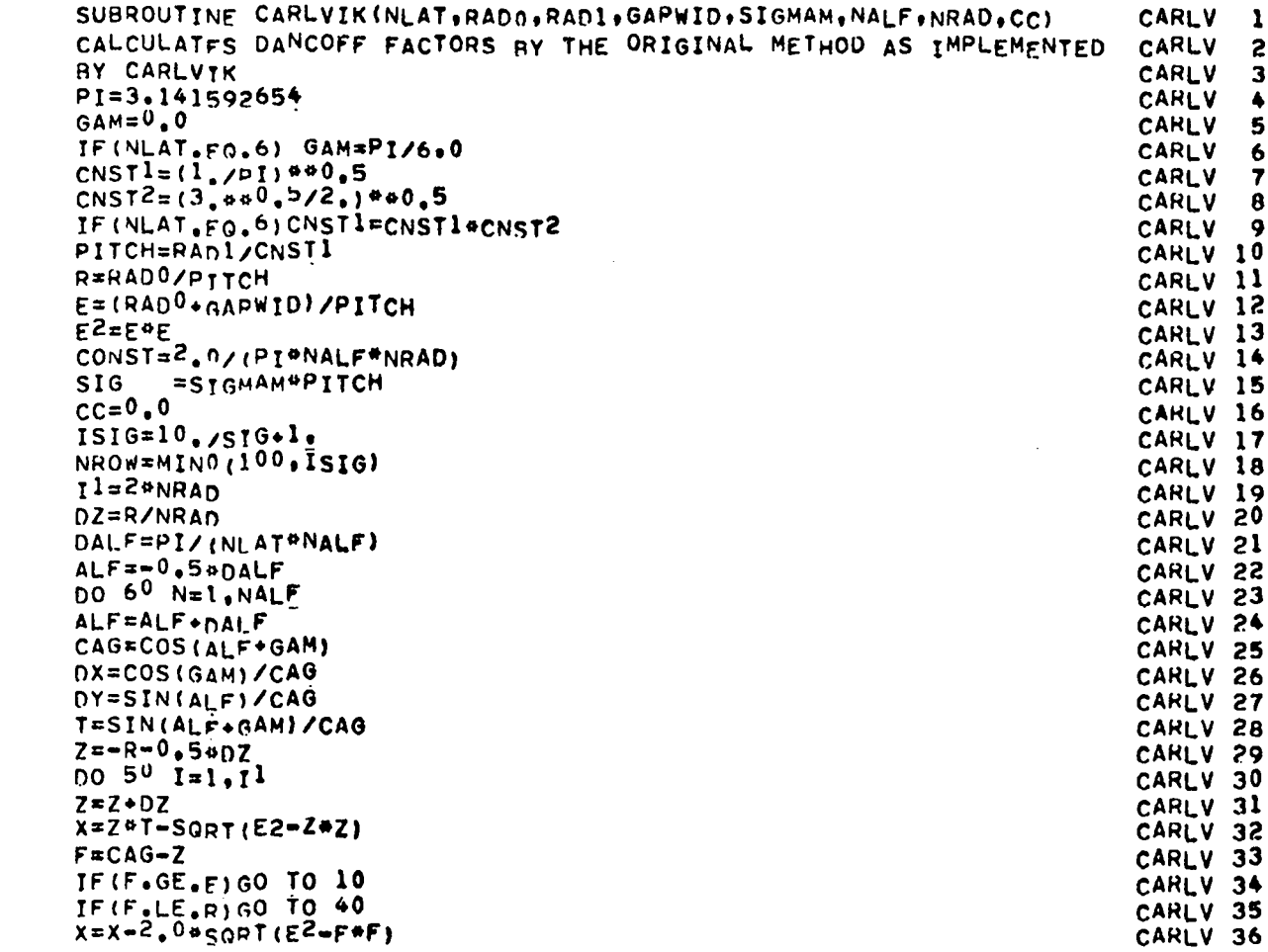

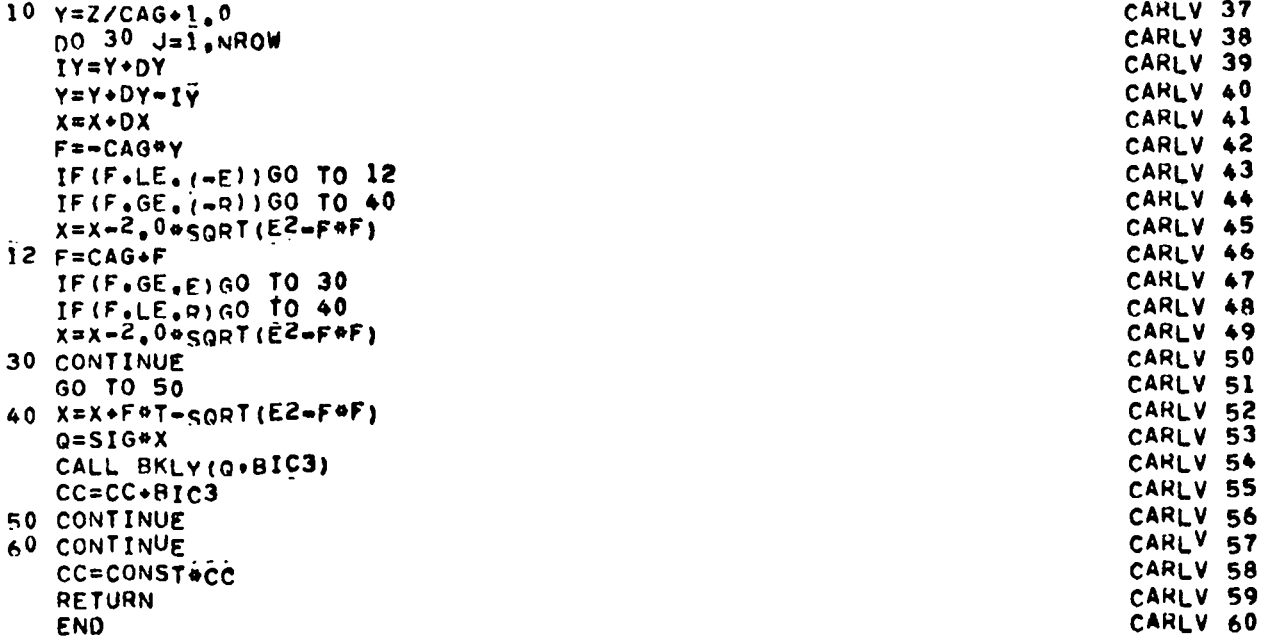

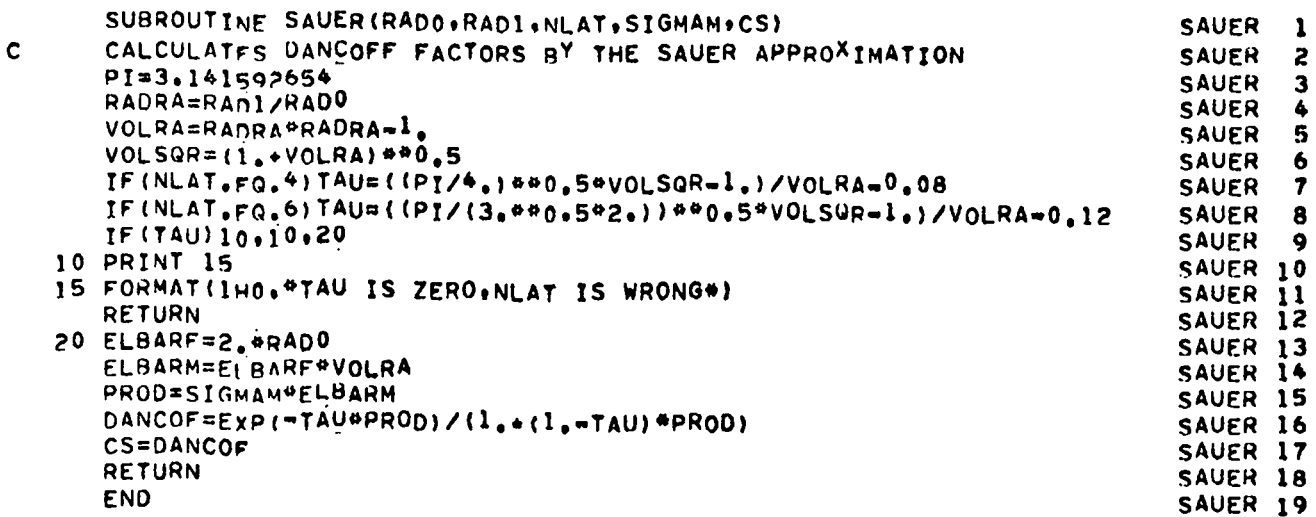

 $\sim$ 

 $\overline{M}$ 

 $\ddot{\phantom{a}}$ 

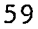

 $\overline{\phantom{a}}$ 

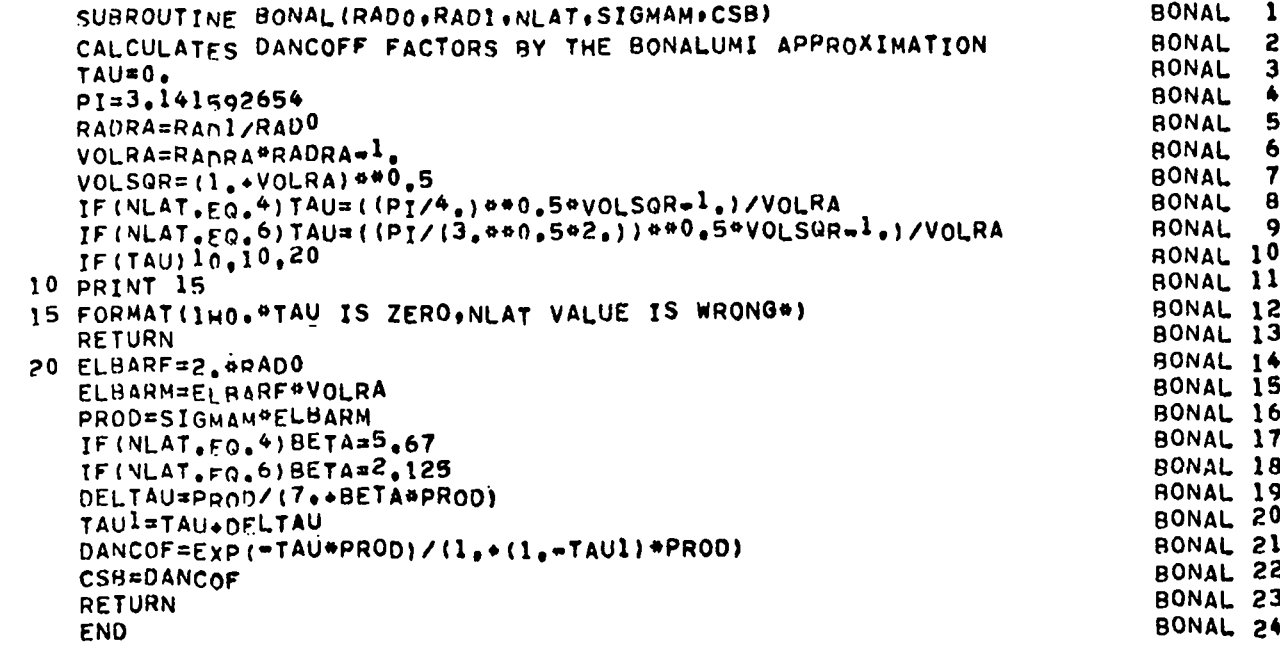

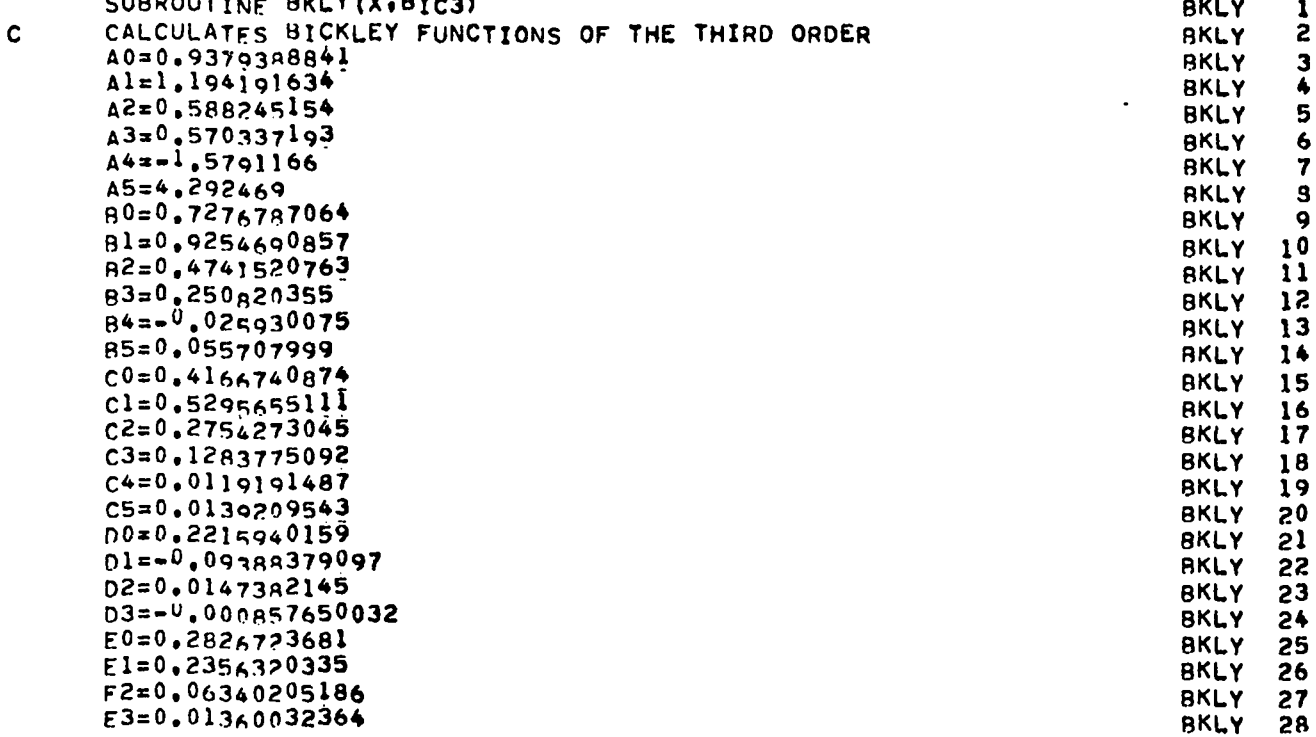

 $\mathbf{c}$ 

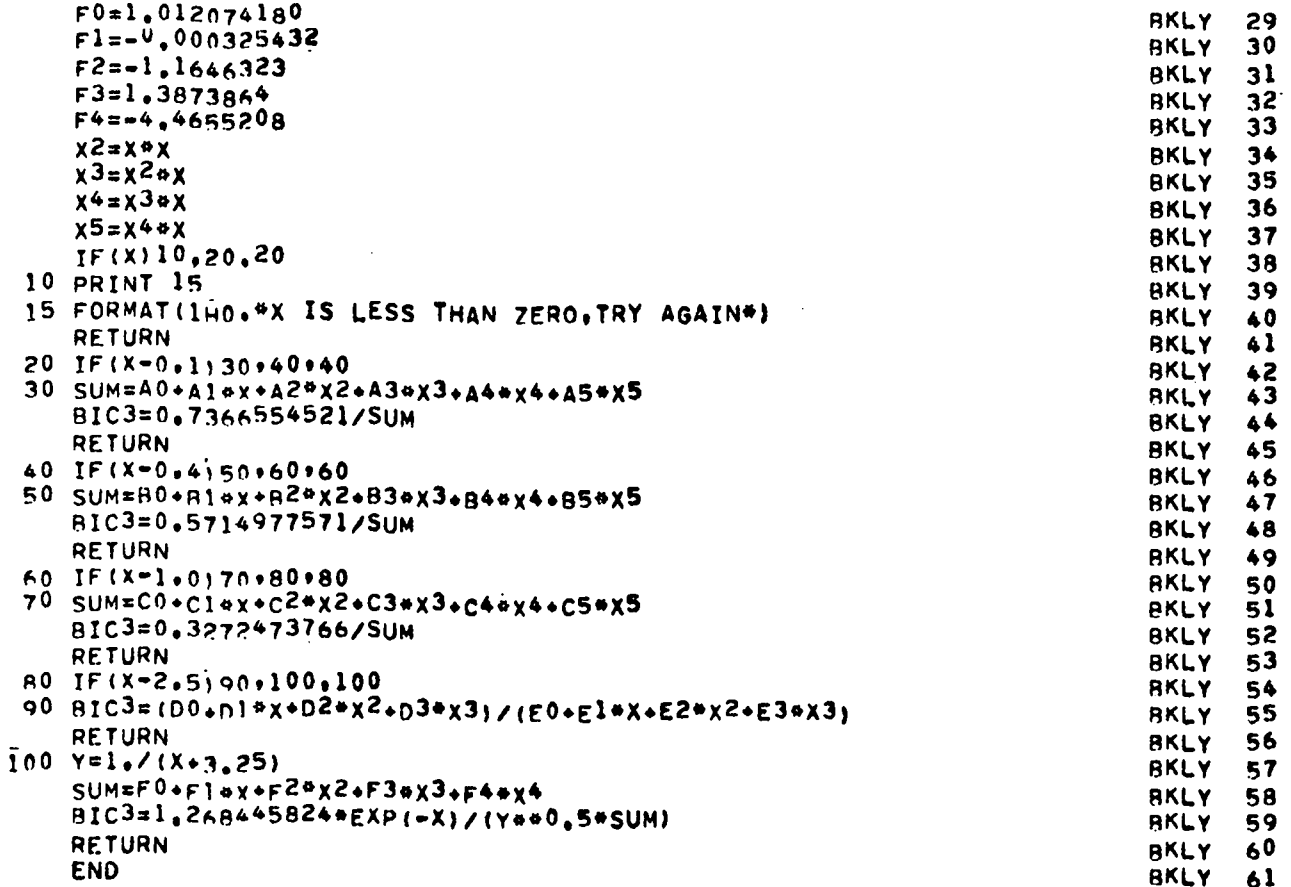

#### REFERENCES

- **1.** B. J. Toppel, A. L. Rago, and D. M. O'Shea, "MC<sup>2</sup>, A Code to Calculate Multigroup Cross Sections," Argonne National Laboratory report ANL-7318 (1967).
- 2. O. Ozer, Ed., "Description of the ENDF/B Processing Codes and Retrieval Subroutines," Brookhaven National Laboratory report BNL-50300 (ENDF-11)  $(1971).$
- 3. D. M. Green and T. A. Pitterle, "ETOE, A Program for ENDF/B to MC2 Data Conversion," Atomic Power Development Associates, Inc. report APDA-219 (ENDF- 120) (1968).
- 4. W. W. Clendenin, "Calculation of Thermal Neutron Diffusion Length and Group Cross Sections: The GLEN Program," Los Alamos Scientific Laboratory report LA-3893 (1968).
- 5. H. C. Honeck and D. R. Finch. "FLANGE-II (Version 71-1). A Code to Process Thermal Neutron Data from an ENDF/B Tape," Savannah River Research Laboratory report DP-1278 (1971).
- 6. J. U. Koppel, T. R. Triplett, and Y. D. Naliboff, "GASKET, A Unified Code for Thermal Neutron Scattering," General Atomic report GA-7417 (1967).
- 7. W. W. Clendenin, "Calculation of Thermal Neutron Scattering Cross Sections for Crystalline Materials: The TOR Program," Los Alamos Scientific Laboratory report LA-3823 (1967).
- 8. Y. D. Naliboff and J. U. Koppel, "HEXSCAT, Coherent Elastic Scattering of Neutrons by Hexagonal Lattices," General Atomic report GA-6026 (1964).
- 9. K. D. Lathrop, "DTF-IV, A FORTRAN-IV Program for Solving the Multigroup Transport Equation with Anisotropic Scattering," Los Alamos Scientific Laboratory report LA-3373 (1965).
- **10.** P. Walti and P. Koch, "MICROX, A Two-Region Flux Spectrum Code for the Efficient Calculation of Group Cross Sections," General Atomic report GA-A10827 (1972).
- **11.** C. R. Weisbin, P. D. Soran, R. E. MacFarlane, D. R. Harris, R. J. LaBauve, J. S. Hendricks, J. E. White, and R. B. Kidman, "MINX, A <u>M</u>ultigroup <u>I</u>nterpretation of Nuclear X-Sections from ENDF/B," Los Alamos Scientific Laboratory report  $L\overline{A}$ -6486-MS (ENDF-237) (1976).
- 12. I. I. Bondarenko, Ed., Group Constants for Nuclear Reactor Calculations (Consultants Bureau, New York, **1964).**
- 13. P. hkllti, "Evaluation of Grain Shielding Factors for Coated Fuel Particles," Nucl. Sci. Eng. 45, 321 (1971).
- 14. R. W. Hardie and W. W. Little, Jr., "lDX, A One-Dimensional Diffusion Code for Generating Effective Nuclear Cross Sections," Battelle-Northwest Laboratory report BNWL-954 (1969).
- 15. M. M. Levine, "Resonance Integral Calculations for  $^{238}$ U Lattices," Nucl. Sci. Eng. 16, 271 (1963).
- 16. R. E. MacFarlane and R. B, Kidman, "LINK and BINX: CCCC Utility Codes for the MINX Multigroup Processing Code," Los Alamos Scientific Laboratory report LA-6219-MS (1976).
- 17. R. B. Kidman and R. E. MacFarlane, "CINK: Collapsed Interpretation of Nuclear X-Sections," Los Alamos Scientific Laboratory report LA-6287-MS (1976).
- 18. C. A. Stevens and C. V. Smith, "GAROL, A Computer Program for Evaluating Resonance Overlap," General Atomic report GA-6637 (1965).
- 19. D. R. Mathews, P. K. Koch, J. Adir, and P. Walti, "GGC-5, A Computer Program for Calculating Neutron Spectra and Group Constants," General Atomic report GA-8871 (1971).
- **20.** K. M. Case, F. DeHoffman, and G. Placzek, Introduction to the Theory of Neutron Diffusion (U. S. Government Printing Office, Washington, D.C. 1953).
- **21.** I. Carlvik and B. Pershagen, "The Dancoff Correction in Various Geometries," Aktiebolaget Atomenergi report AE-16 (1959).
- **22.** I. Carlvik, "Dancoff Correction in Square and Hexagonal Lattices," Aktiebolaget Atomenergi report AE-257 (1966).
- **23.** E. P. Wigner, E. Creutz, H. Jupnik, and T. Snyder, "Resonance Absorption of Neutrons by Spheres," J. Appl. Phys.  $26$ ,  $260$  (1955).
- **24.** J. M. Otter, "Escape Probability Approximations in Lumped Resonance Absorbers," Atomics International report NAA-SR-9744 (1964).
- **25.** G. I. Bell,''Theory of Effective Cross Sections," Los Alamos Scientific Laboratory report LA-2322 (1959).
- **26.** L. Dresner, Resonance Absorption in Nuclear Reactors (Pergamon Press, New York, 1960) .
- **27.** G. I. Bell and S. Glasstone, Nuclear Reactor Theory (Van Nostrand Reinhold Company, New York 1970).
- **28.** M. G. Stamatelatos, "Cross-Section Space Shielding in Doubly Heterogeneous HTGR Systems," Los Alamos Scientific Laboratory report LA-6157-MS (1975).
- **29.** M. G. Stamatelatos, "Rational Approximations for Cross-Section Space-Shielding in Doubly Heterogeneous Systems," Nucl. Sci. Eng. 61, 543 (1976).
- **30.** A. Sauer, "Approximate Escape Probabilities," Nucl. Sci. Eng. 16, 329 (1963).
- **31.** R. Bonalumi, "Systematic Approximations of Neutron Fast-Collision Probabilities," Energia Nucleare J2. 1 (1965).
- \* **U,S.GOVERNMENT PRINTINGOFFICE1977–77741B124**